# **80MM THERMAL RECEIPT PRINTER Programmer Manual**

# **1. COMMANDS**

#### **1.1 Command Notation**

[Name] The name of the command.

[Format] The code sequence.

[Range] Gives the allowable ranges for the arguments.

[Description] Describes the command's function.

[Details] Describes the usage of the command in detail.

[Notes] Provides important information on setting and using the printer command, if necessary.

[Default] Gives the default values, if any, for the command parameters.

[Reference] Lists related commands.

[Example] Gives examples of how to use the command.

Hex indicates the hexadecimal equivalents.

Decimal indicates the decimal equivalents.

[ ]*k* indicates the contents of the [ ] should be repeated *k* times.

#### **1.2 Explanation of Terms**

(1) Receive buffer

The receive buffer is a buffer that stores, as is, the data received from the host (the reception data). The reception data is stored in the receive buffer temporarily, and is then processed sequentially.

(2) Print buffer

The print buffer is a buffer that stores the image data to be printed.

(3) Print buffer full

This is the state where the print buffer is full. If new print data is input while the print buffer is full, the data in the print buffer is printed out and a line feed is executed. This is the same operation as the **LF** operation.

(4) Start of line

The start of line state satisfies the following condition:

- There is no print data (including spaces and portions of data skipped due to bit image data) currently in the print buffer.
- There is no print data (including portions of data skipped due to **HT**)
- The print position is not specified by the **ESC \$** or **ESC \** command.
- (5) Printable area

The maximum range within which printing is possible under the printer specifications. The printable area for this printer is as follows:

- ① The length of the horizontal direction in standard mode: approximately 72.1 mm {576/203"}
- ② The length of the horizontal direction in page mode: approximately 72.1 mm {576/203"}
- ③ The length of the vertical direction in page mode: approximately 117.3 mm {1662/360"}
- (6) Printing area

Printing range is set by the command. It must be printing area  $\delta$  printable area.

(7) Ignore

The state in which all codes, including parameters, are read in and discarded, and nothing happens.

(8) Inch

A unit of length. One inch is 25.4 mm.

(9) MSB

Most Significant Bit

(10) LSB

Least Significant Bit

(11) Base line

Standard position when character data is stored in the print buffer. Normal character in standard mode and page mode:

# **1.3. Control Commands**

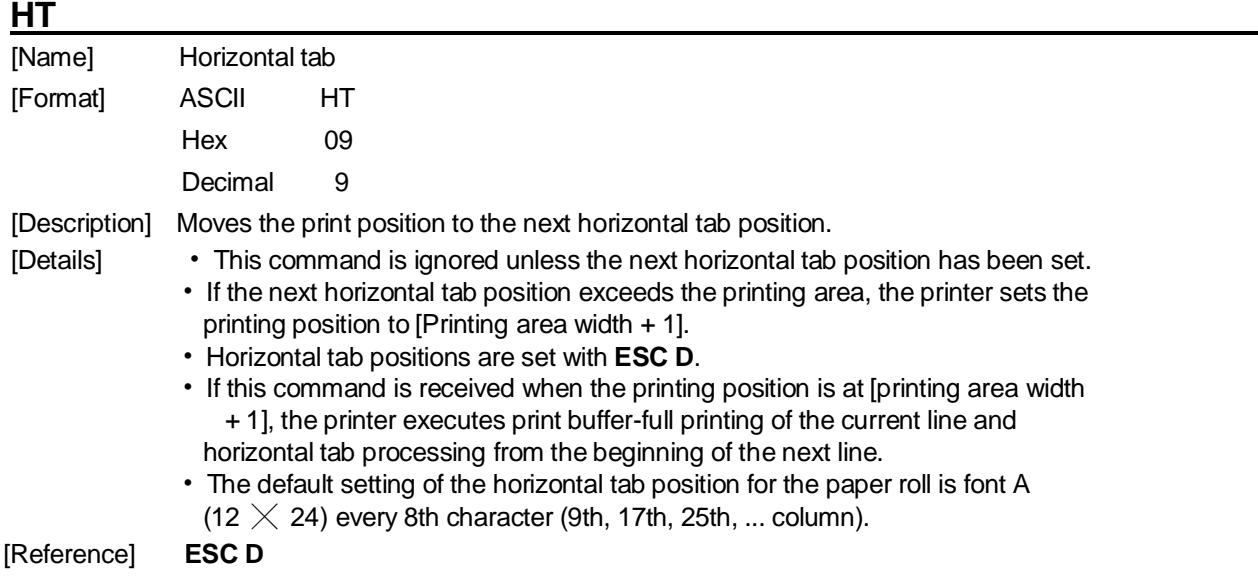

#### **LF**

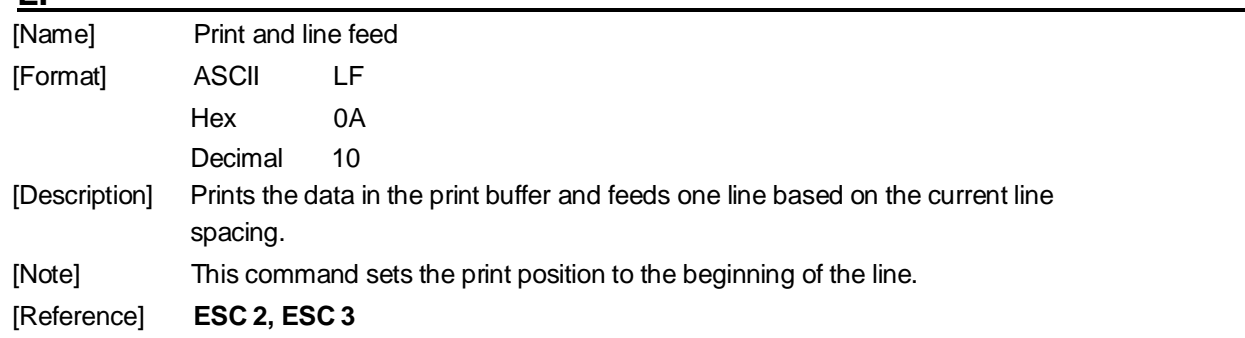

# **FF (\*)**

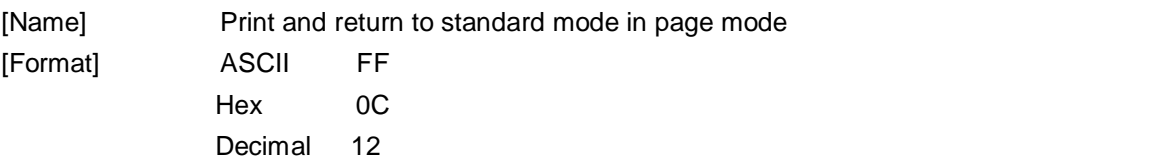

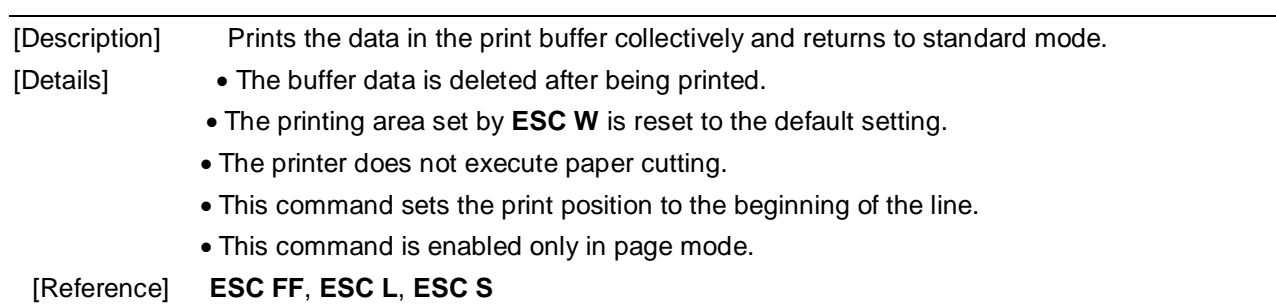

# **CR**

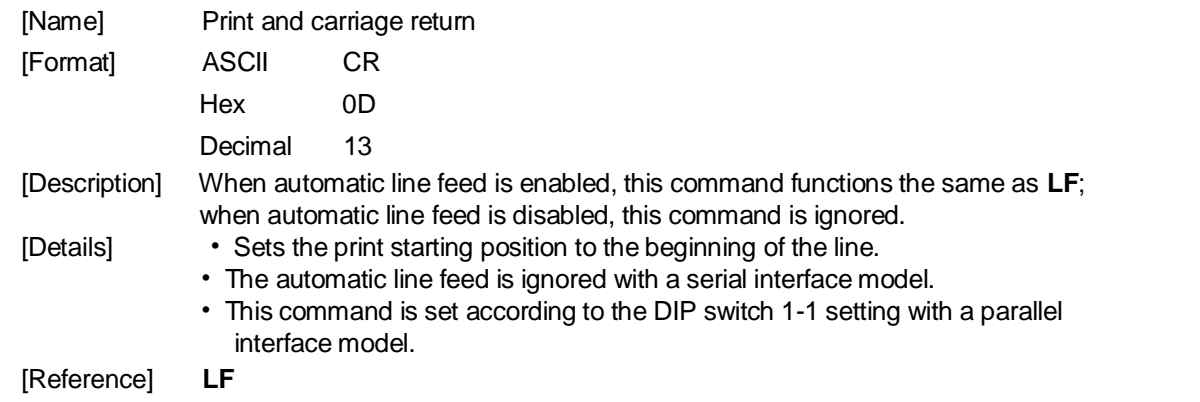

# **CAN (\*)**

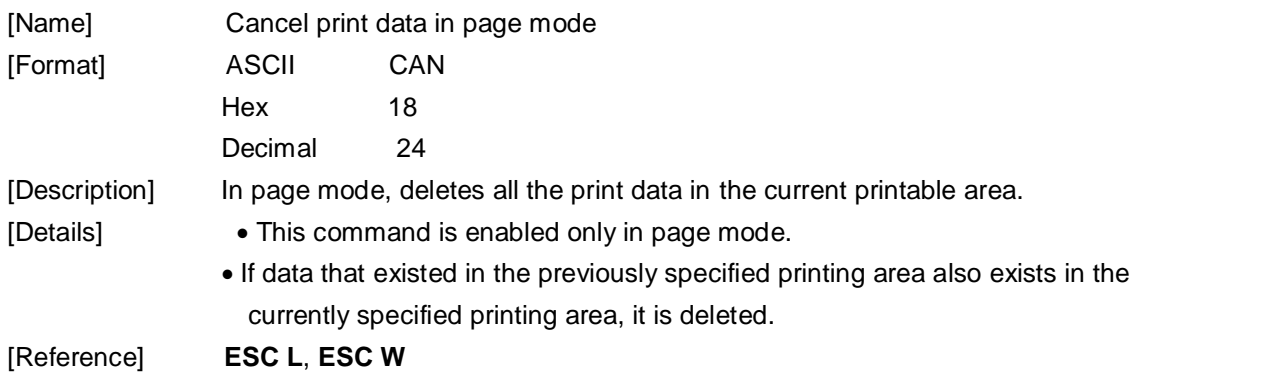

# **DLE EOT n (\*)**

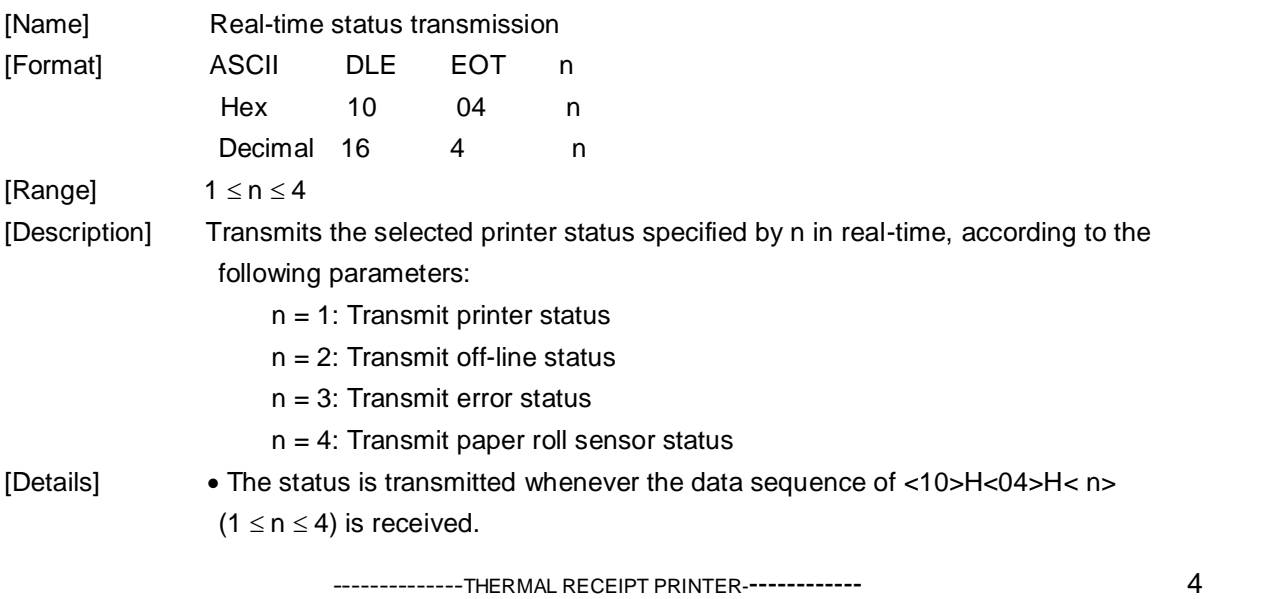

Example:

In **ESC m nL nH d1...dk**, d1=<10>H, d2=<04>H, d3=<01>H

This command should not be used within the data sequence of another command that consists of 2 or more bytes.

Example:

If you attempt to transmit **ESC 3 n** to the printer, but DTR (DSR for the host computer) goes to MARK before n is transmitted and then **DLE EOT 3** interrupts before n is received, the code <10>H for **DLE EOT 3** is processed as the code for **ESC 3 <**10>H.

- Even though the printer is not selected using **ESC =** (select peripheral device), this command is effective.
- The printer transmits the current status. Each status is represented by onebyte data.
- The printer transmits the status without confirming whether the host computer can receive data.
- The printer executes this command upon receiving it.
- This command is executed even when the printer is off-line, the receive buffer is full, or there is an error status with a serial interface model.
- With a parallel interface model, this command can not be executed when the printer is busy. This command is executed even when the printer is off-line or there is an error status when DIP switch 2-1 is on with a parallel interface model.
- When Auto Status Back (ASB) is enabled using the **GS a** command, the status transmitted by the **DLE EOT** command and the ASB status must be differentiated.

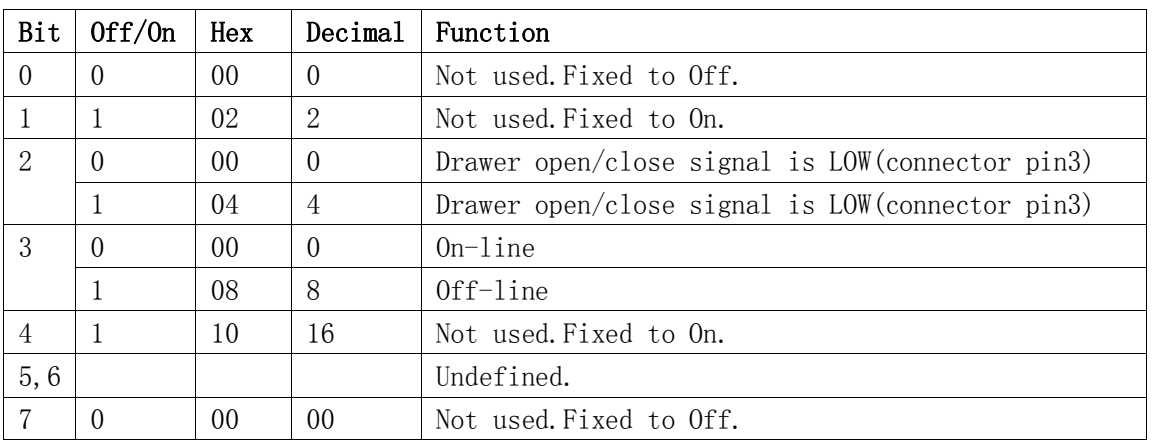

n = 1: Printer status

 $n = 2$ : Off-line status

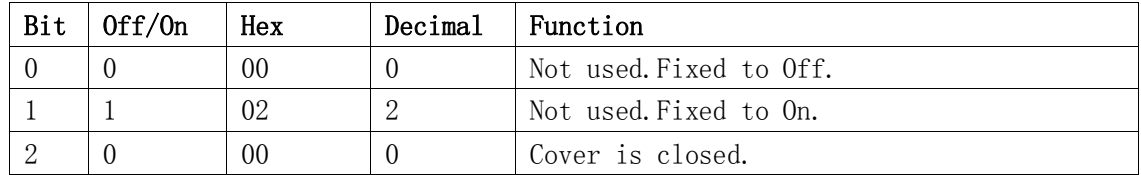

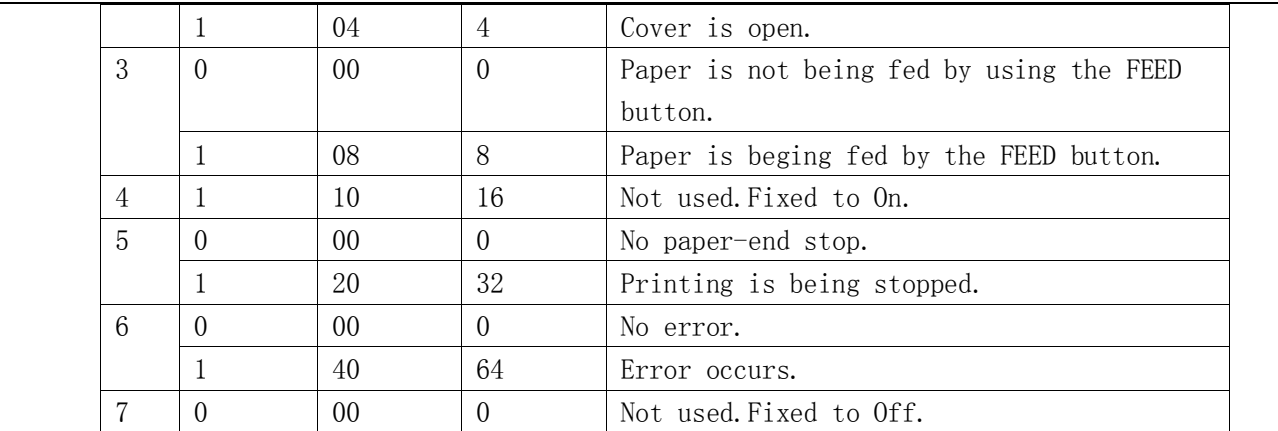

n = 3: Error status

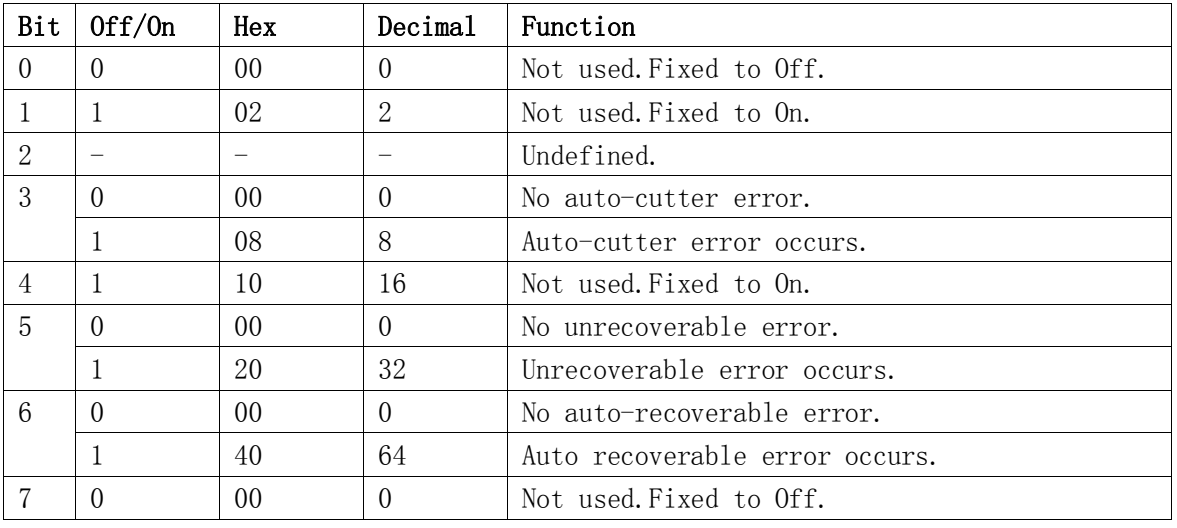

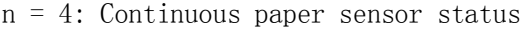

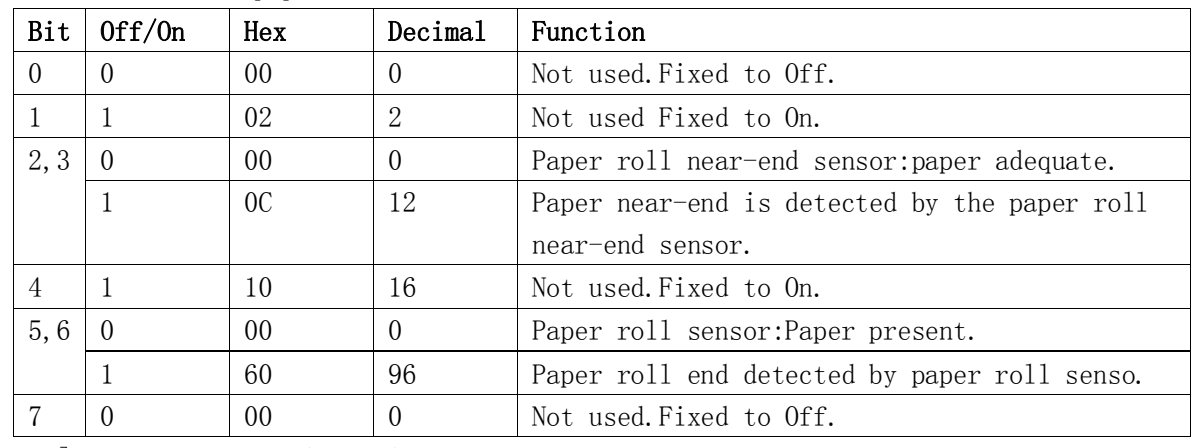

[Reference] DLE ENQ, GS a, GS r

# **DLE ENQ n (\*)**

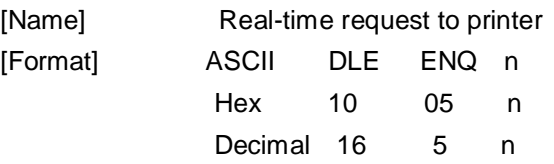

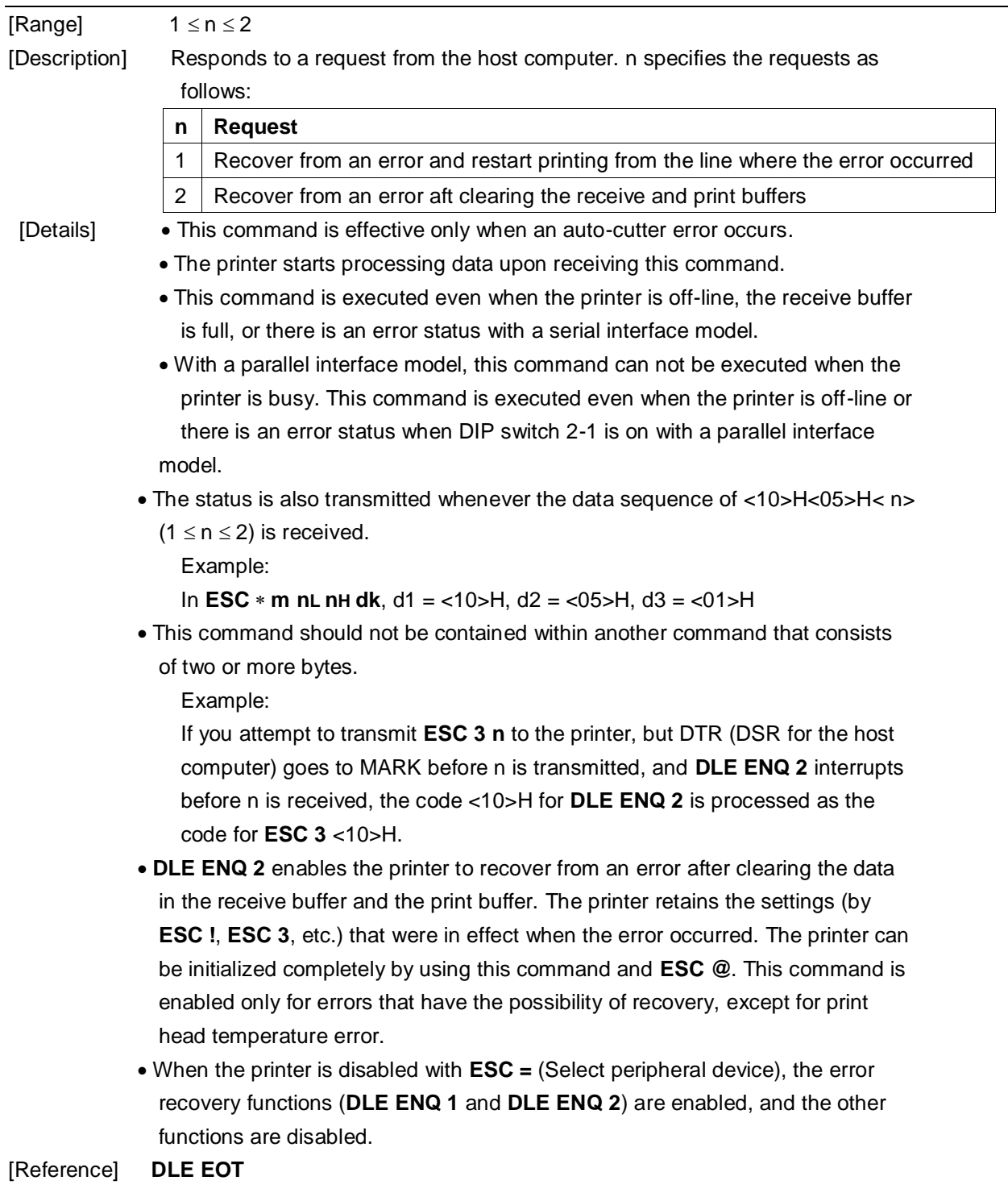

# **DLE DC4 n m t (\*)**

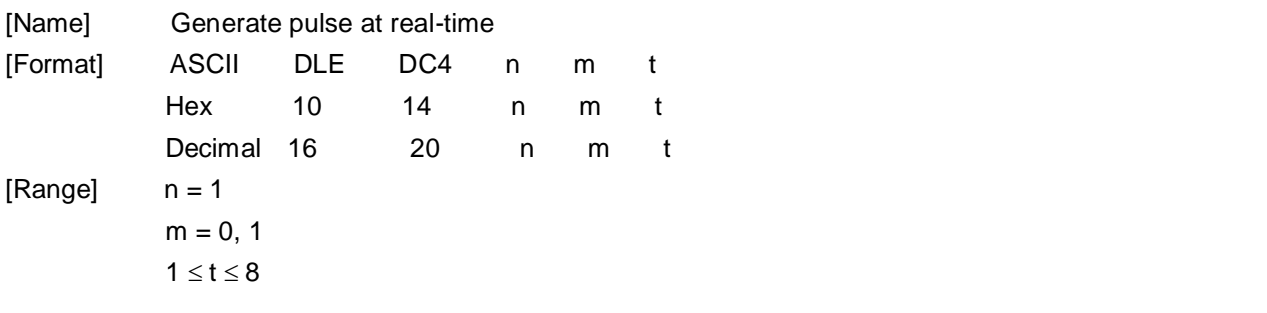

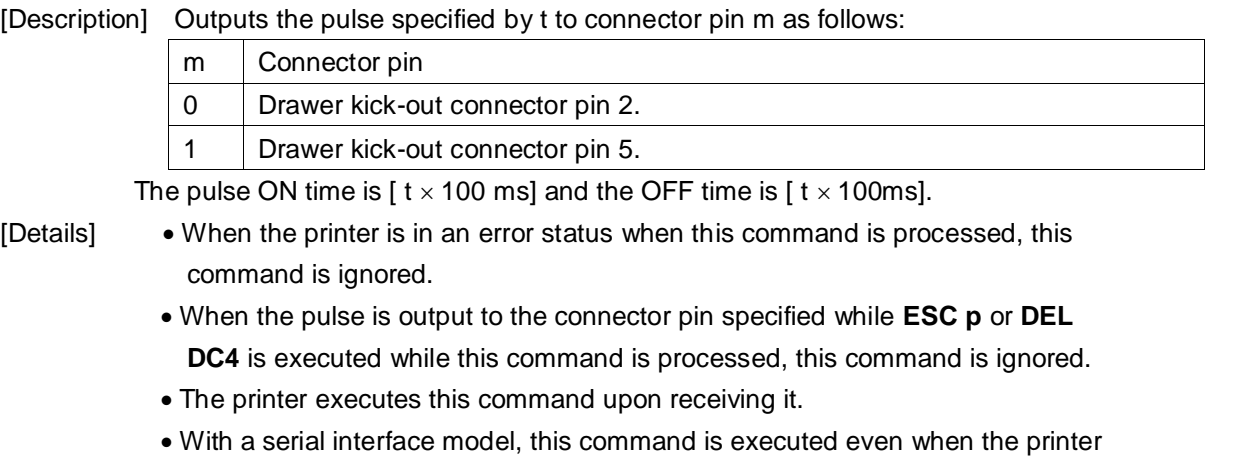

- is off-line, the receive buffer is full, or there is an error status.
- With a parallel interface model, this command cannot be executed when the printer is busy. This command is executed even when the printer is off-line or there is an error status when DIP switch 2-1 is on.
- If print data includes the same character strings as this command, the printer performs the same operation specified by this command. The user must consider this.
- This command should not be used within the data sequence of another command that consists of 2 or more bytes.
- This command is effective even when the printer is disabled with **ESC =** (Select peripheral device).

[Reference] **ESC p**

# **ESC FF (\*)**

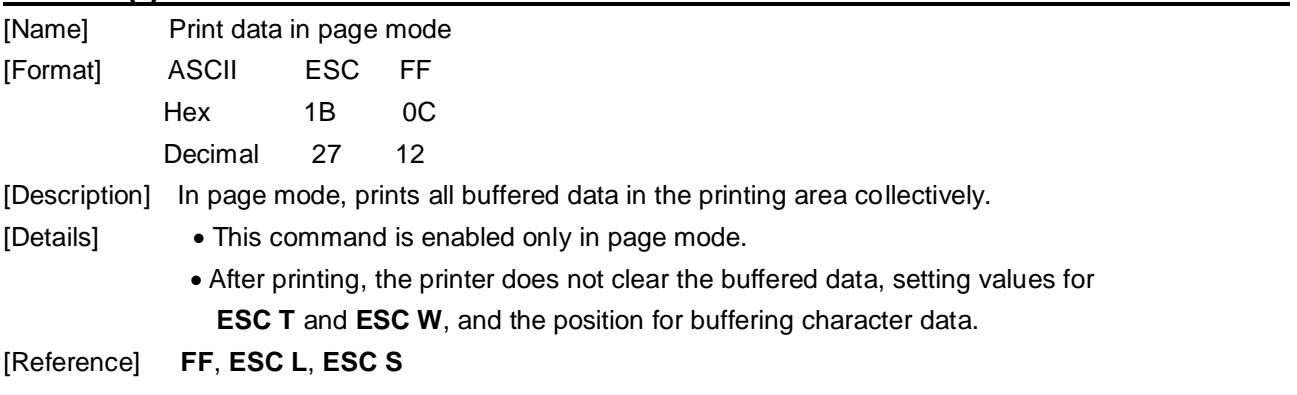

#### **ESC SP** *n*

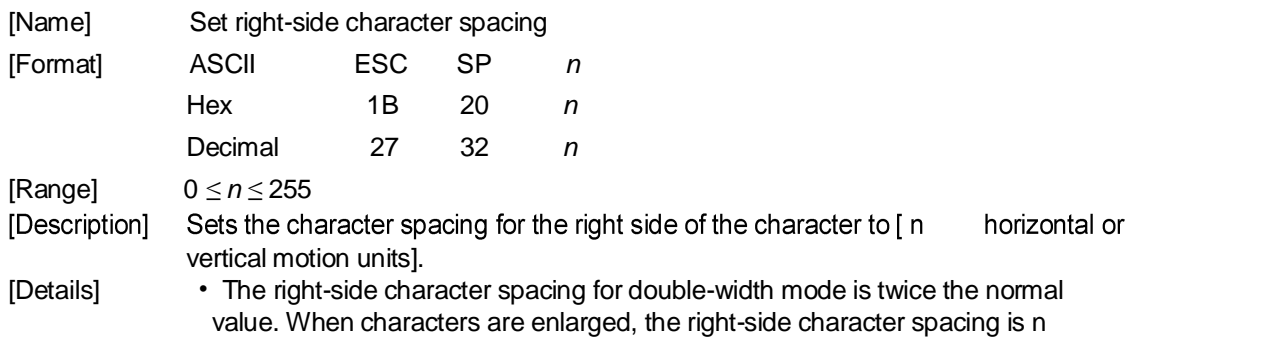

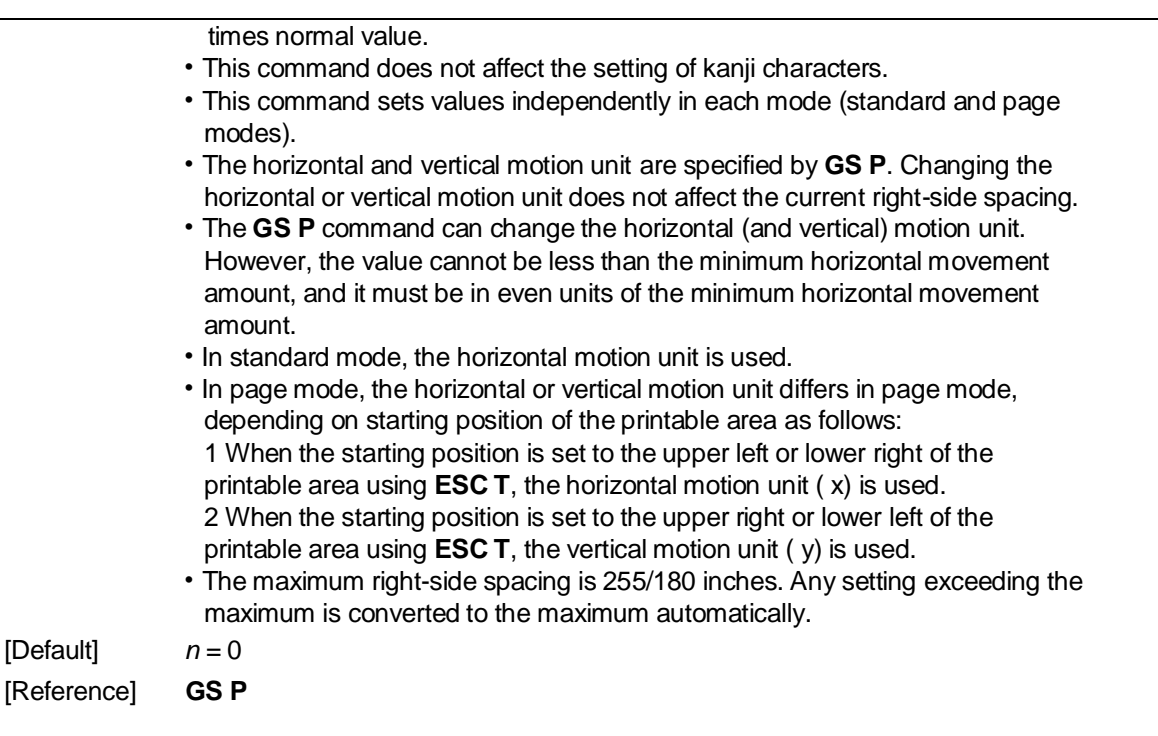

# **ESC !** *n*

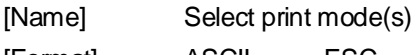

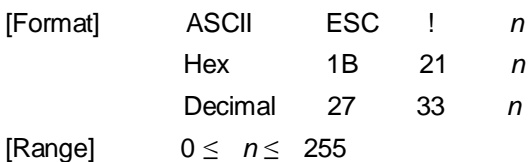

[Description] Selects print mode(s) using n as follows:

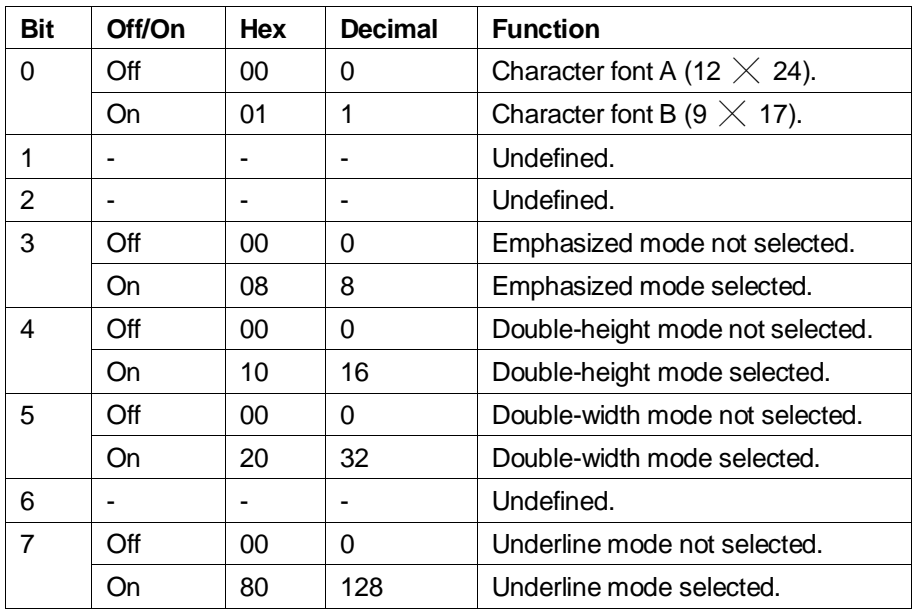

[Details] • When both double-height and double-width modes are selected, quadruple size characters are printed.

- The printer can underline all characters, but can not underline the space set by **HT** or 90° clockwise rotated characters.
- The thickness of the underline is that selected by **ESC**  character size.

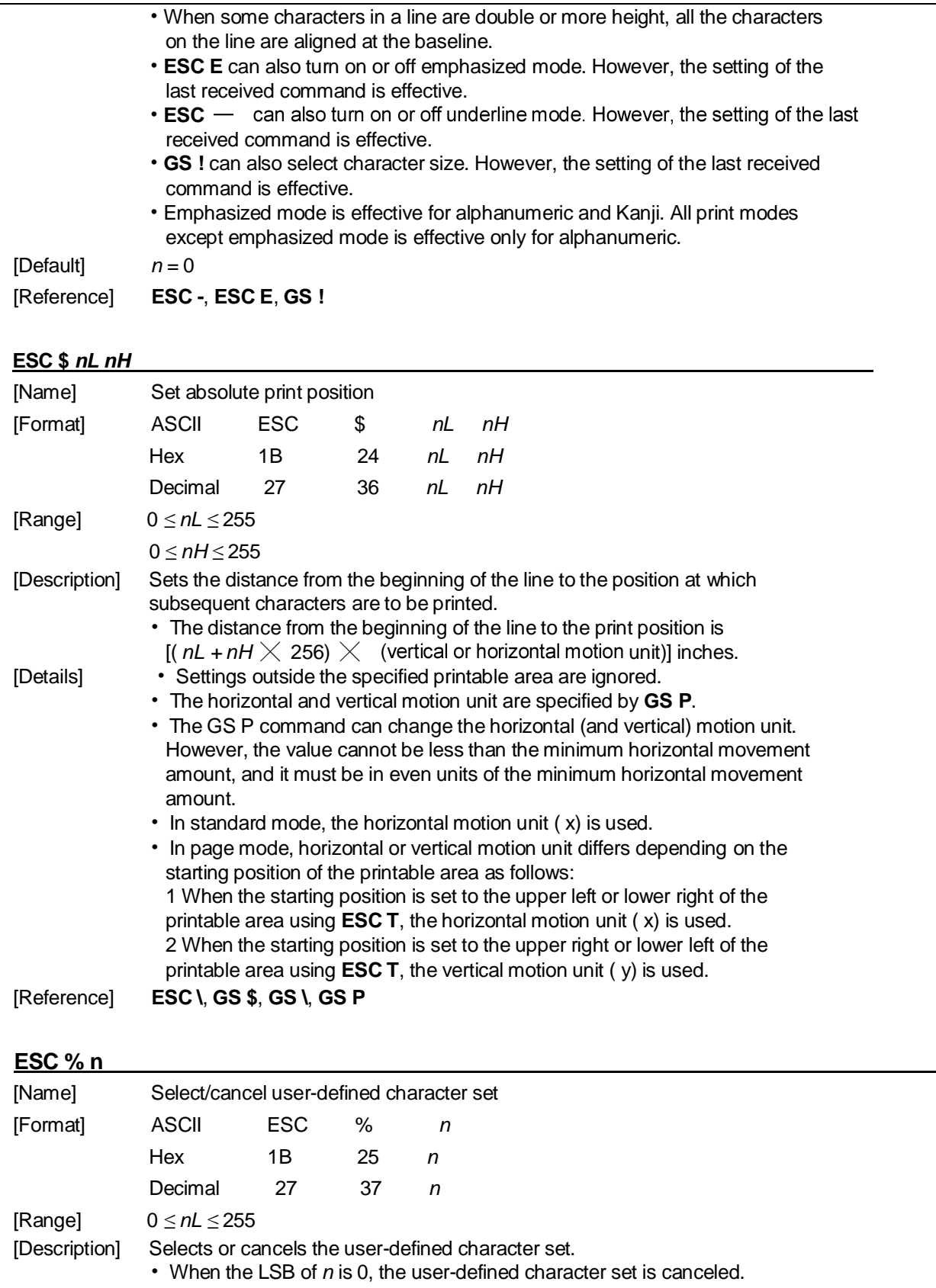

• When the LSB of *n* is 1, the user-defined character set is selected.

[Details] • When the user-defined character set is canceled, the internal character set is automatically selected.

• *n* is available only for the least significant bit.

 $[Default]$   $n = 0$ 

[Reference] **ESC &**, **ESC ?**

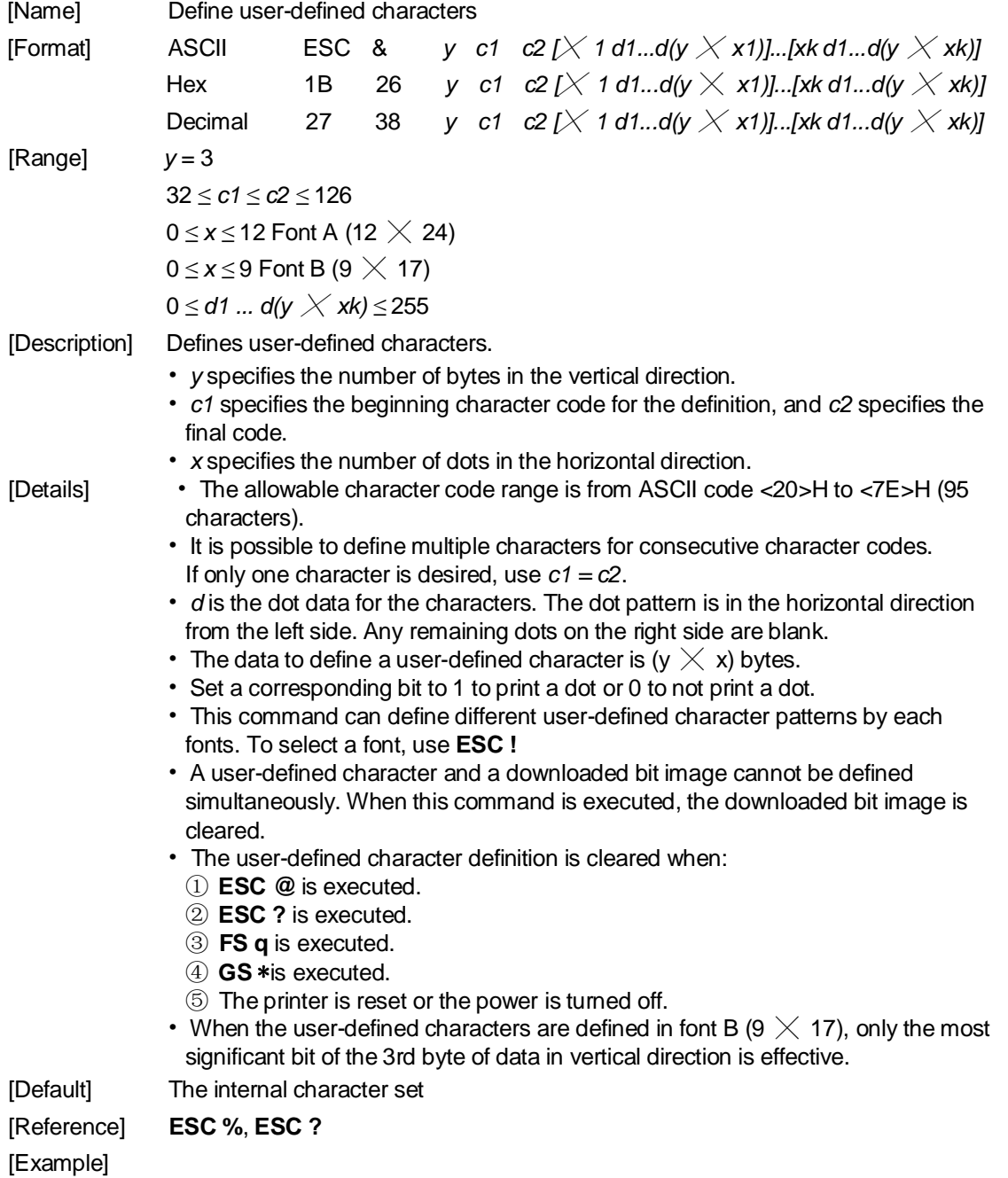

**ESC & y c1 c2 [x1 d1...d(y**  $\times$  **x1)]...[xk d1...d(y**  $\times$  **xk)]** 

• When font A (12  $\times$  24) is selected.

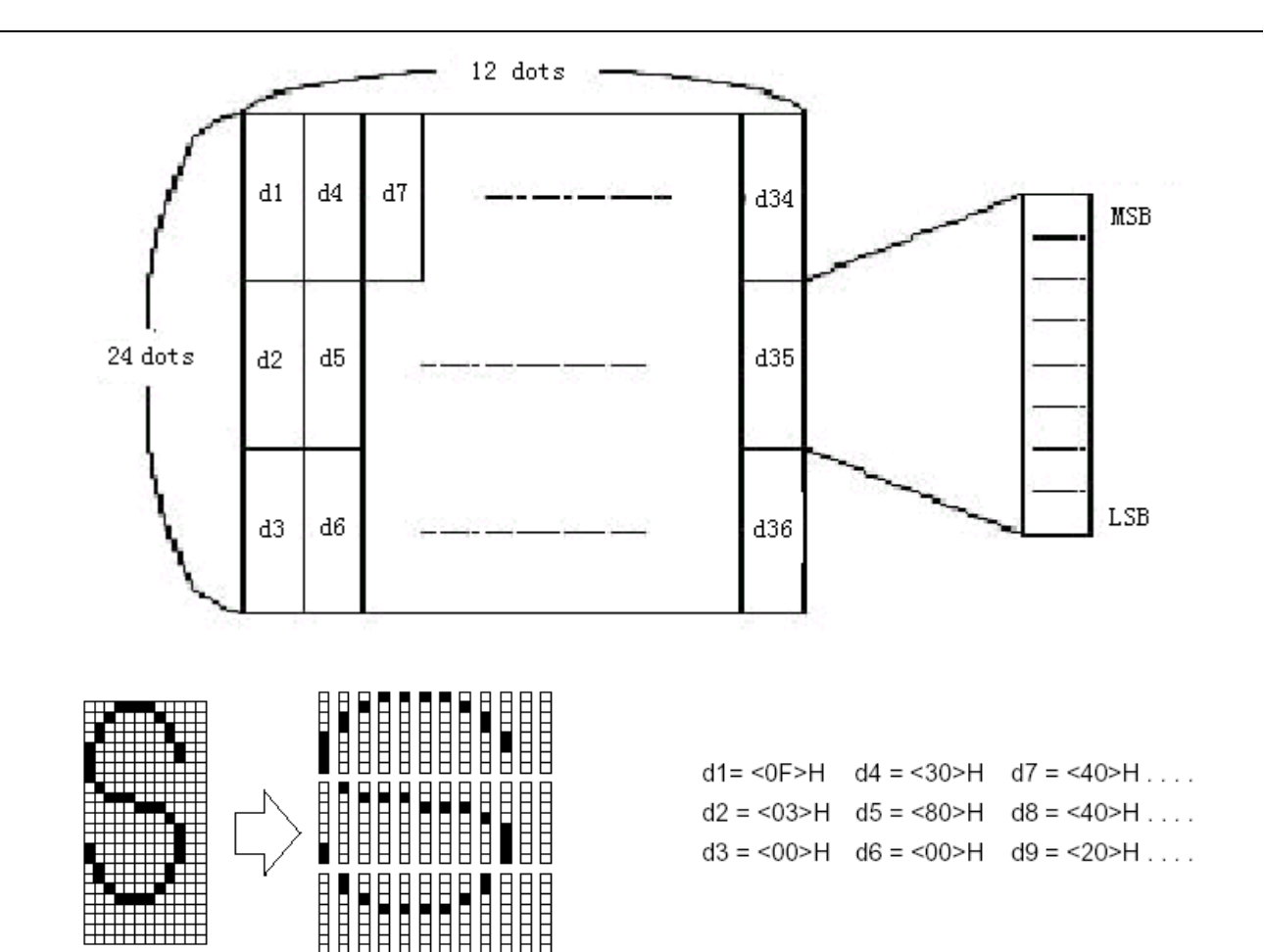

• When font B (9  $\times$  17) is selected.

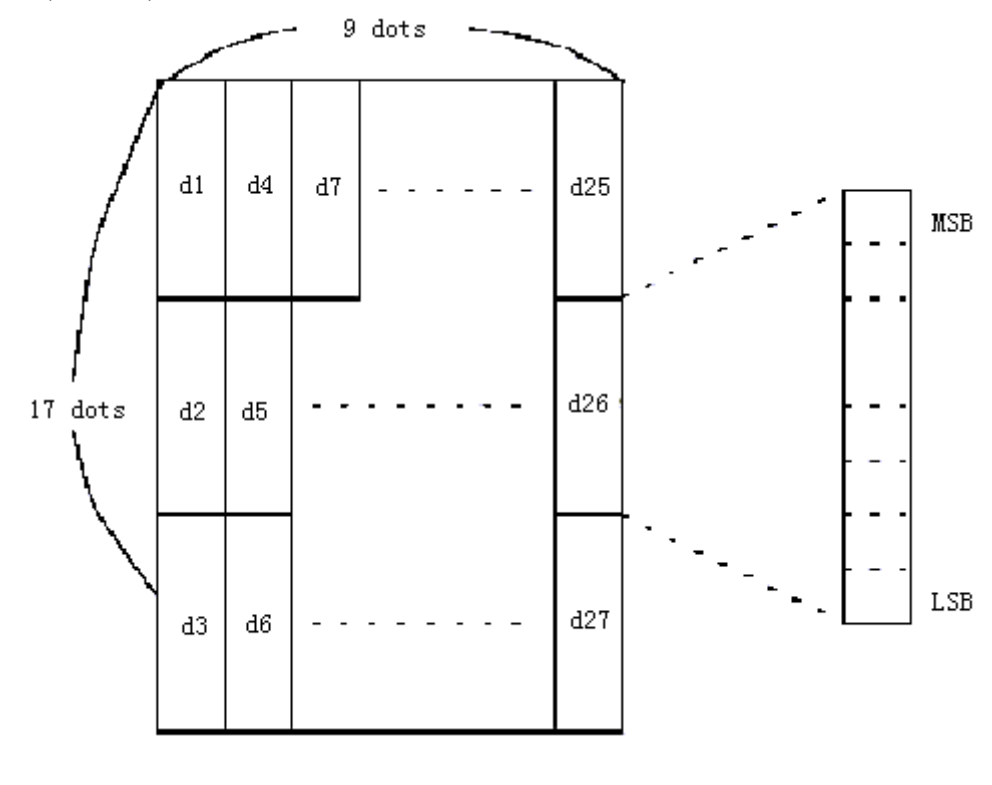

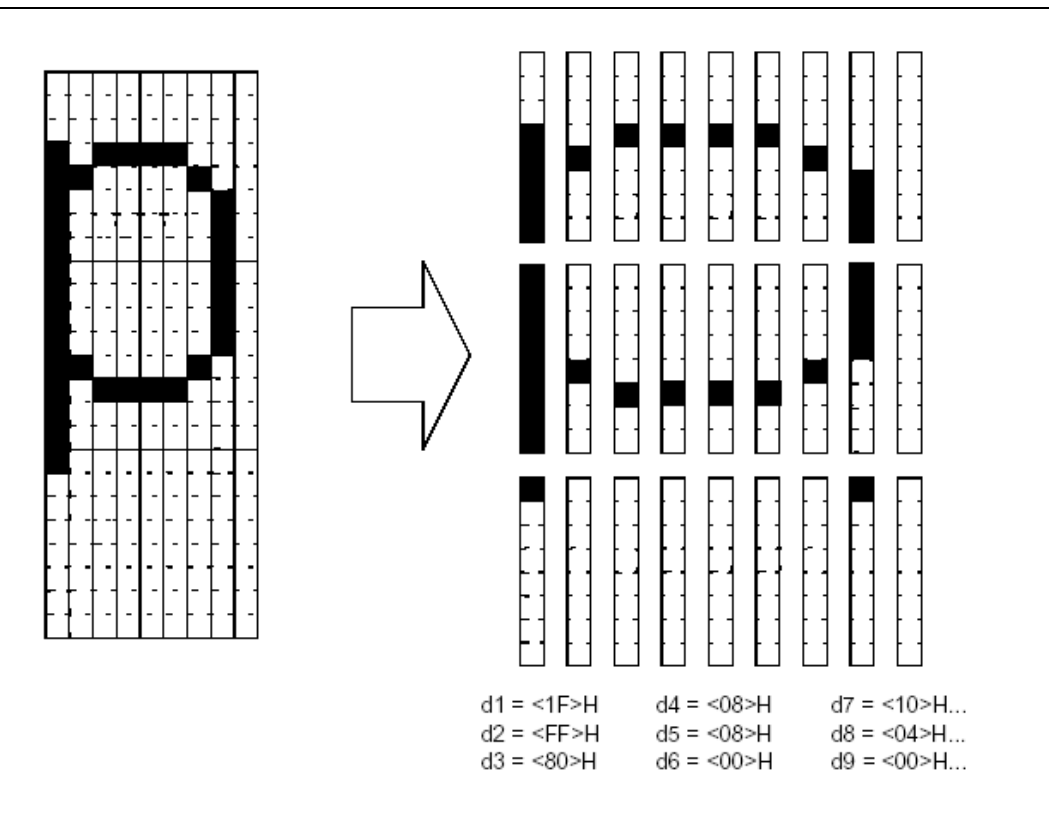

# **ESC** \* *m nL nH d1... dk*

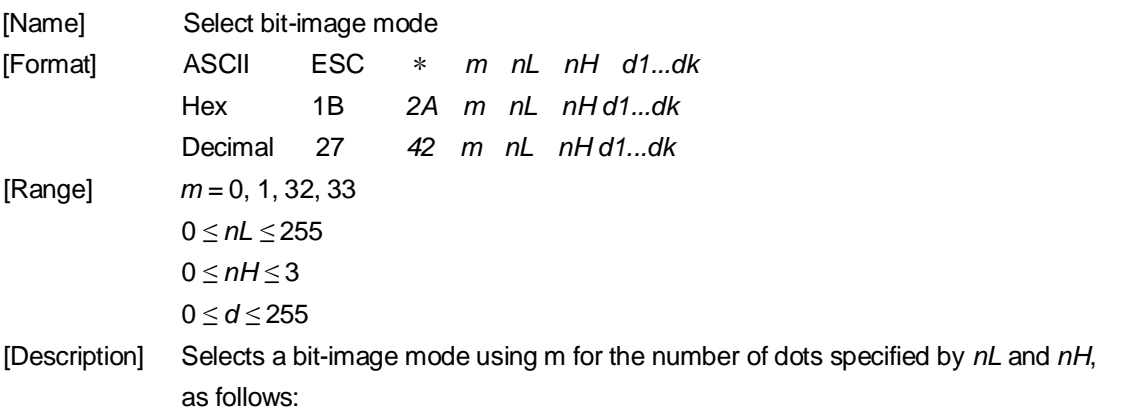

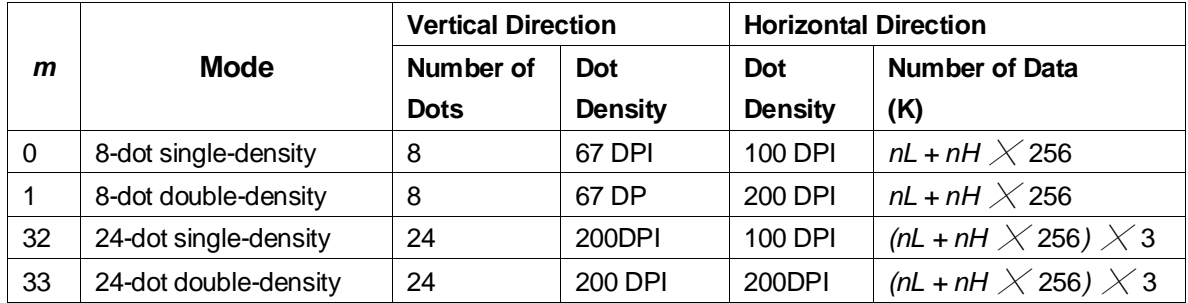

[Details] • If the values of *m* is out of the specified range, *nL* and data following are processed as normal data.

- The nL and nH indicate the number of dots of the bit image in the horizontal direction. The number of dots is calculated by  $nL + nH \times 256$ .
- If the bit-image data input exceeds the number of dots to be printed on a line, the excess data is ignored.
- *d* indicates the bit-image data. Set a corresponding bit to 1 to print a dot or to 0 to not print a dot.
- If the width of the printing area set by **GS L** and **GS W** less than the width required by the data sent with the **ESC** \* command, the following will be performed on the line in question (but the printing cannot exceed the maximum printable area):
	- ① The width of the printing area is extended to the right to accommodate the amount of data.
	- ② If step ① does not provide sufficient width for the data, the left margin is reduced to accommodate the data.
- After printing a bit image, the printer returns to normal data processing mode.
- This command is not affected by print modes (emphasized, double-strike, underline, character size or white/black reverse printing), except upside-down printing mode.
- The relationship between the image data and the dots to be printed is as follows:
- When 8-dot bit image is selected:

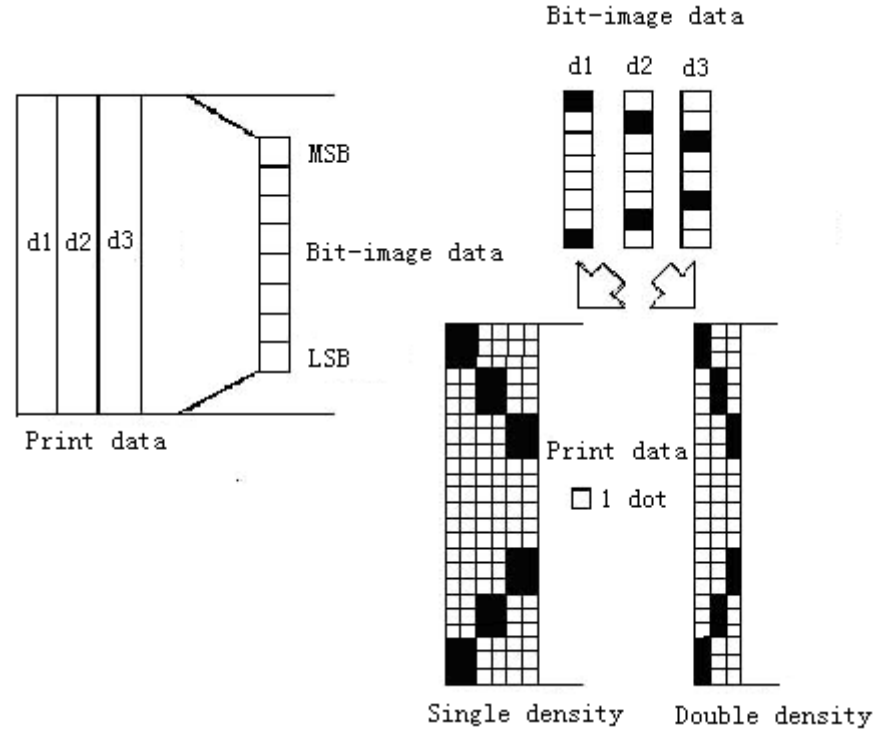

• When 24-dot bit image is selected:

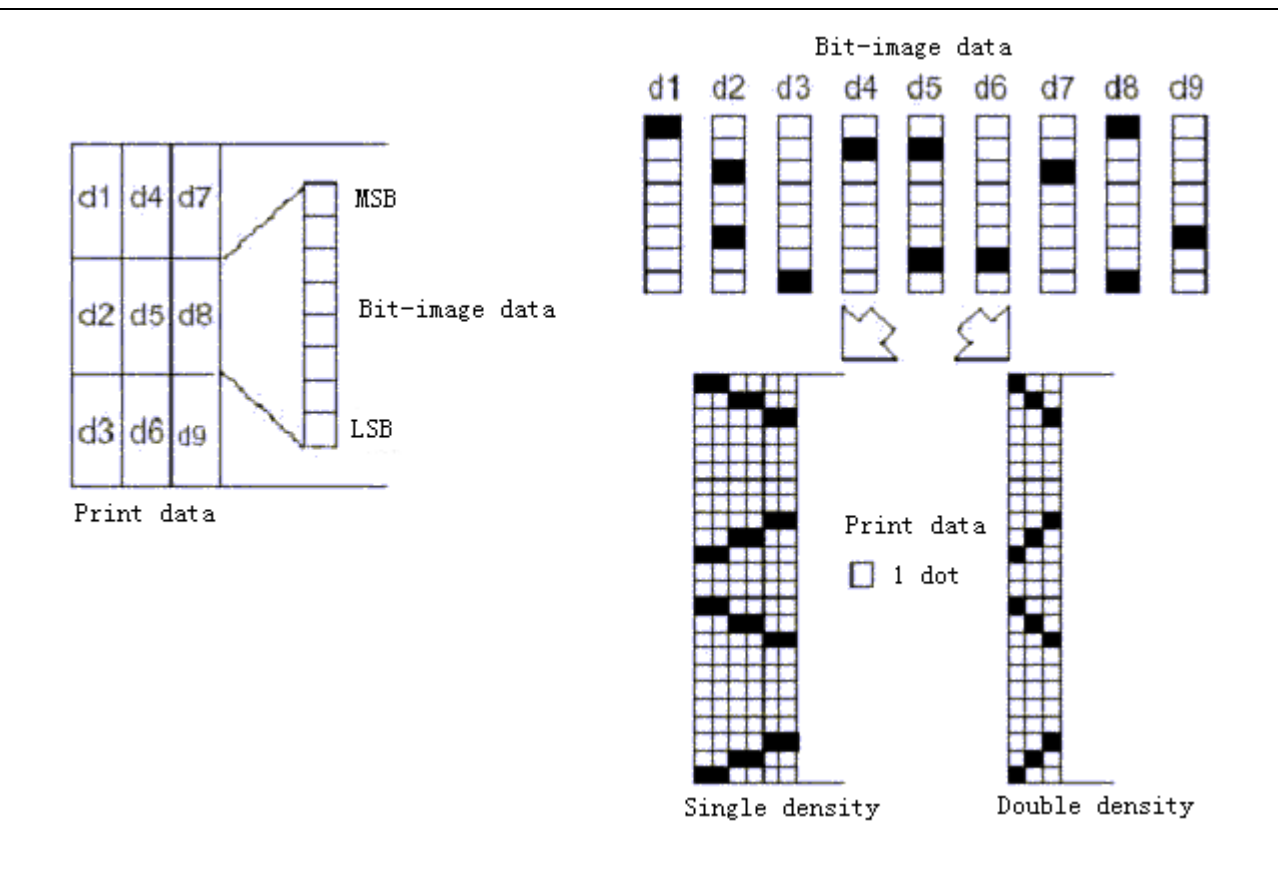

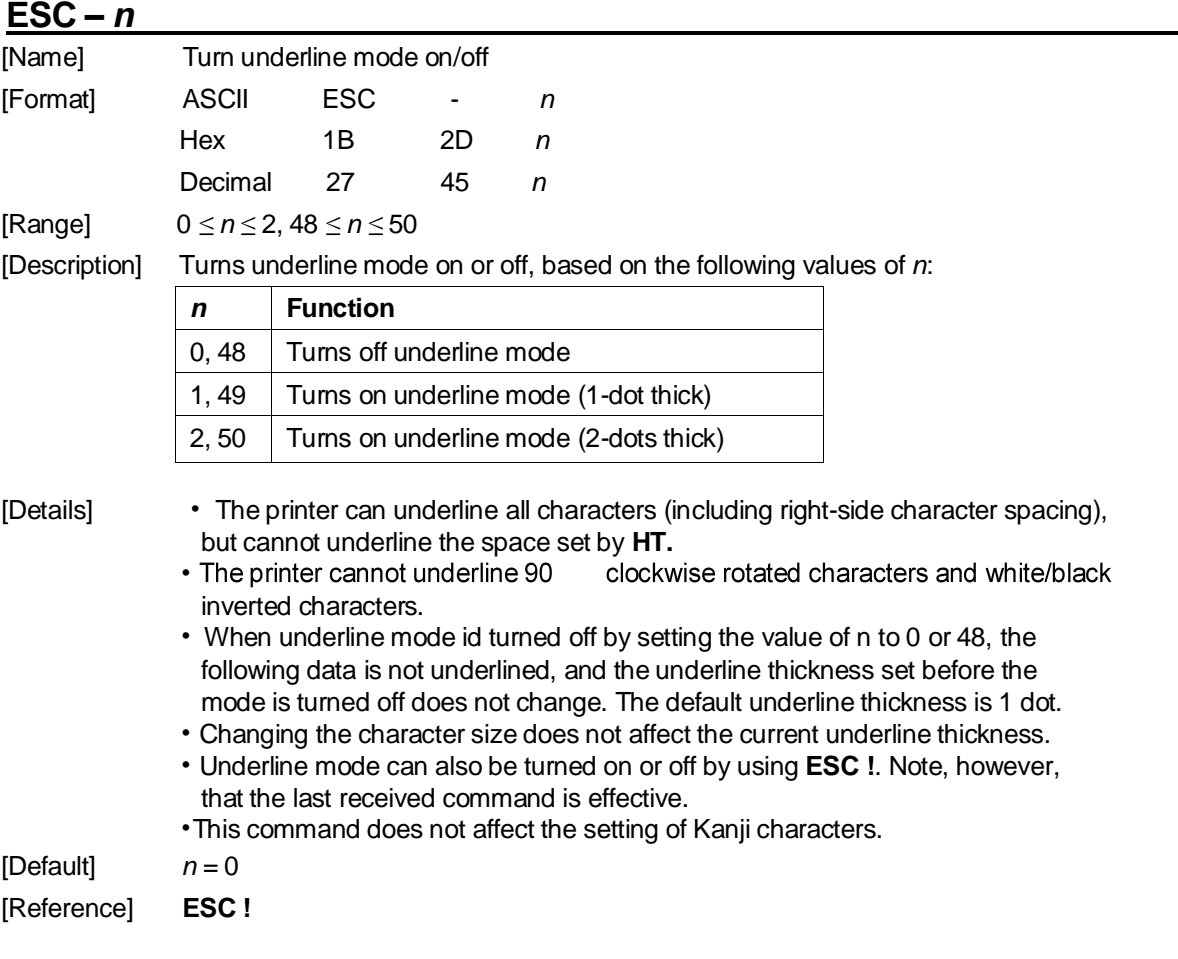

# **ESC 2**

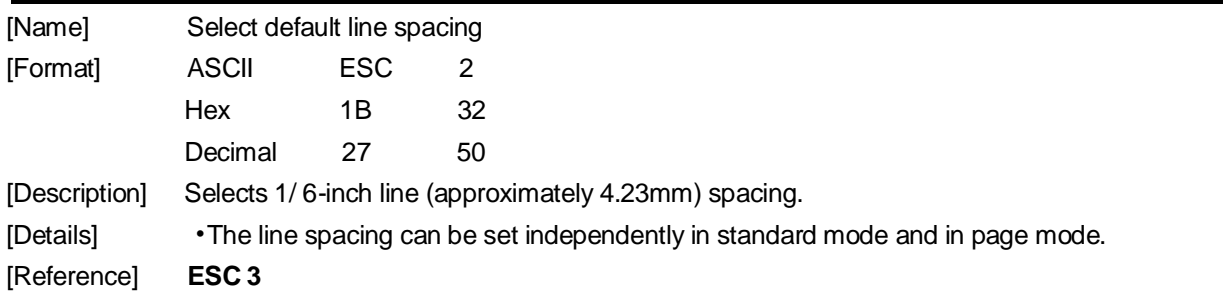

# **ESC 3** *n*

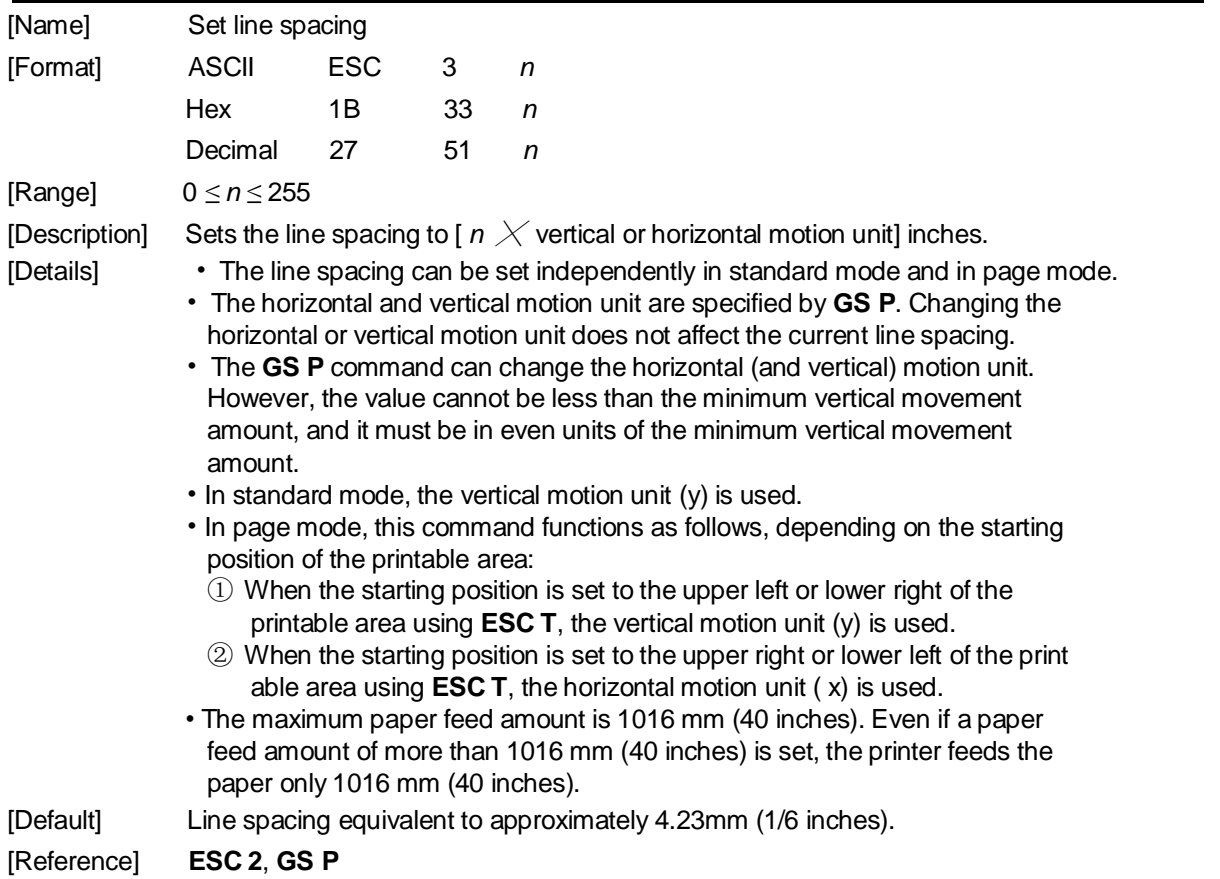

# $\text{ESC} = n$  (\*)

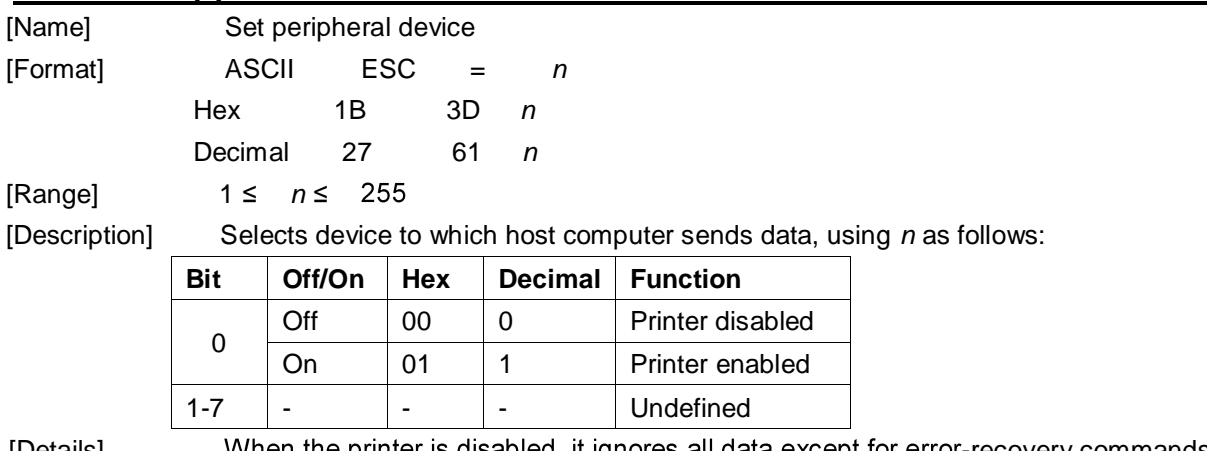

[Details] When the printer is disabled, it ignores all data except for error-recovery commands

#### (**DLE EOT, DLE ENQ, DLE DC4**) until it is enabled by this command.

[Default] *n* = 1

# **ESC ?** *n*

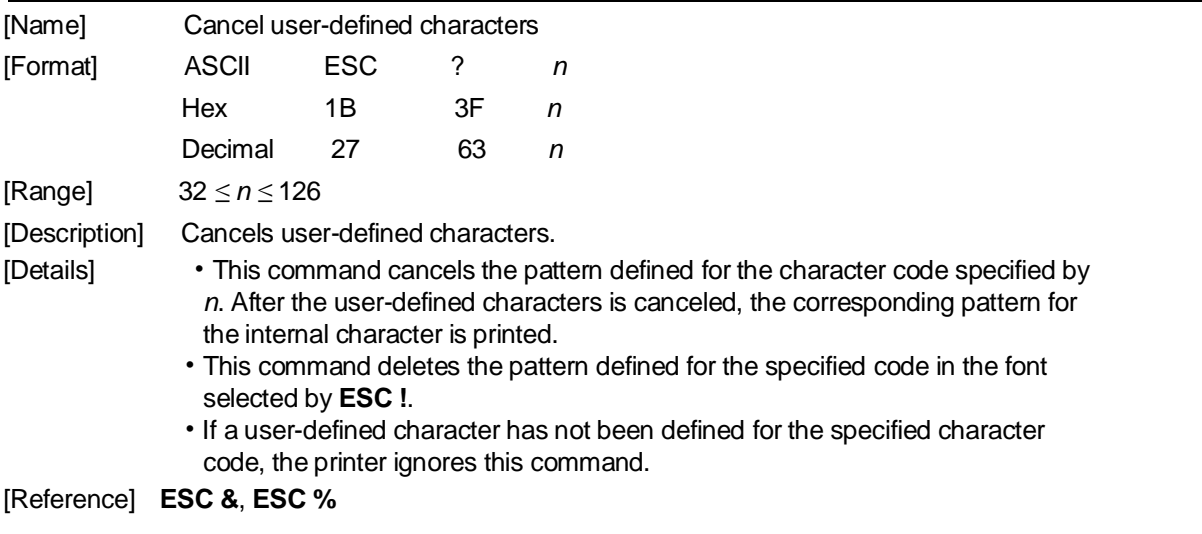

# **ESC @**

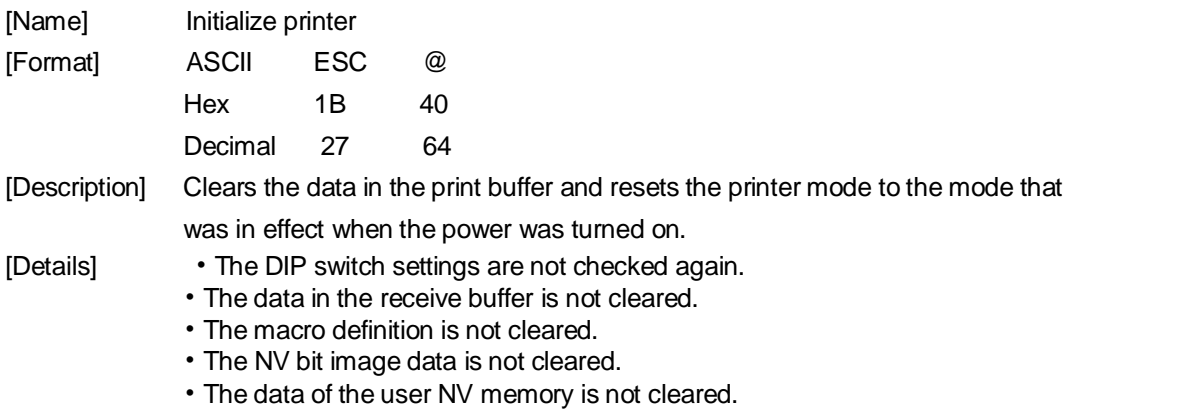

# **ESC D** *n1...nk* **NUL**

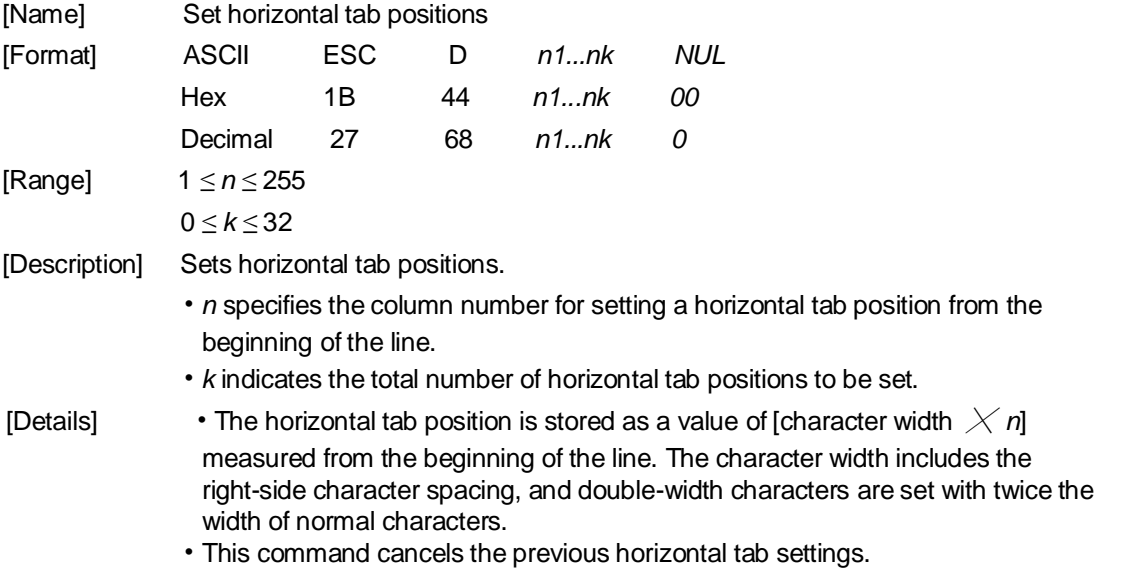

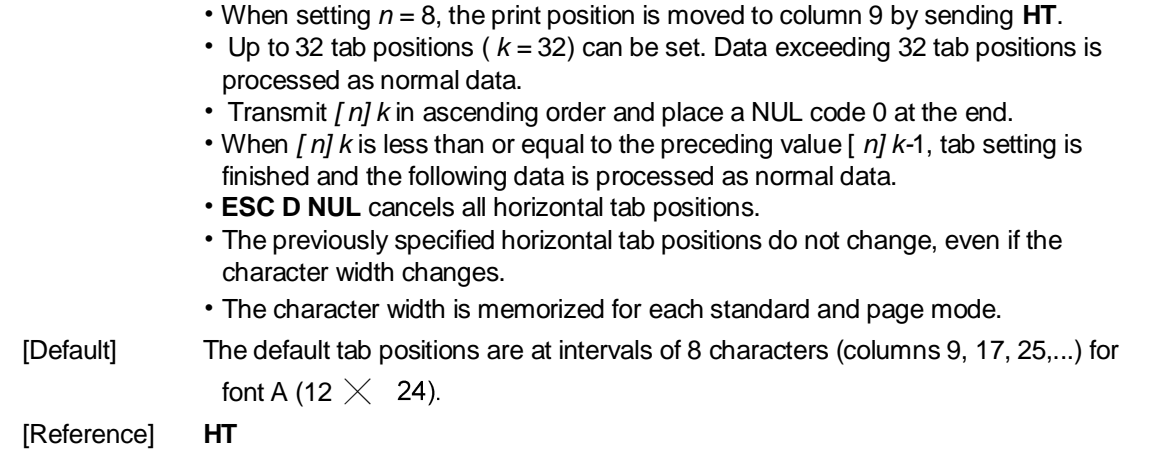

# **ESC E n**

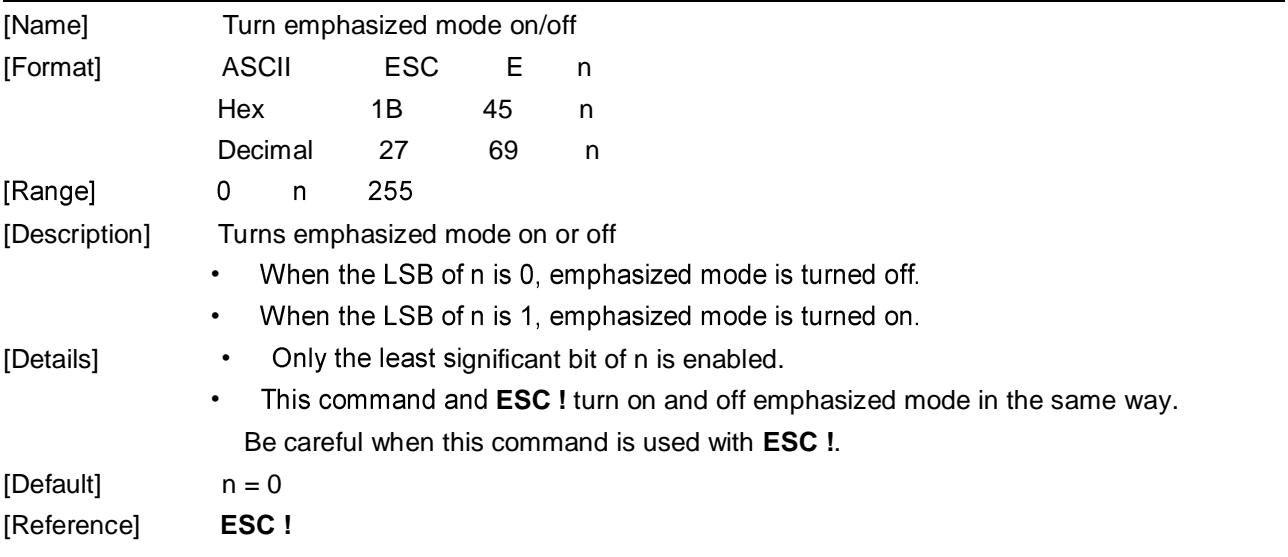

# **ESC G** *n*

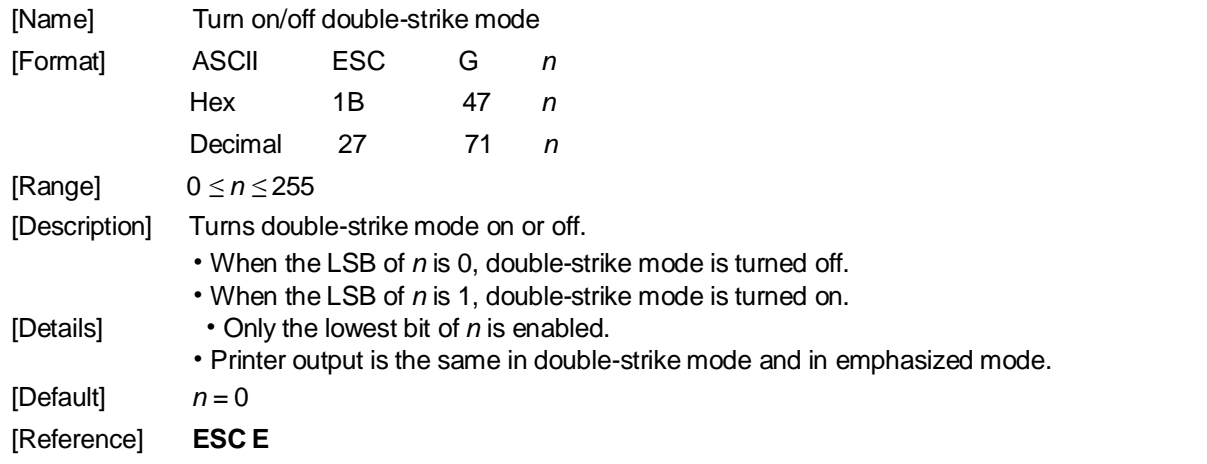

# **ESC J** *n n*

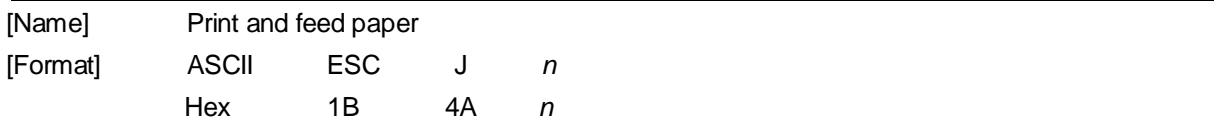

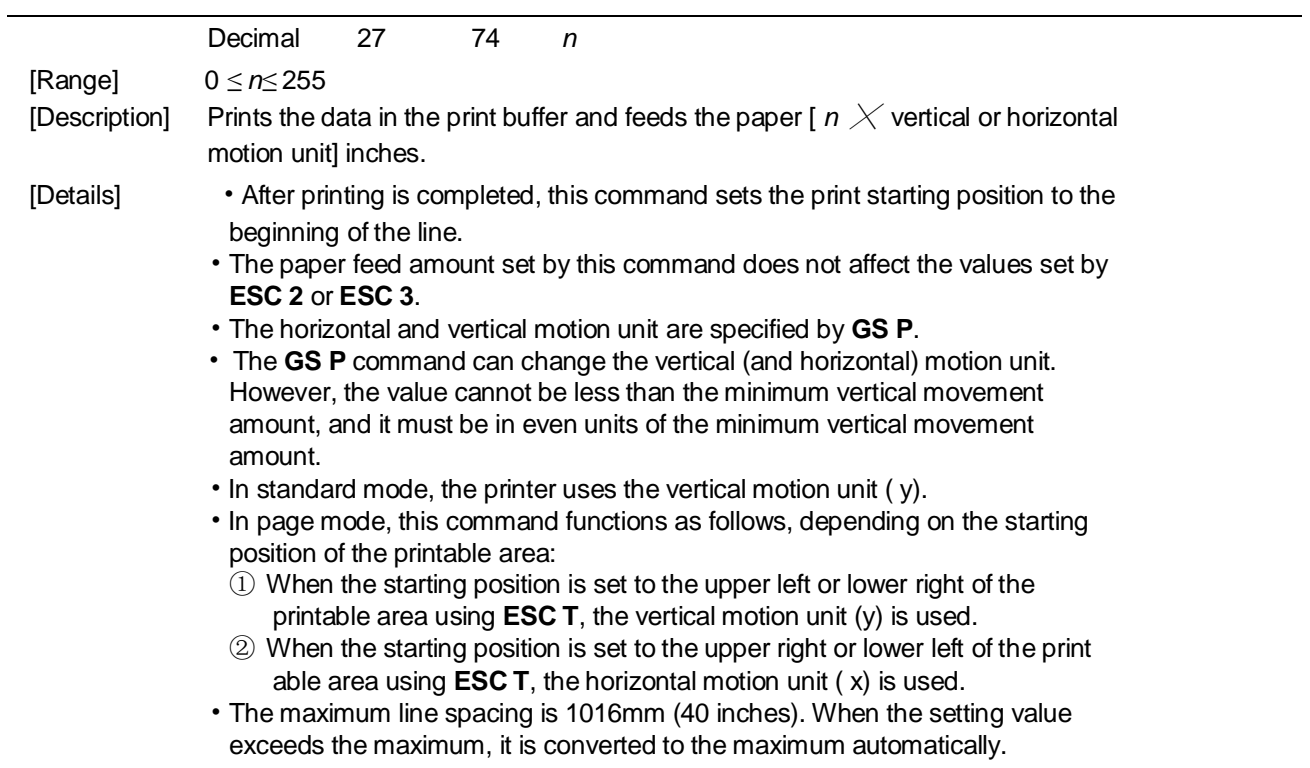

[Reference] **GS P**

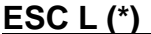

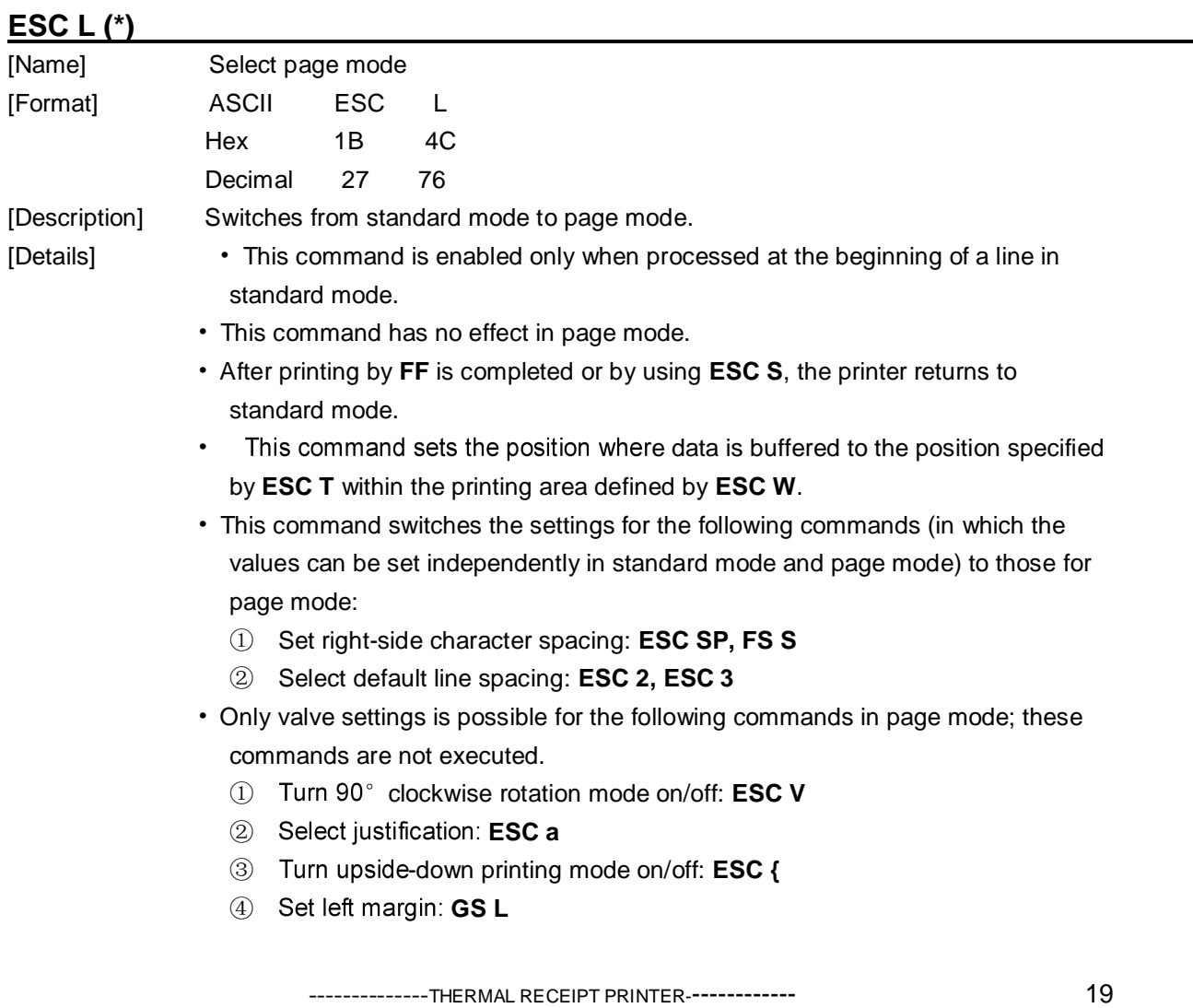

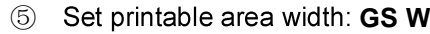

- The following command is ignored in page mode:
	- ① **GS ( A**
- The following command is not available in page mode:
	- ① **FS p**
	- ② Define NV bit image: **FS q**
	- ③ Write to user NV memory: **FS g 1**
	- ④ **GS v 0**
- The printer returns to standard mode when power is turned on, the printer is reset, or **ESC @** is used.

[Reference] **FF**, **CAN**, **ESC FF**, **ESC S**, **ESC T**, **ESC W**, **GS \$**, **GS \**

#### **ESC M n (\*)**

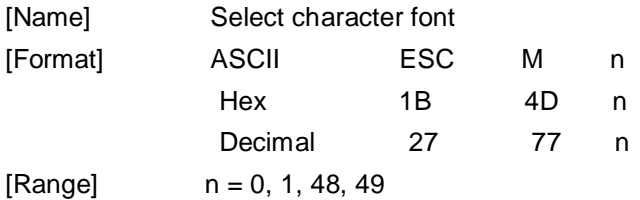

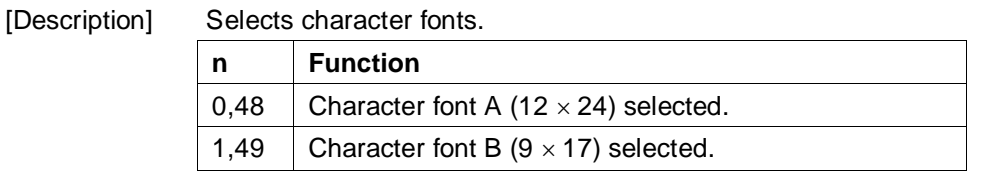

#### **ESC R n**

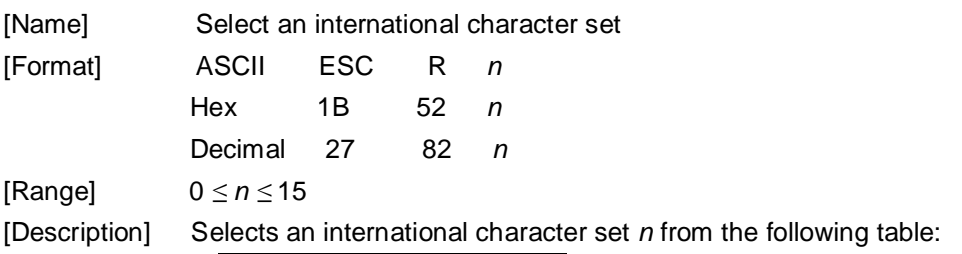

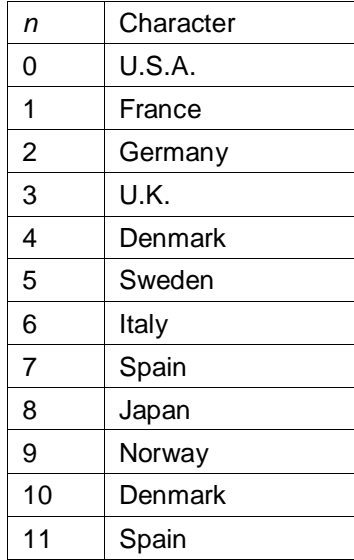

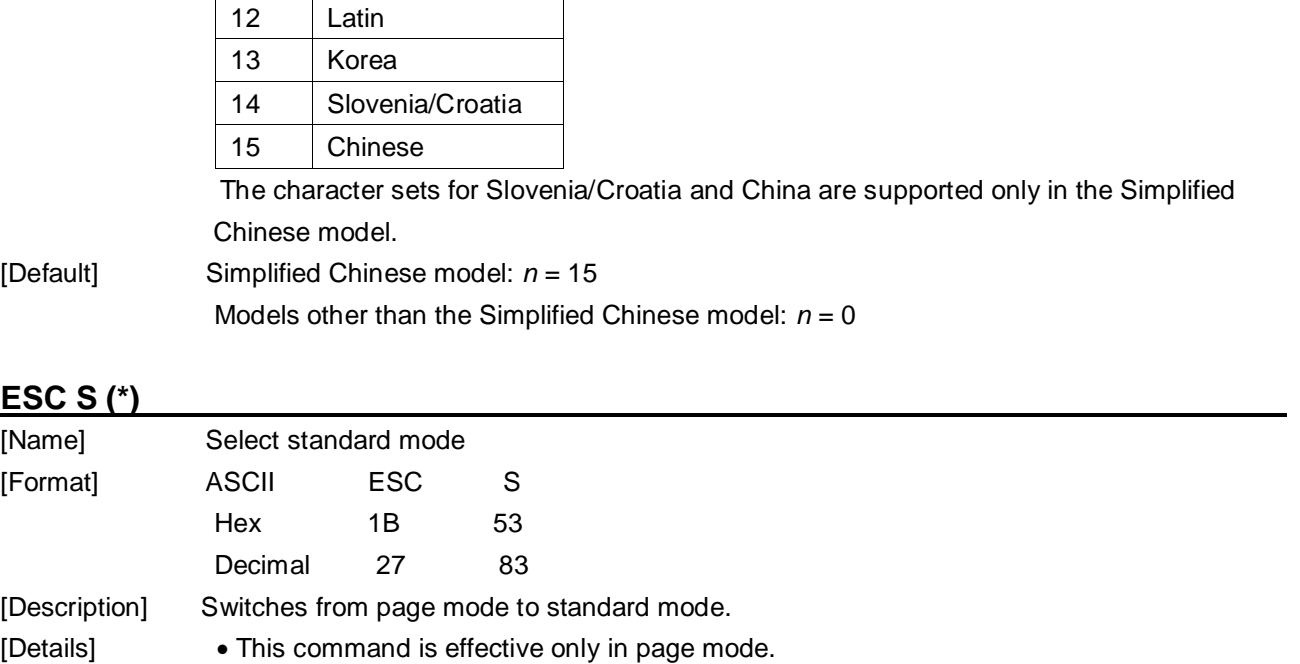

- Data buffered in page mode are cleared.
- This command sets the print position to the beginning of the line.
- The printing area set by **ESC W** are initialized.
- This command switches the settings for the following commands (in which the values can be set independently in standard mode and page mode) to those for standard mode:
- ① Set right-side character spacing: **ESC SP, FS S**
- ② Select default line spacing: **ESC 2, ESC 3**
- The following commands are enabled only to set in standard mode.
- ① Set printing area in page mode: **ESC W**
- ② Select print direction in page mode: **ESC T**
- The following commands are ignored in standard mode.
- ① Set absolute vertical print position in page mode: **GS \$**
- ② Set relative vertical print position in page mode: **GS \**
- Standard mode is selected automatically when power is turned on, the printer is reset, or command **ESC @** is used.

[Reference] **FF**, **ESC FF**, **ESC L**

#### **ESC T n (\*)**

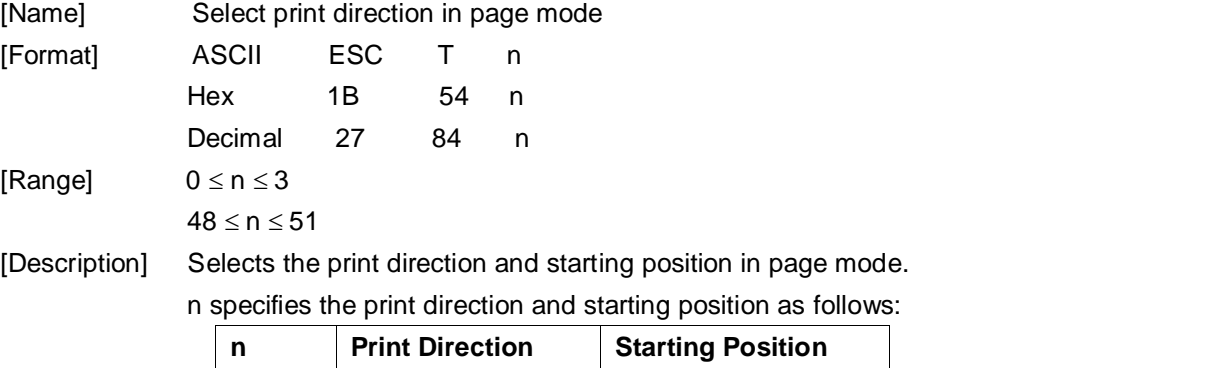

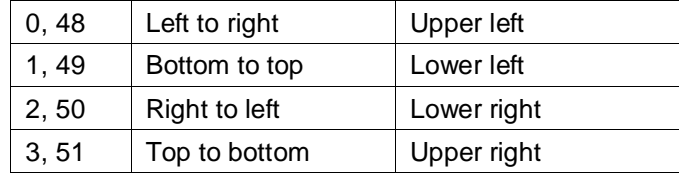

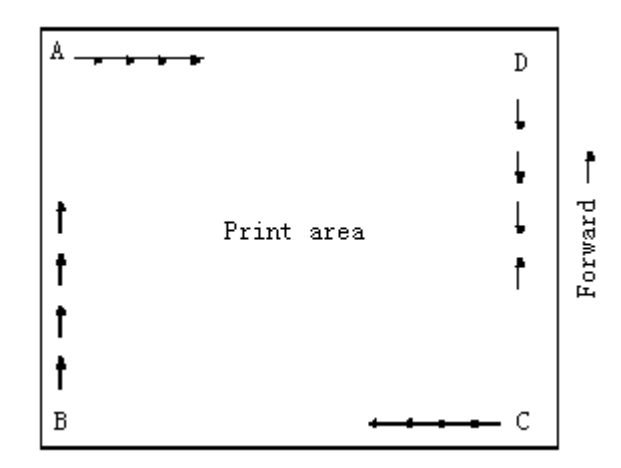

#### [Details] When the command is input in standard mode, the printer executes only internal flag operation. This command does not affect printing in standard mode.

This command sets the position where data is buffered within the printing area set by **ESC W**.

Parameters for horizontal or vertical motion units ( x or y) differ as follows, depending on the starting position of the printing area:

- ① If the starting position is the upper left or lower right of the printing area, data is buffered in the direction perpendicular to the paper feed direction: Commands using horizontal motion units: **ESC SP**, **ESC \$**, **ESC \** Commands using vertical motion units: **ESC 3**, **ESC J**, **GS \$**, **GS \**
- ② If the starting position is the upper right or lower left of the printing area, data is buffered in the paper feed direction: Commands using horizontal motion units: **ESC 3**, **ESC J**, **GS \$**, **GS \** Commands using vertical motion units: **ESC SP**, **ESC \$**, **ESC \**

 $[Default]$   $n = 0$ [Reference] **ESC \$**, **ESC L**, **ESC W**, **ESC \**, **GS \$**, **GS P**, **GS \**

#### **ESC V n (\*)**

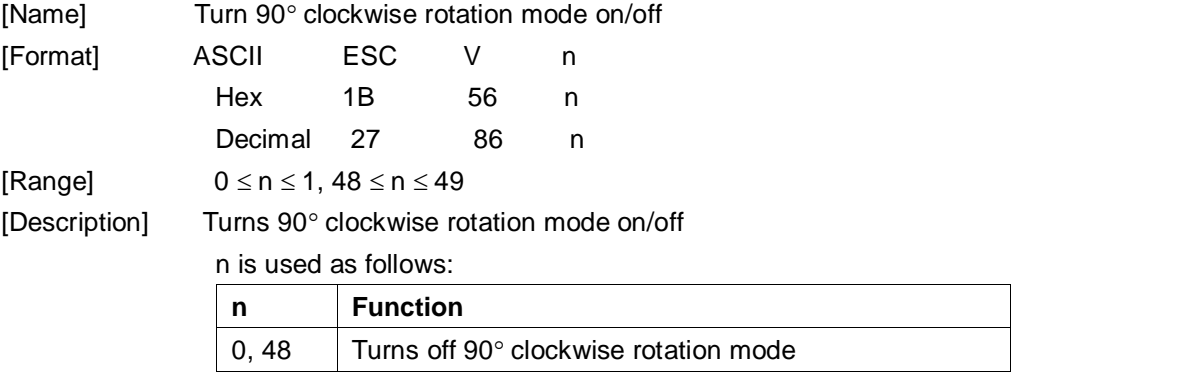

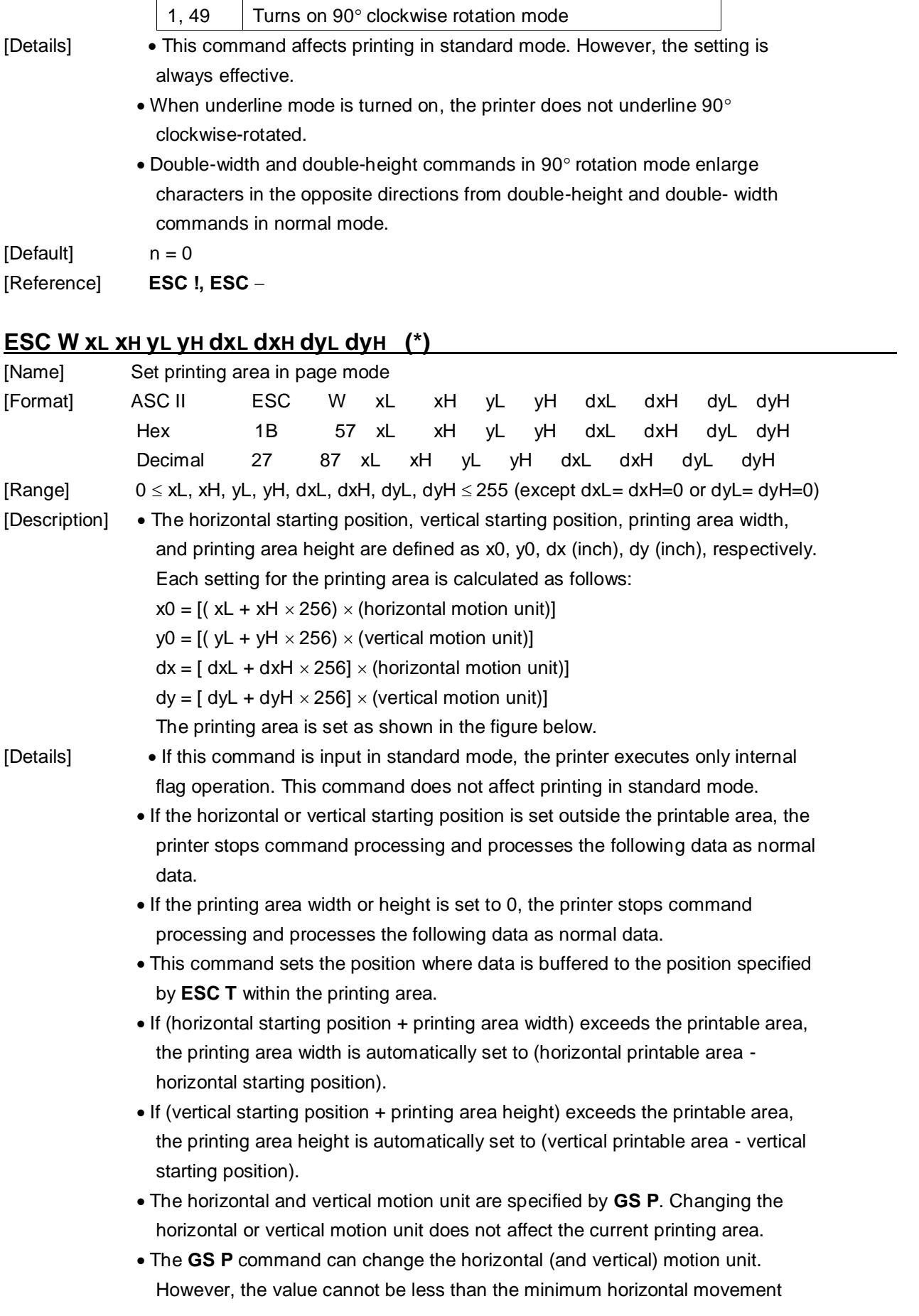

--------------THERMAL RECEIPT PRINTER-------------23

amount, and it must be in even units of minimum horizontal movement amount.

- Use the horizontal motion unit ( x) for setting the horizontal starting position and printing area width, and use the vertical motion unit ( y) for setting the vertical starting position and printing area height.
- When the horizontal starting position , vertical starting position, printing area width, and printing area height are defined as X, Y, Dx, and Dy respectively, the printing area is set as shown in the figure below.

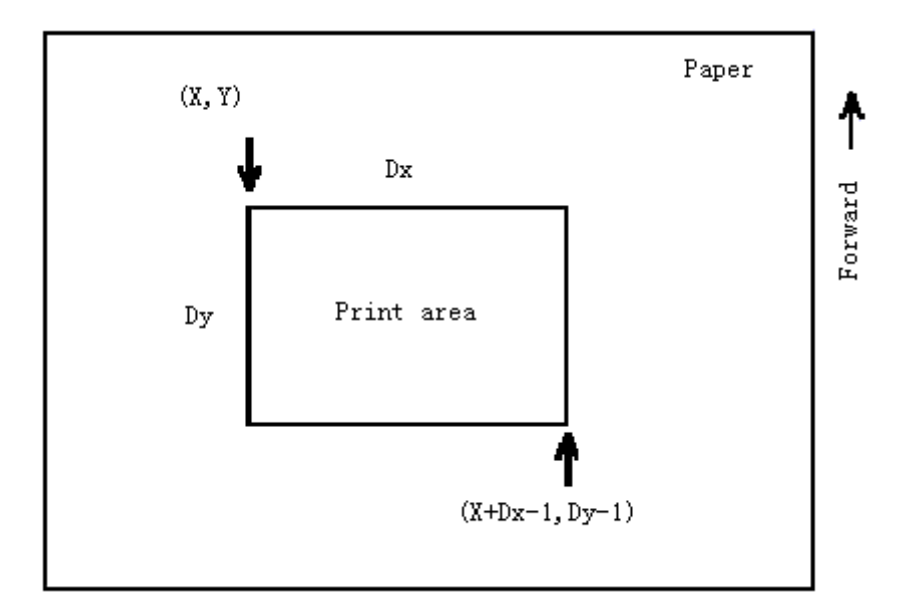

This printable area for this printer is approximately 72 mm in the horizontal direction and approximately 117.3 mm (1662/360 inches) in the vertical direction.

[Default]  $xL = xH = yL = yH = 0$  $dxL = 0$ ,  $dxH = 2$ ,  $dyL = 126$ ,  $dyH = 6$ 

[Reference] **CAN**, **ESC L**, **ESC T**, **GS P**

# $ESC \setminus nL$   $nH$

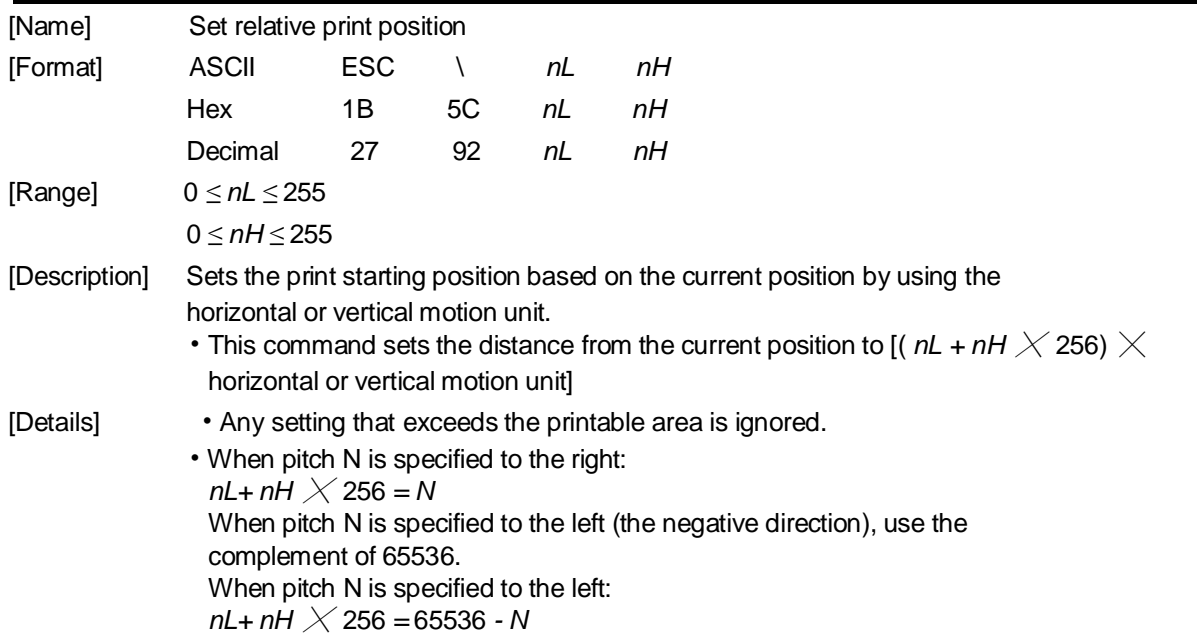

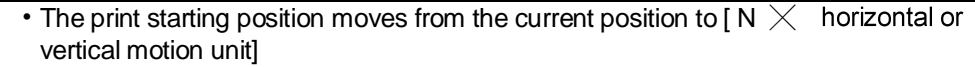

- The horizontal and vertical motion unit are specified by **GS P**.
- The **GS P** command can change the horizontal (and vertical) motion unit. However, the value cannot be less than the minimum horizontal movement amount, and it must be in even units of the minimum horizontal movement amount.
- In standard mode, the horizontal motion unit is used.
- In page mode, the horizontal or vertical motion unit differs as follows, depending on the starting point of the printing area: ①When the starting position is set to the upper left or lower right of the printable area using **ESC T**, the horizontal motion unit ( x) is used.
- ②When the starting position is set to the upper right or lower left of the
	- printable area using **ESC T**, the vertical motion unit ( y) is used.

[Reference] **ESC \$**, **GS P**

#### **ESC a n**

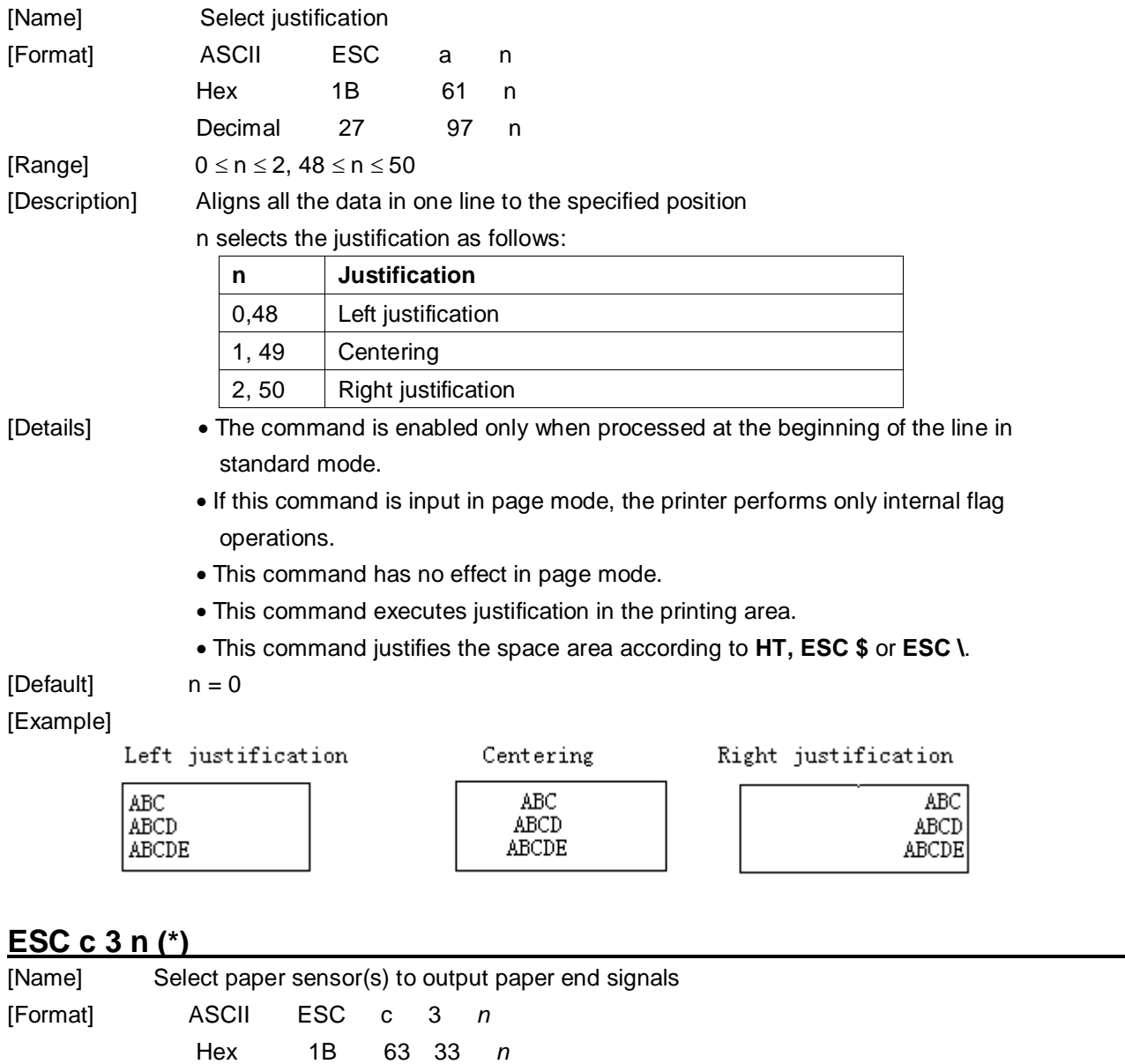

Decimal 27 99 51 *n*

[Range]  $0 \le n \le 255$ 

[Description] Selects the paper sensor(s) to output paper end signals

Each bit of *n* is used as follows:

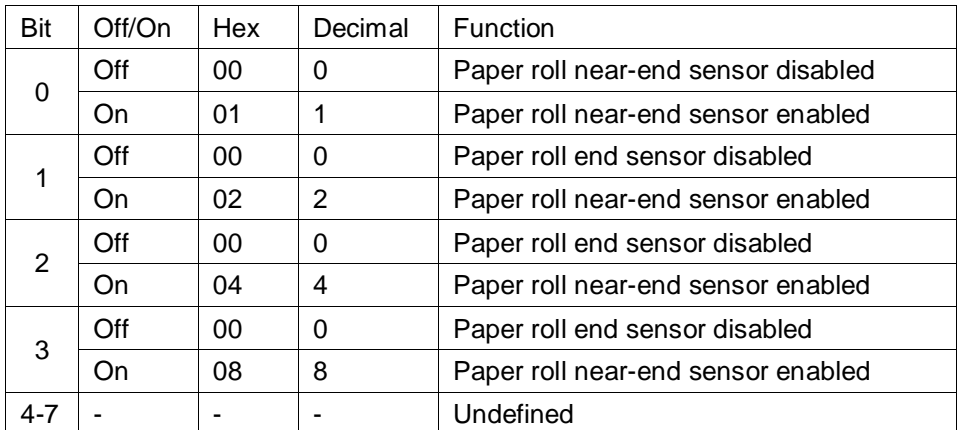

- [Details] It is possible to select multiple sensors to output signals. Then, if any of the sensors detects a paper end, the paper end signal is output.
	- The command is available only with a parallel interface and is ignored with a serial interface.
	- Sensor is switched when executing this command. The paper end signal switching be delayed depending on the receive buffer state.
	- If either bit 0 or bit 1 is on, the paper roll near-end sensor is selected as the paper sensor outputting paper-end signals
	- If either bit 2 or bit 3 is on, the paper roll end sensor is selected as the paper sensor outputting paper-end signals.
	- When all the sensors are disabled, the paper end signal always outputs a paper present status.

# **ESC c 4 n (\*)**

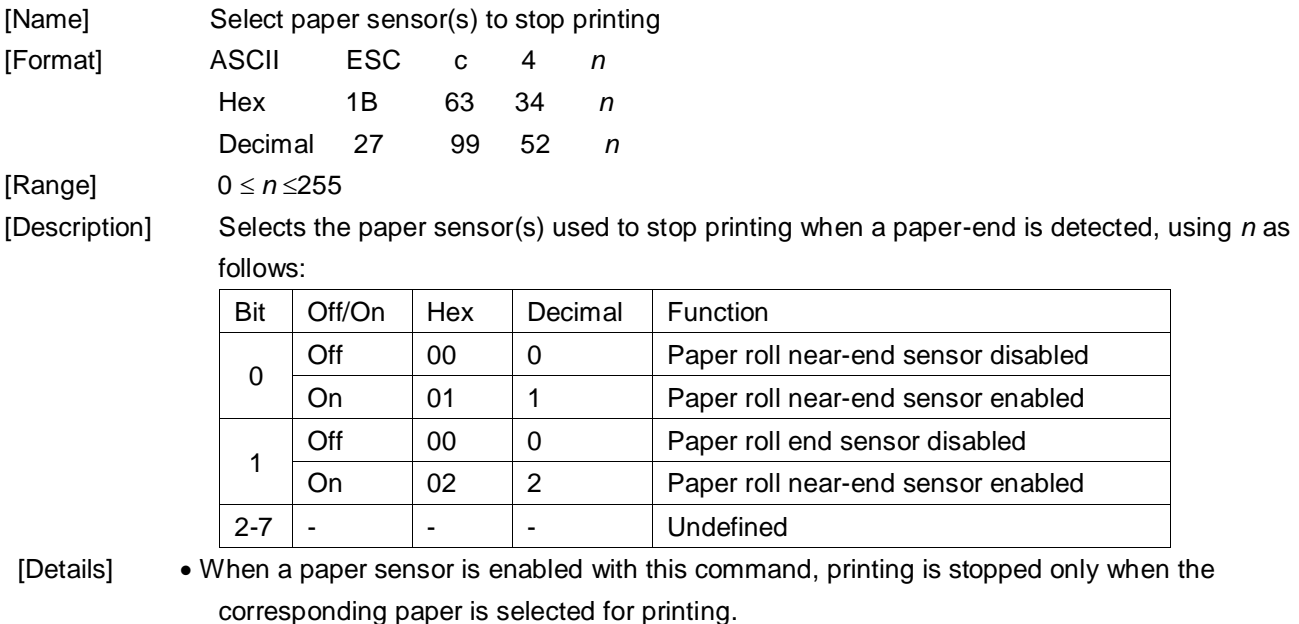

When a paper-end is detected by the paper roll sensor, the printer goes offline after printing stops.

When either bit 0 or 1 is on, the printer selects the paper roll near-end sensor for the paper sensor to stop printing.

 $[Default]$   $n = 0$ 

# **ESC C 5** *n*

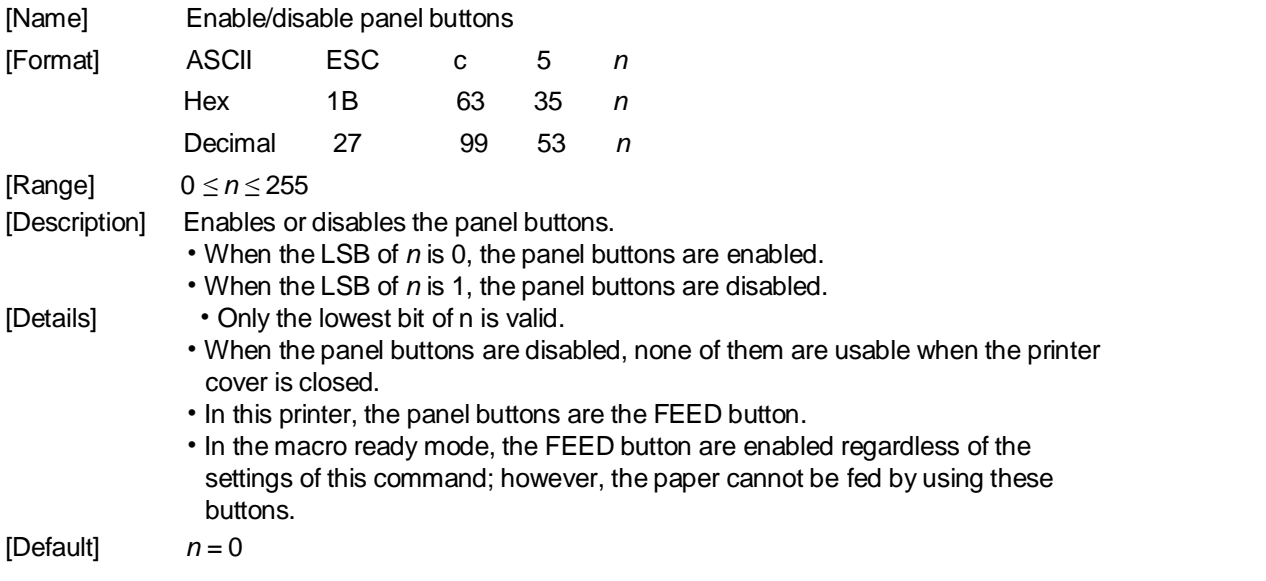

# **ESC d** *n*

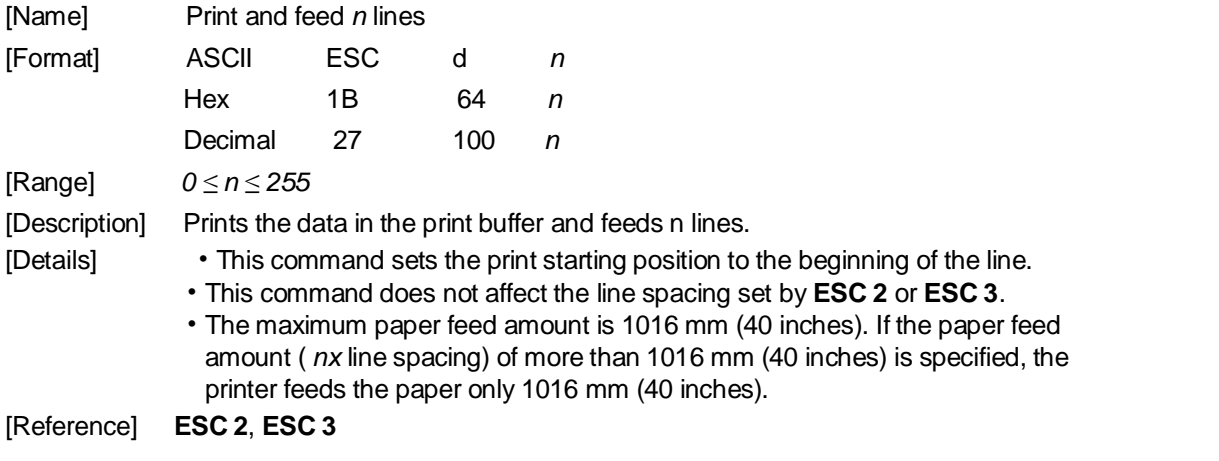

# **ESC p** *m t1 t2*

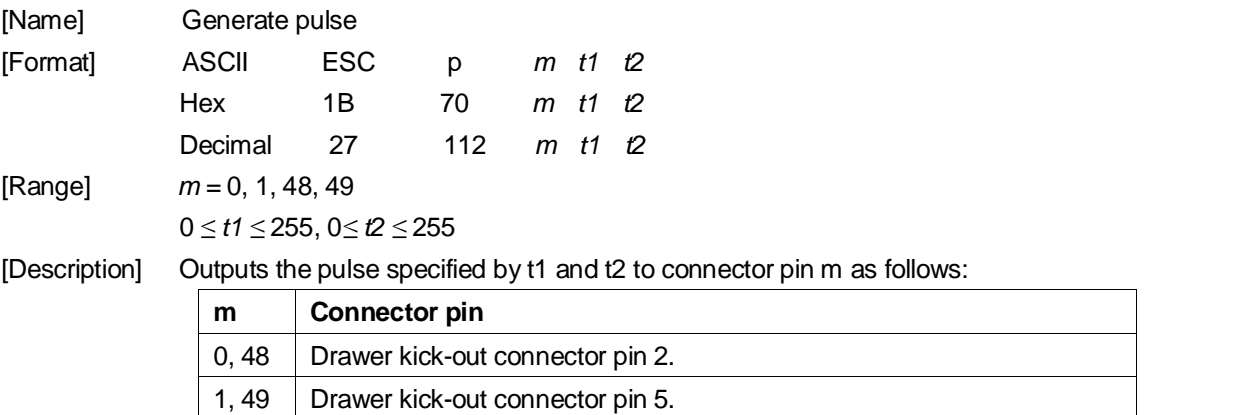

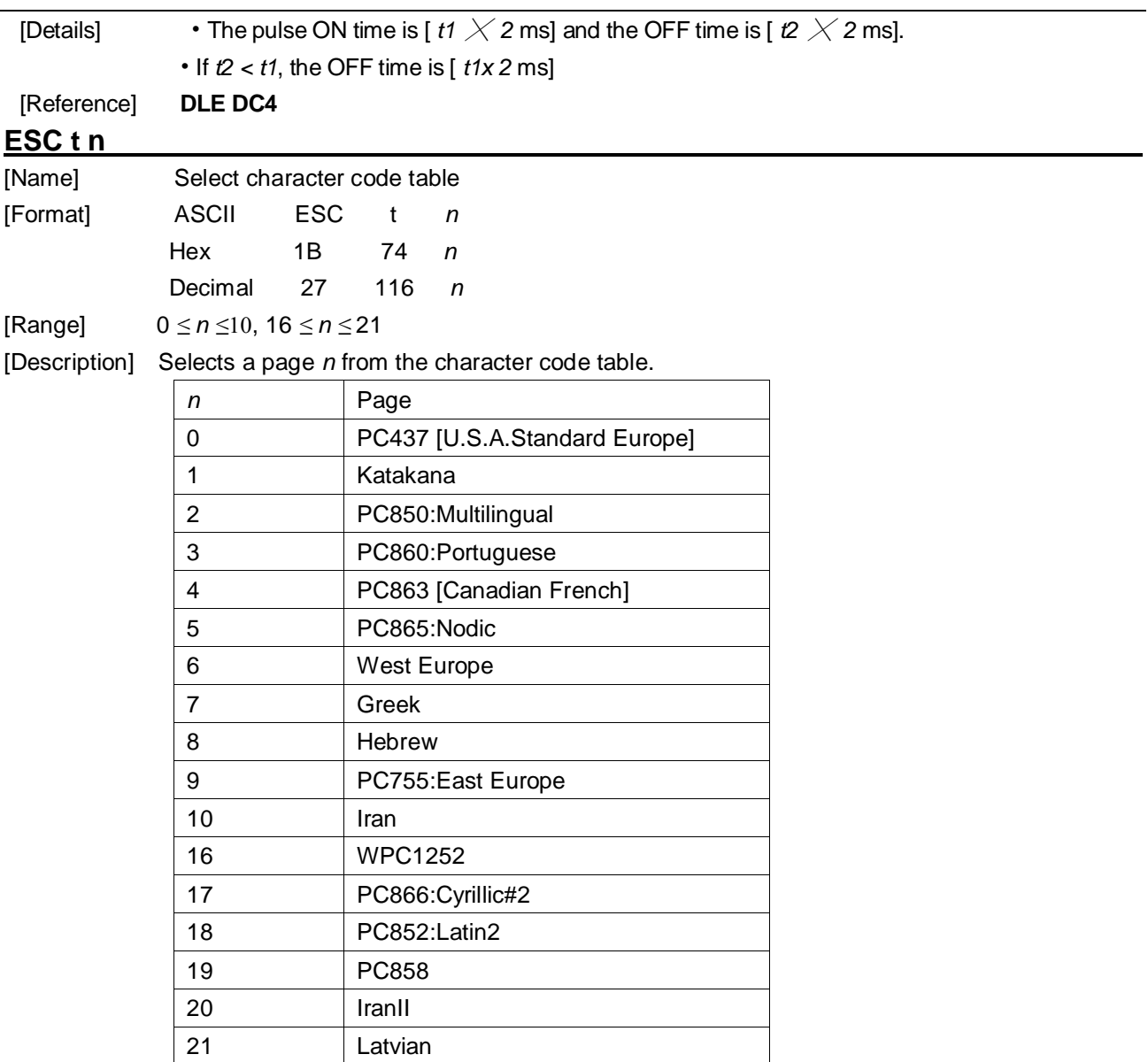

 $[Default]$   $n = 0$ 

# **ESC { n**

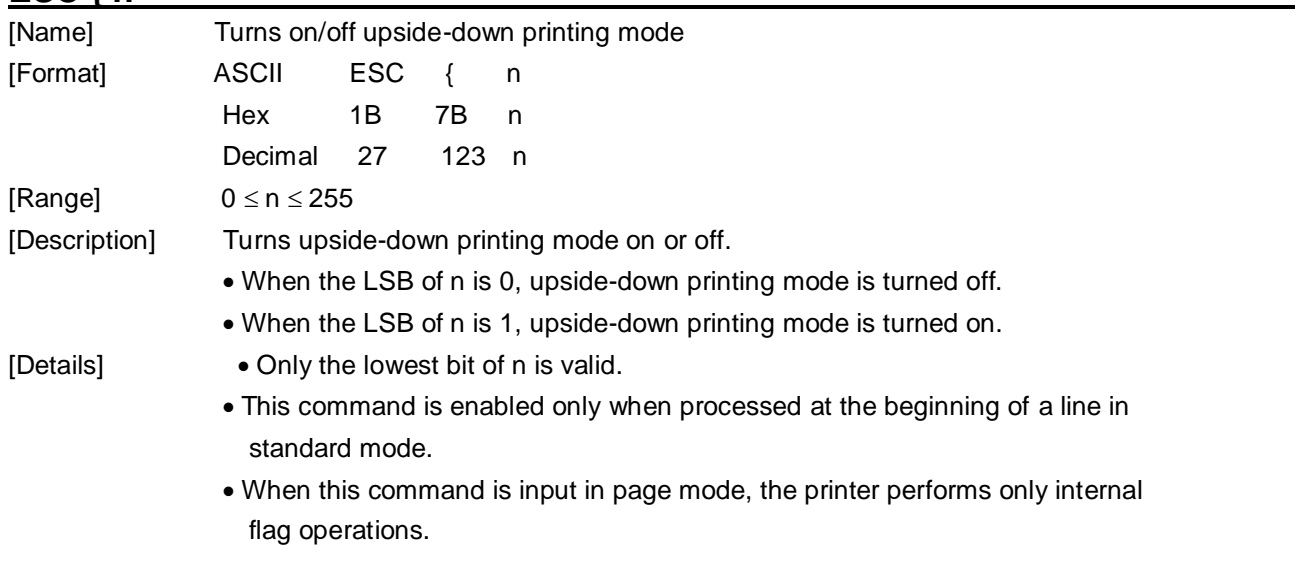

- This command does not affect printing in page mode.
- In upside-down printing mode, the printer rotates the line to be printed by 180° and then prints it.

 $[Default]$   $n = 0$ [Example]

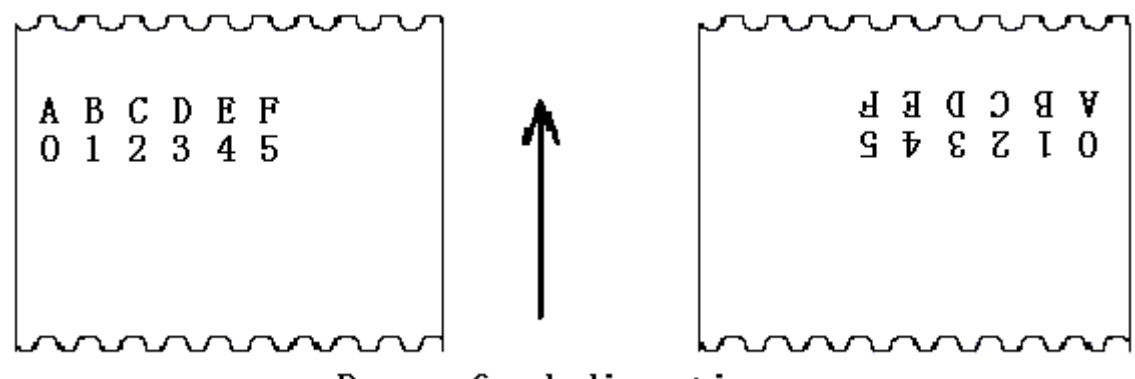

Paper feed direction

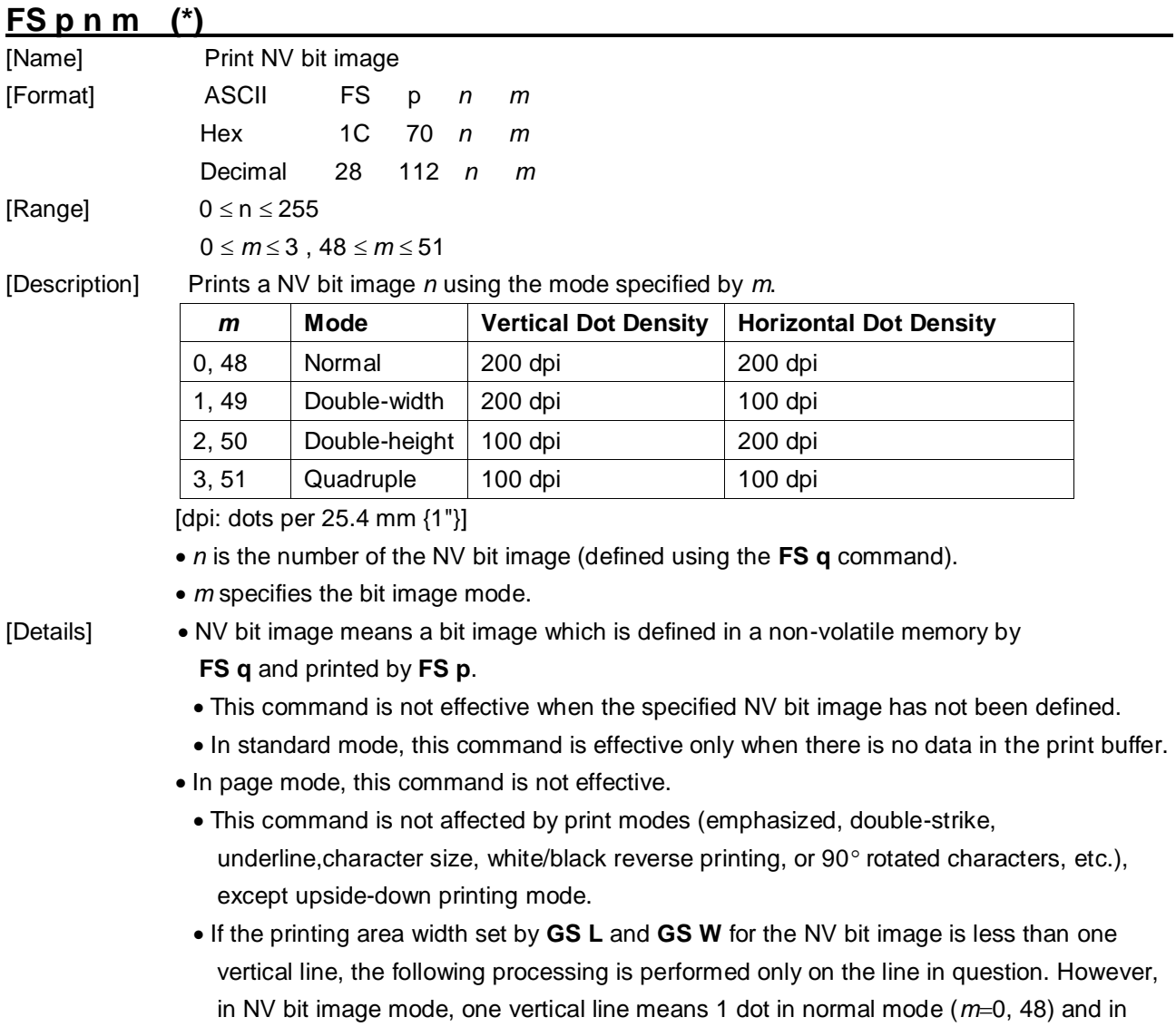

double-height mode ( $m=2$ , 50), and it means 2 dots in double-width mode ( $m=1$ , 49) and in quadruple mode( $m=3, 51$ ).

- ①The printing area width is extended to the right in NV bit image mode up to one line vertically. In this case, printing does not exceed the printable area.
- ②If the printing area width cannot be extended by one line vertically, the left margin is reduced to accommodate one line vertically.
- If the downloaded bit-image to be printed exceeds one line, the excess data is not printed.
- This command feeds dots (for the height *n* of the NV bit-image) in normal and double-widthmodes, and (for the height *n* 2 of the NV bit-image) in double-height and quadruple modes,regardless of the line spacing specified by **ESC 2** or **ESC 3**.
- After printing the bit image, this command sets the print position to the beginning of the lineand processes the data that follows as normal data. [References] **ESC** , **FS q**, **GS /**, **GS v 0**

# **FS q n [xL xH yL yH d1…dk]1…[xL xH yL yH d1…dk]n (\*)**

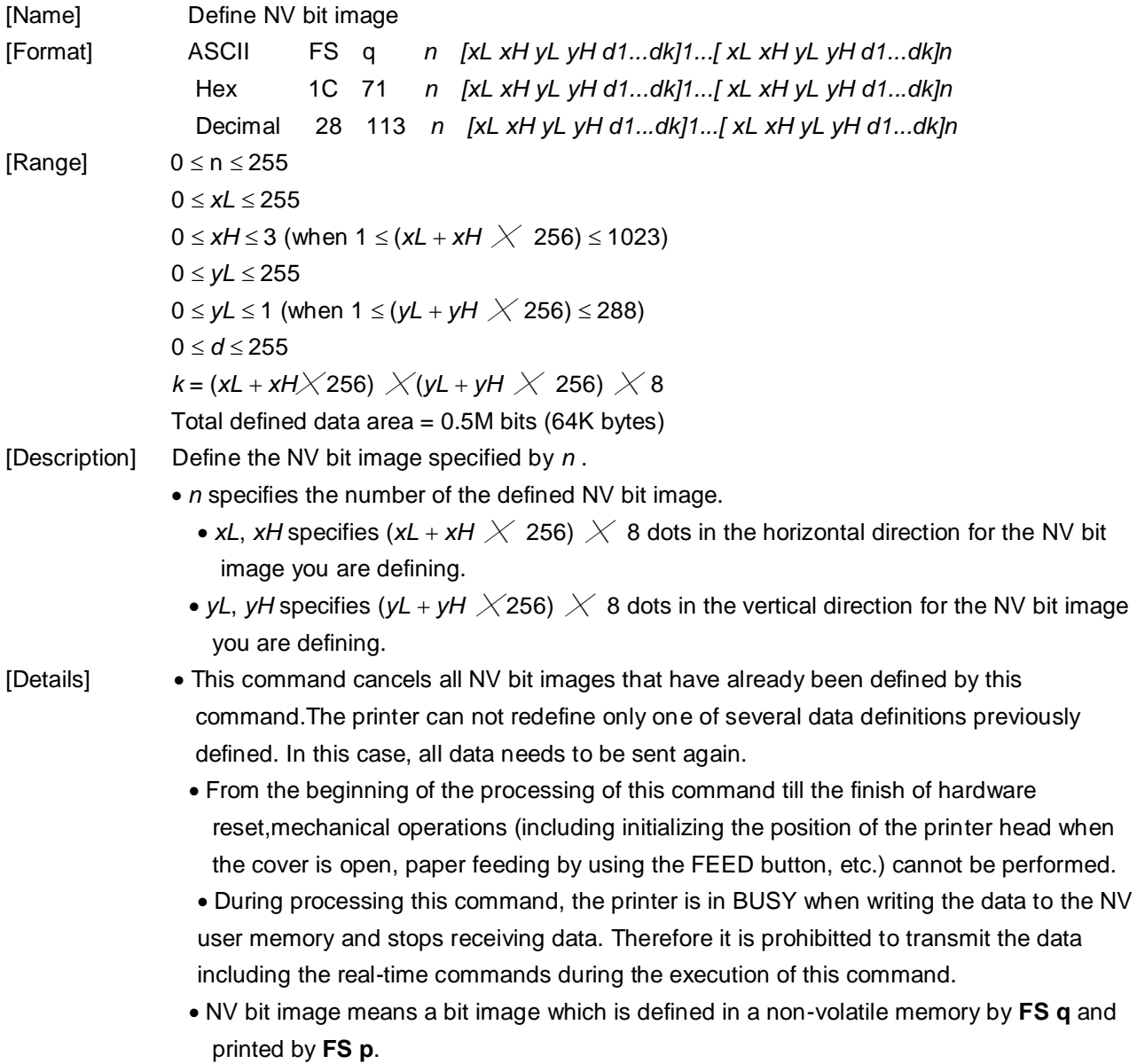

- In standard mode, this command is effective only when processed at the beginning of the line.
- In page mode, this command is not effective.
	- This command is effective when 7 bytes <FS<yH> is processed as a normal value.
	- When the amount of data exceeds the capacity left in the range defined by *xL, xH, yL, yH*, the printer processes *xL, xH, yL, yH* out of the defined range.
	- In the first group of NV bit images, when any of the parameters *xL, xH, yL, yH* is out of the definition range, this command is disabled.
	- In groups of NV bit images other than the first one, when the printer processes xL, xH, yL, *yH* out of the defined range, it stops processing this command and starts writing into the NV images. At this time, NV bit images that haven;<sup>-</sup>t been defined are disabled (undefined), but any NV bit images before that are enabled.
	- The *d* indicates the definition data. In data (*d*) a 1 bit specifies a dot to be printed and a 0 bit specifies a dot not to be printed.
	- This command defines *n* as the number of a NV bit image. Numbers rise in order from NV bit image 01H. Therefore, the first data group *[xL xH yL yH d1...dk]* is NV bit image 01H, and the last data group *[xL xH yL yH d1...dk]* is NV bit image *n.* The total agrees with the number of NV bit images specified by command **FS p**.
	- A definition data of a NV bit image consists of *[xL xH yL yH d1...dk].* Therefore, when only one NV bit image is defined *n*=1, the printer processes a data group *[xL xH yL yH d1...dk]* once. The printer uses ([data:  $(xL + xH \times 256) \times (yL + yH \times 256) \times 8$ ] + [header :4]) bytes of NV memory.
	- The definition area in this printer is a maximum of 0.5M bits (64K bytes). This command can define several NV bit images, but cannot define a bit image data whose total capacity [bit image data  $+$  header] exceeds 0.5M bits (64K bytes).
- The printer is busy immediately before writing into NV memory.
	- The printer does not transmit ASB status and perform status detection during processing of this command even when ASB is specified.
	- When this command is received during macro definition, the printer ends macro definition,and begins performing this command.
	- Once a NV bit image is defined, it is not erased by performing **ESC @**, reset, and power off.
	- This command performs only definition of a NV bit image and does not perform printing.Printing of the NV bit image is performed by the **FS p** command.

- [Details] Frequent write command execution may cause damage the NV memory.
	- Therefore, it is recommended to write the NV memory 10 times or less a day.
	- The printer performs a hardware reset after the procedure to place the image into the NV memory. Therefore, user-defined characters, downloaded bit images, and macros should be defined only after completing this command. The printer clears the receive and print buffers and resets the mode to the mode that was in effect at power on. At this time, DIP switch settings are checked again.

[Reference] **FS p**

[Example] When  $xL = 64$ ,  $xH = 0$ ,  $yL = 96$ ,  $yH = 0$ 

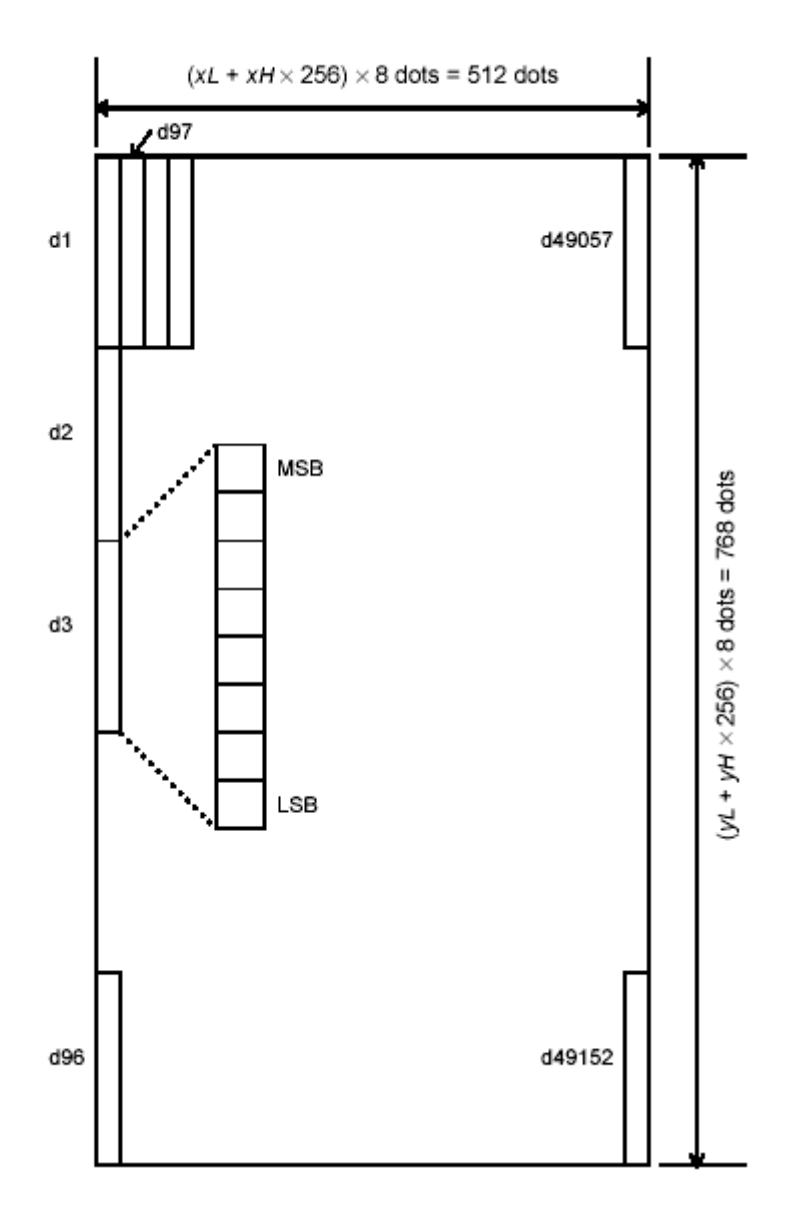

#### **GS ! n (\*)**

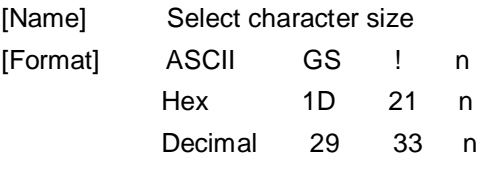

[Range]  $0 \le n \le 255$ 

(1  $\le$  vertical number of times  $\le$  8, 1  $\le$  horizontal number of times  $\le$  8)

[Description] Selects the character height using bits 0 to 2 and selects the character width using

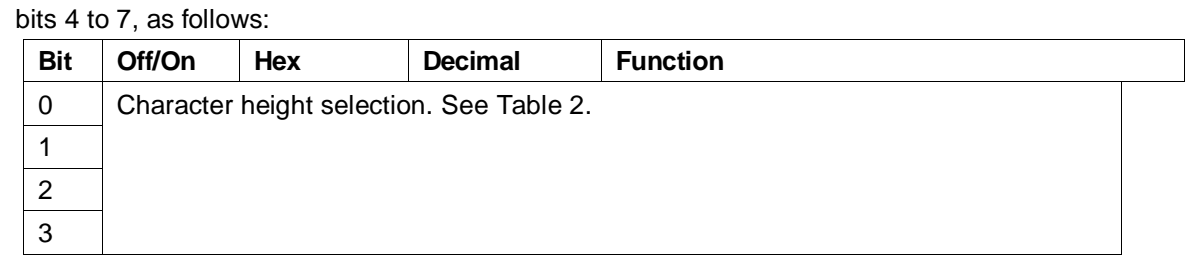

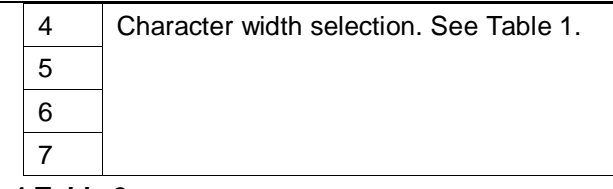

#### **Table 1 Table 2**

#### **Character Width Selection**

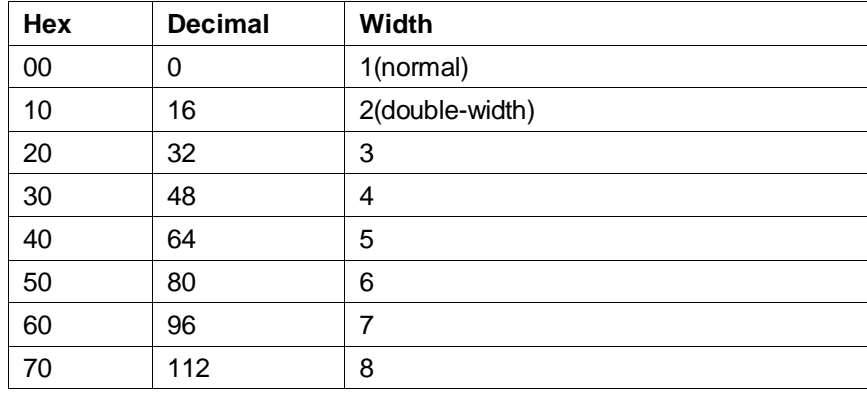

#### **Table 1 Table 2**

#### **Character Height Selection**

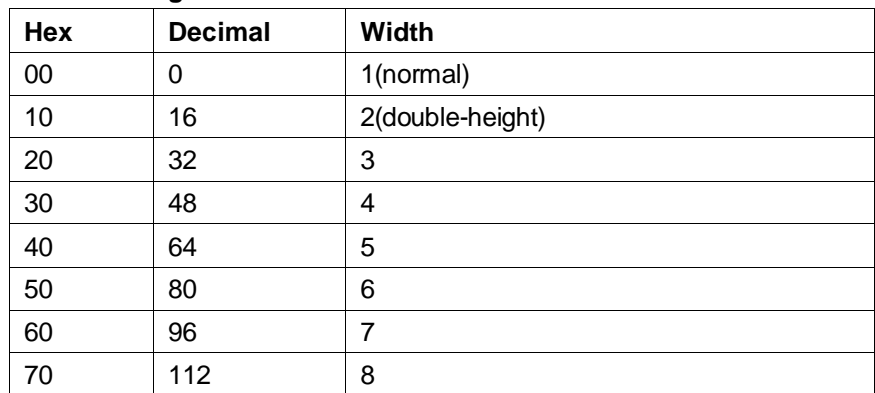

[Details] • This command is all characters (alphanumeric and Kanji) effective except for HRI characters.

- $\bullet$  If n is outside of the defined range, this command is ignored.
- $\bullet$  In standard mode, the vertical direction is the paper feed direction, and the horizontal direction is perpendicular to the paper feed direction. However, when character orientation changes in 90° clockwise-rotation mode, the relationship between vertical and horizontal directions is reversed.
- In page mode, vertical and horizontal directions are based on the character orientation.
- When characters are enlarged with different sizes on one line, all the characters on the line are aligned at the baseline.
- The **ESC !** command can also turn double-width and double-height modes on or off. However, the setting of the last received command is effective.

```
[Default] n = 0
```
[Reference] **ESC !**

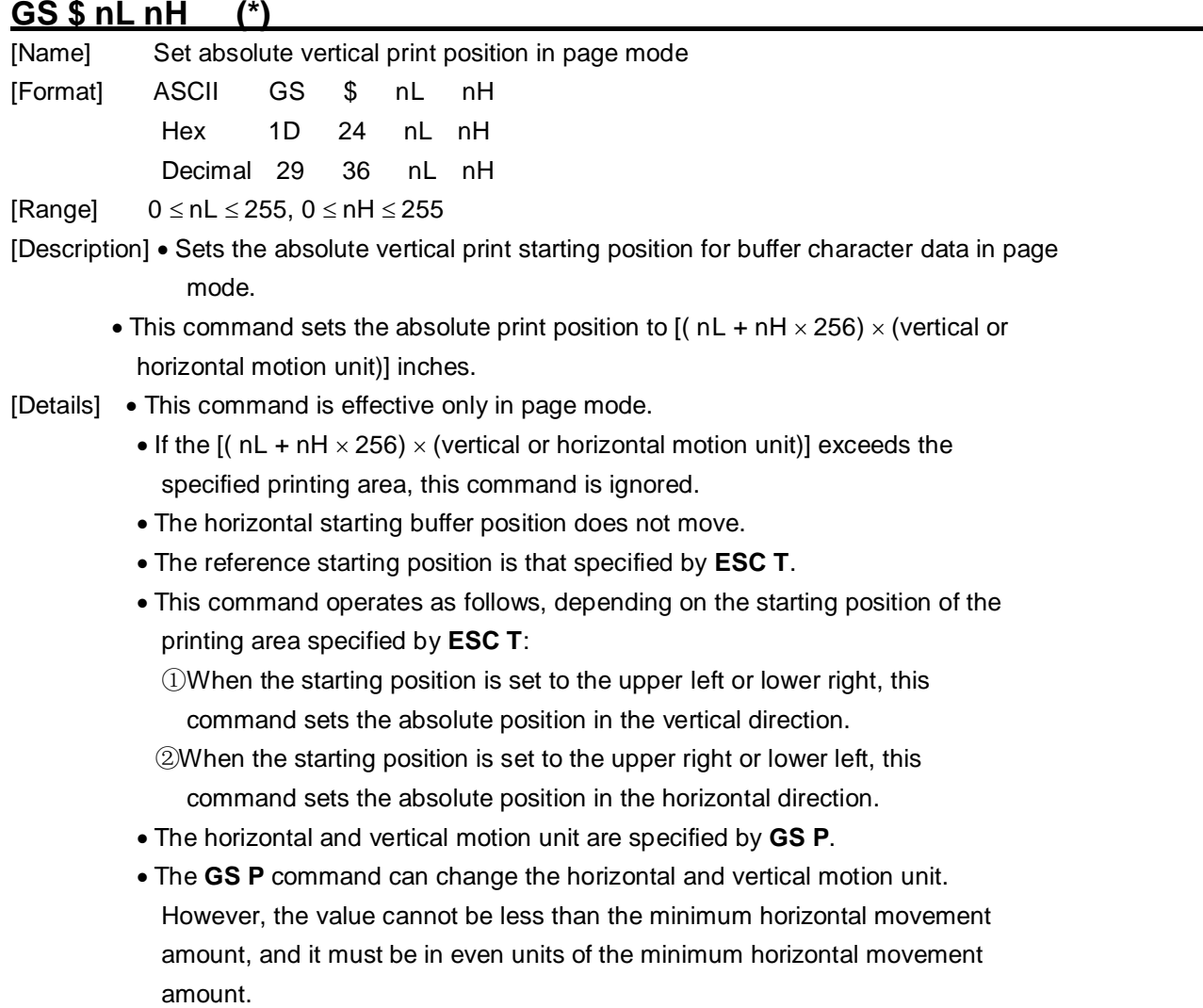

[Reference] **ESC \$**, **ESC T**, **ESC W, ESC \**, **GS P, GS \**

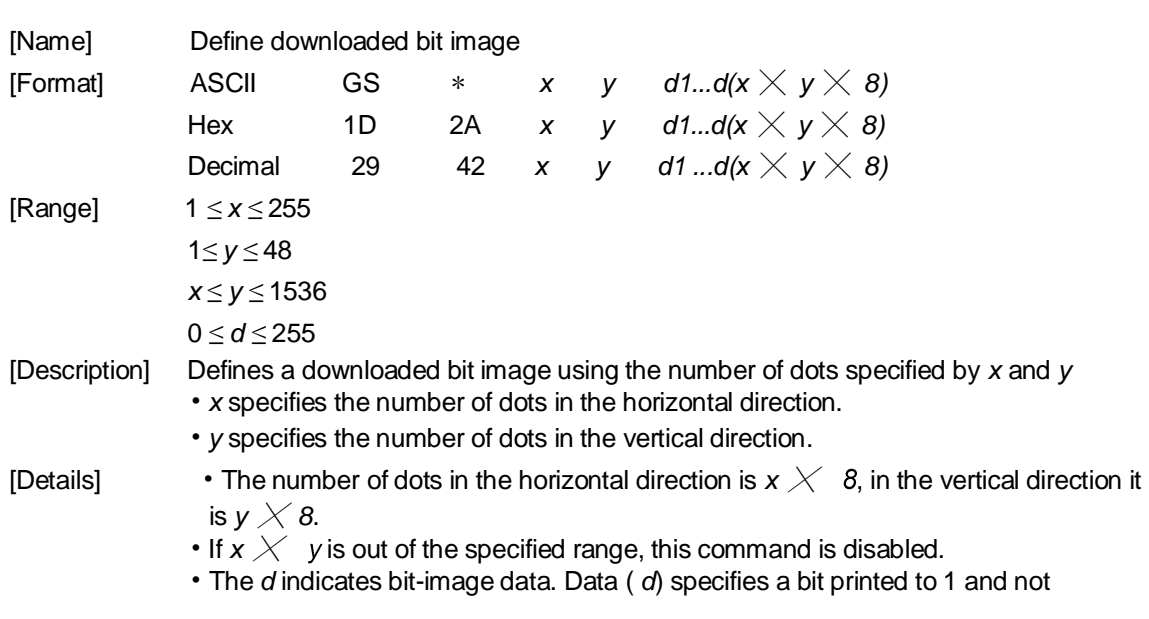

# $GS * xy d1...d(x \times y \times 8)$

printed to 0.

- The downloaded bit image definition is cleared when:
	- ① **ESC @** is executed.
- ② **ESC &** is executed.
- ③ **FS q** is executed.
- ④ Printer is reset or the power is turned off.
- The following figure shows the relationship between the downloaded bit image and the printed data.

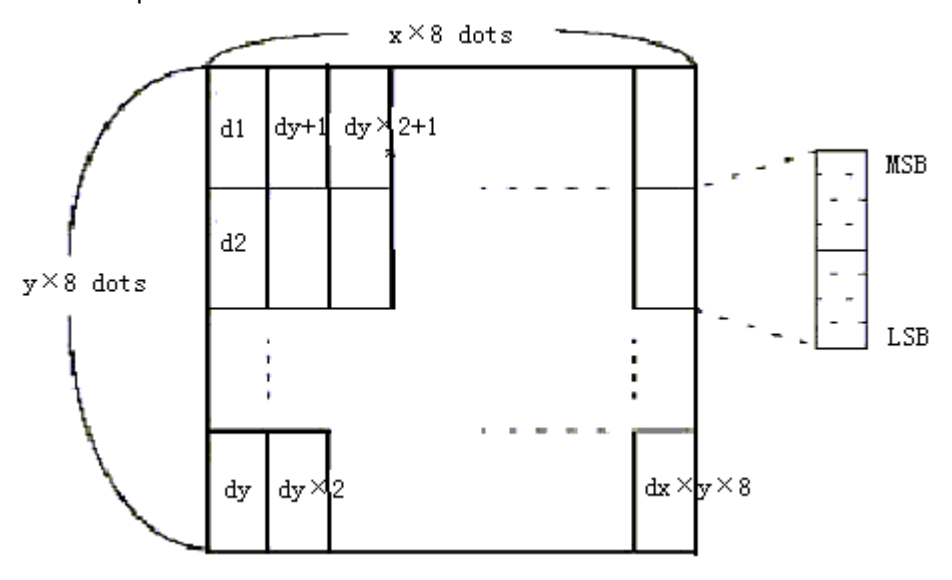

[Reference] **GS /**

#### **GS /** *m*

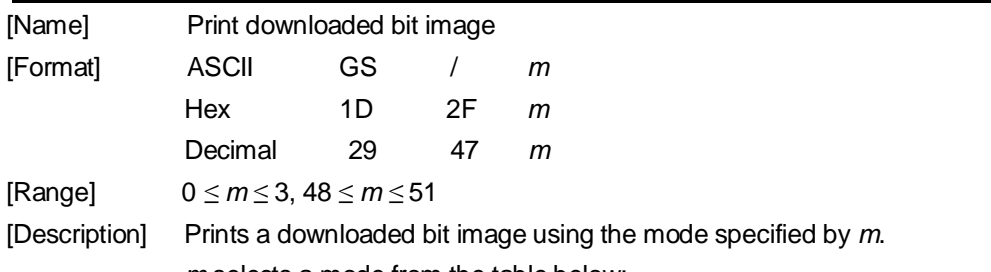

*m* selects a mode from the table below:

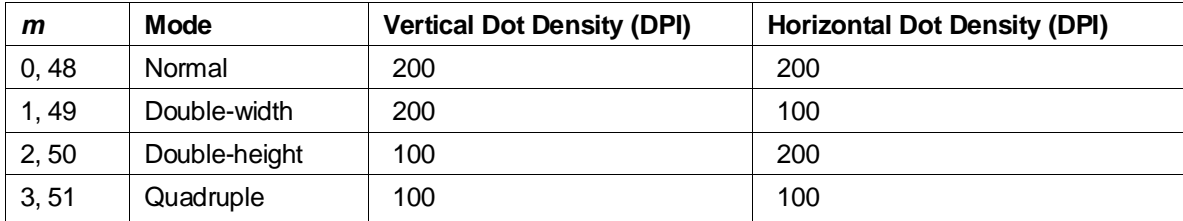

[Details] • This command is ignored if a downloaded bit image has not been defined.

• In standard mode, this command is effective only when there is no data in the print buffer.

• This command has no effect in the print modes (emphasized, double-strike, underline, character size, or white/black reverse printing), except forupsidedownprinting mode.

- If the downloaded bit-image to be printed exceeds the printable area, the excess data is not printed.
- Refer to Figure 3.12.3 for the downloaded bit image development position in page mode.
- If the printing area width set by **GS L** and **GS W** is less than one line in vertical, the following processing is performed only on the line in question:
	- ① The printing area width is extended to the right up to one line in vertical. In this case, printing does not exceed the printable area.
	- ② If the printing area width cannot be extended by one line in vertical, the left margin is reduced to accommodate one line in vertical.

#### [Reference] **GS \***

# **GS : (\*)**

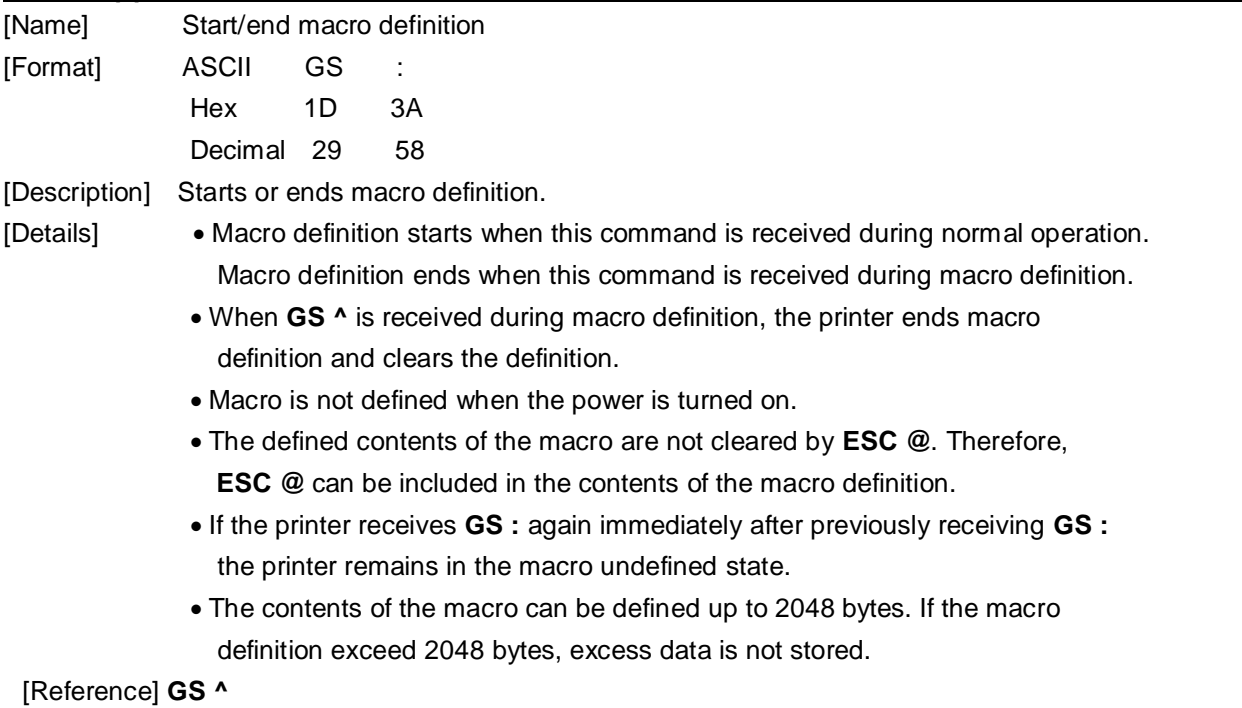

#### **GS B n (\*)**

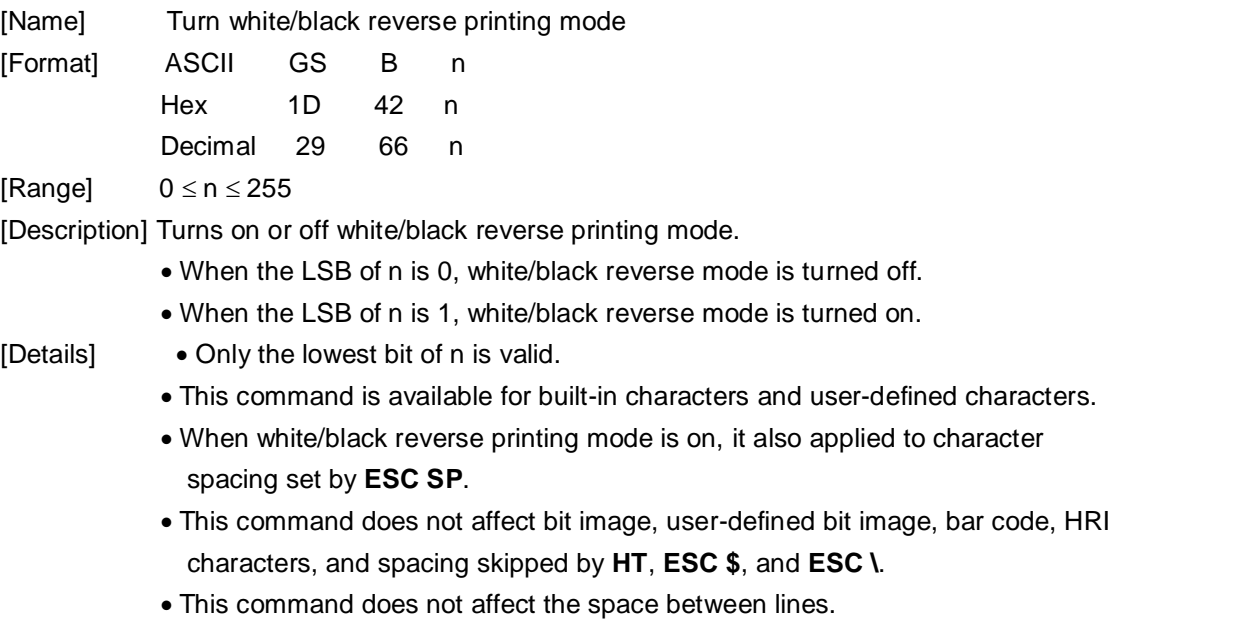

White/black reverse mode has a higher priority than underline mode. Even if underline mode is on, it is disabled (but not canceled) when white/black reverse mode is selected.

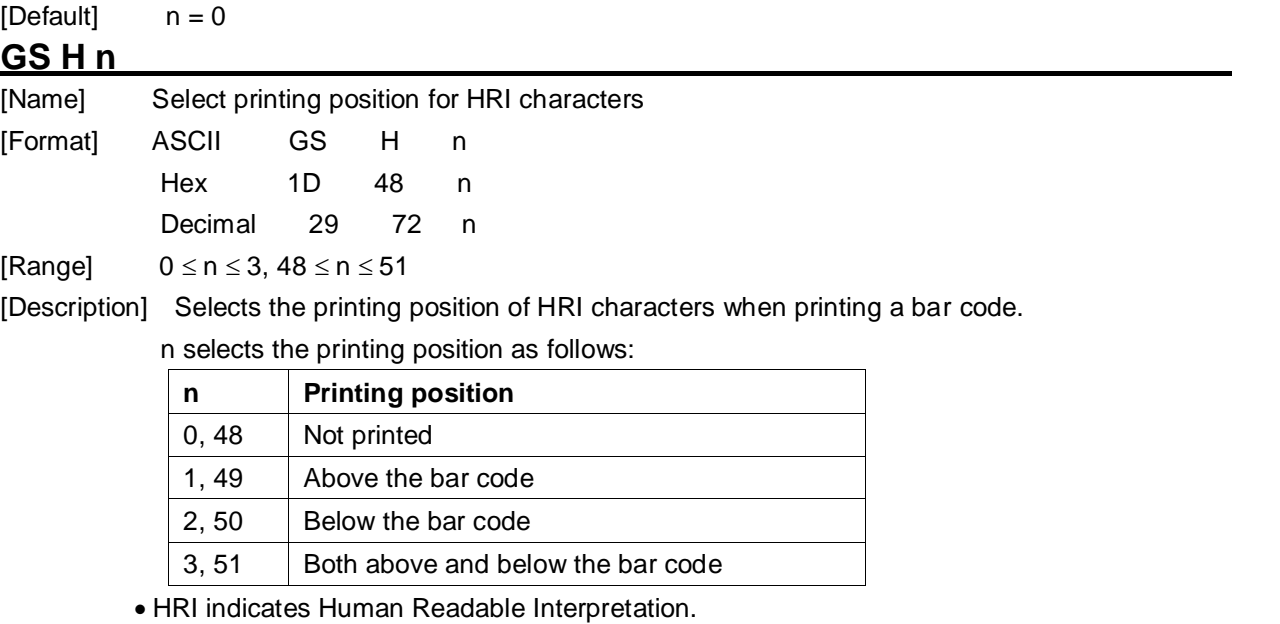

[Details] HRI characters are printed using the font specified by **GS f**.

 $[Default]$   $n = 0$ 

[Reference] **GS f**, **GS k**

# **GS L** *nL nH*

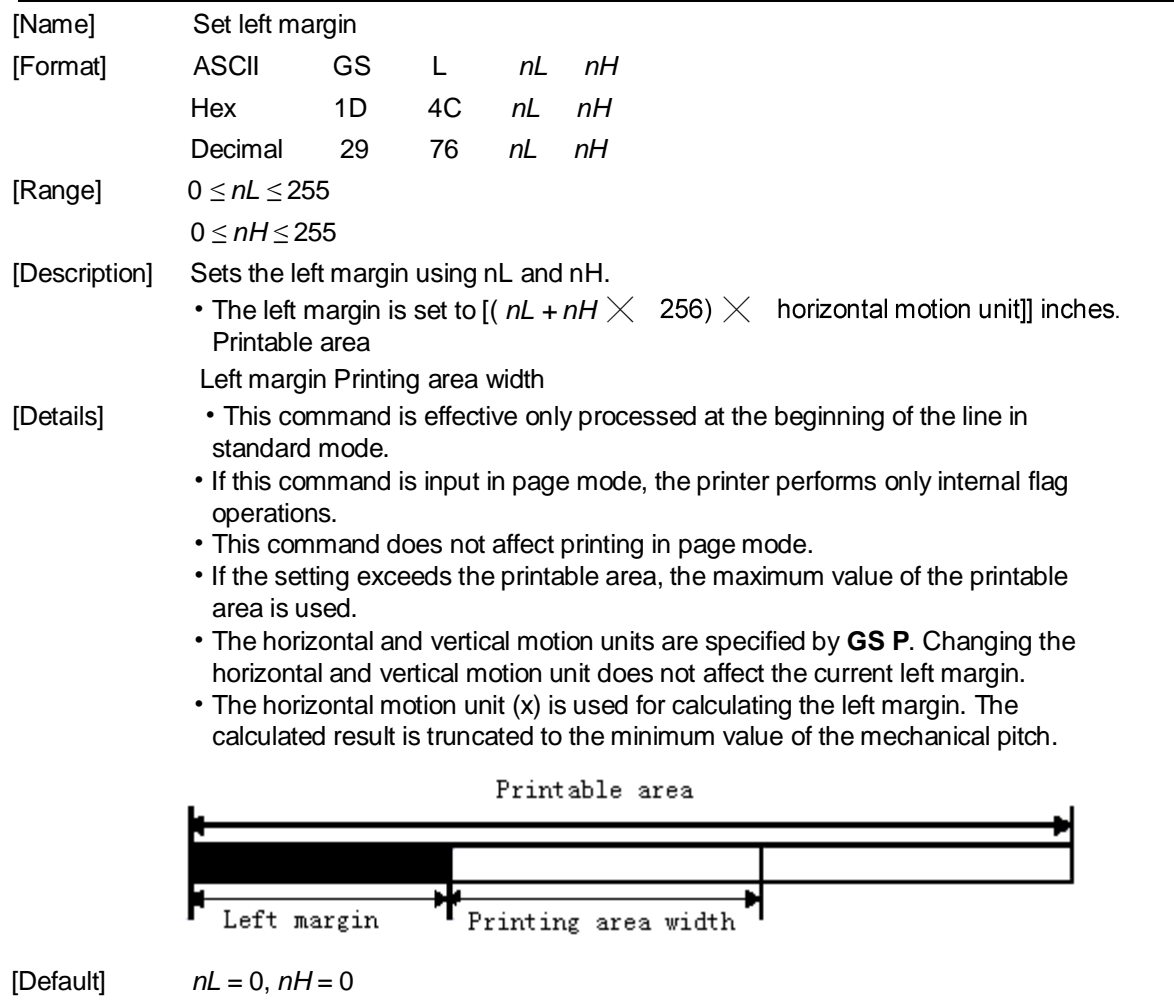

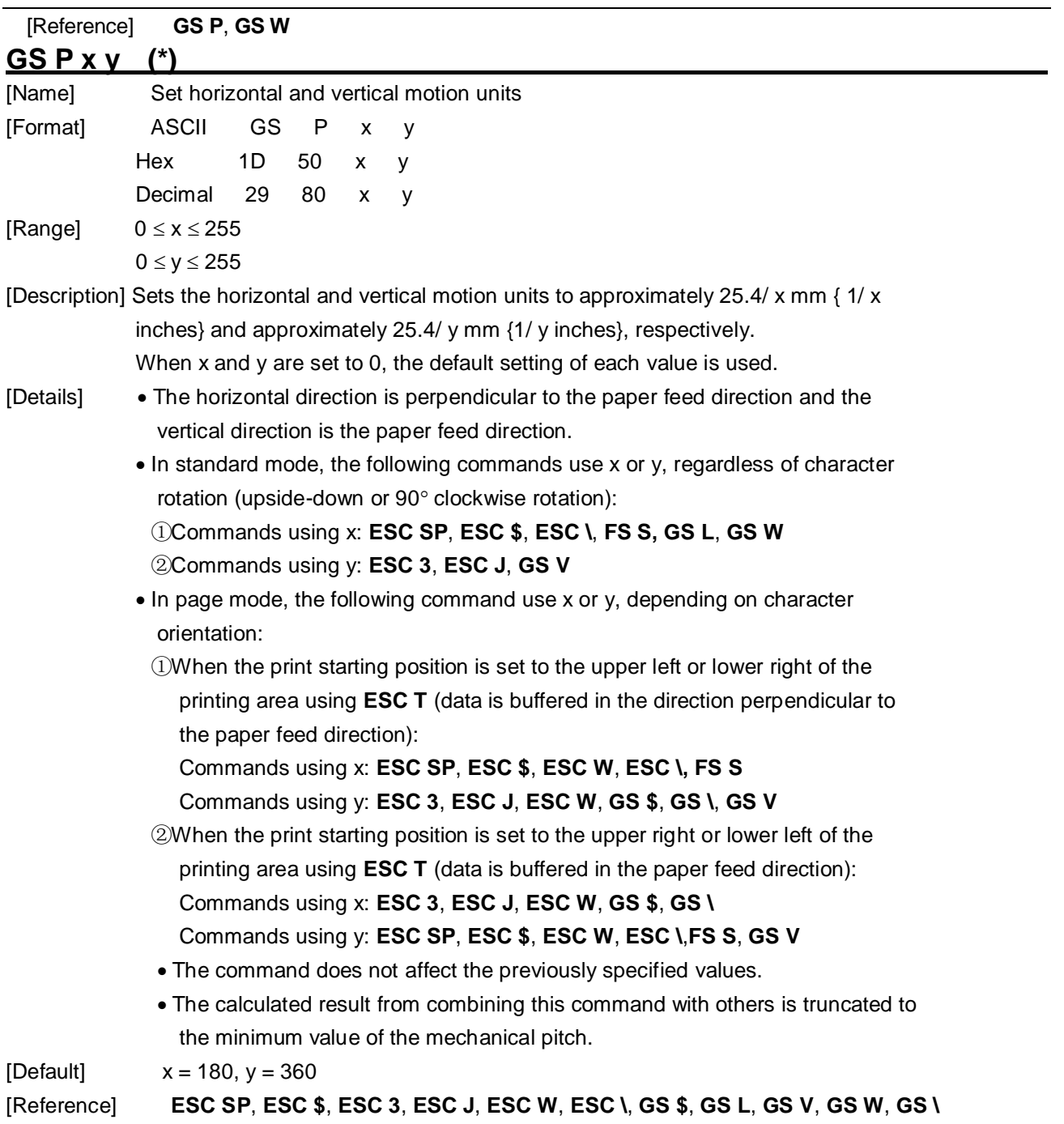

# ① **GS V** *m* ② **GS V** *m n*

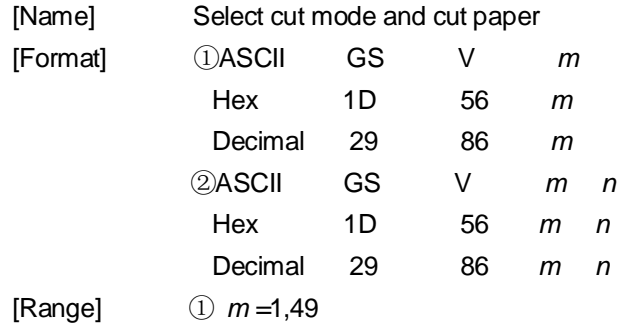

② *m* = 66, 0 *≤ n ≤* 255

[Description] Selects a mode for cutting paper and executes paper cutting. The value of m selects the mode as follows:

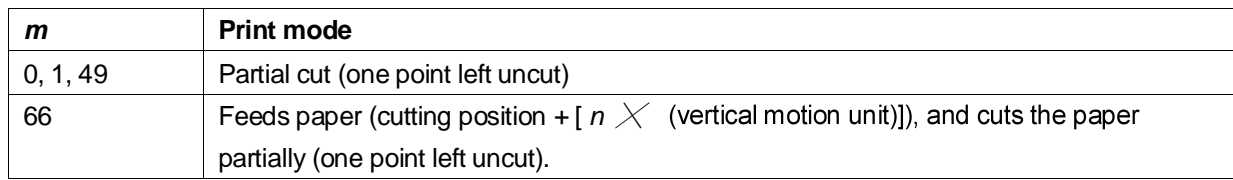

[Details for ① and ②]

- This command is effective only processed at the beginning of a line.
- [Details for ①] Only the partial cut is available; there is no full cut.
- [Details for  $\mathcal{D}$ ] When  $n = 0$ , the printer feeds the paper to the cutting position and cuts it. • When  $n = 0$ , the printer feeds the paper to (cutting position +  $\lceil n \rangle \times 1$  vertical motion unit]) and cuts it.
	- The horizontal and vertical motion unit are specified by **GS P**.

• The paper feed amount is calculated using the vertical motion unit (y). However, the value cannot be less than the minimum horizontal movement amount, and it must be in even units of the minimum horizontal movement amount.

#### **GS W** *nL nH*

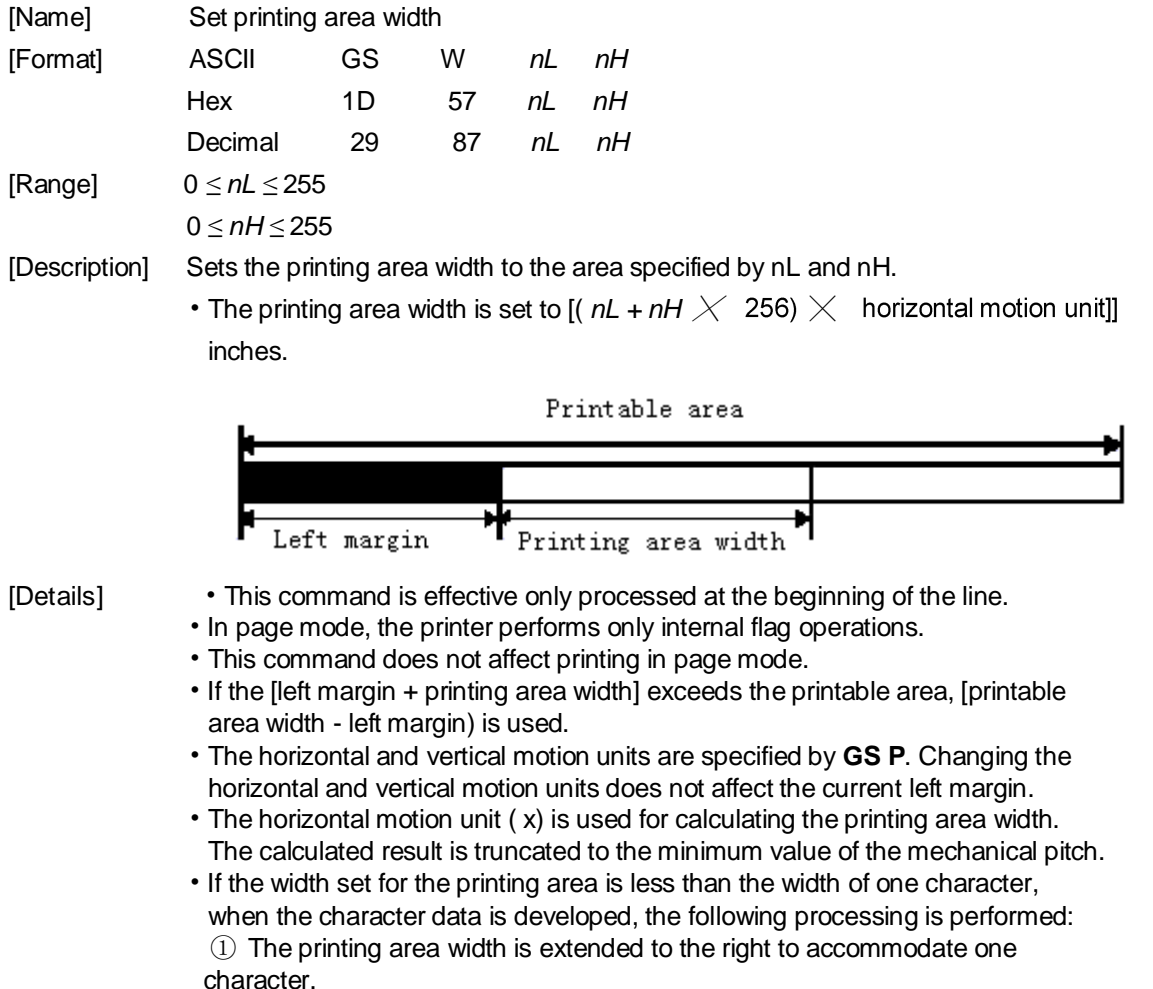

--------------THERMAL RECEIPT PRINTER-------------39

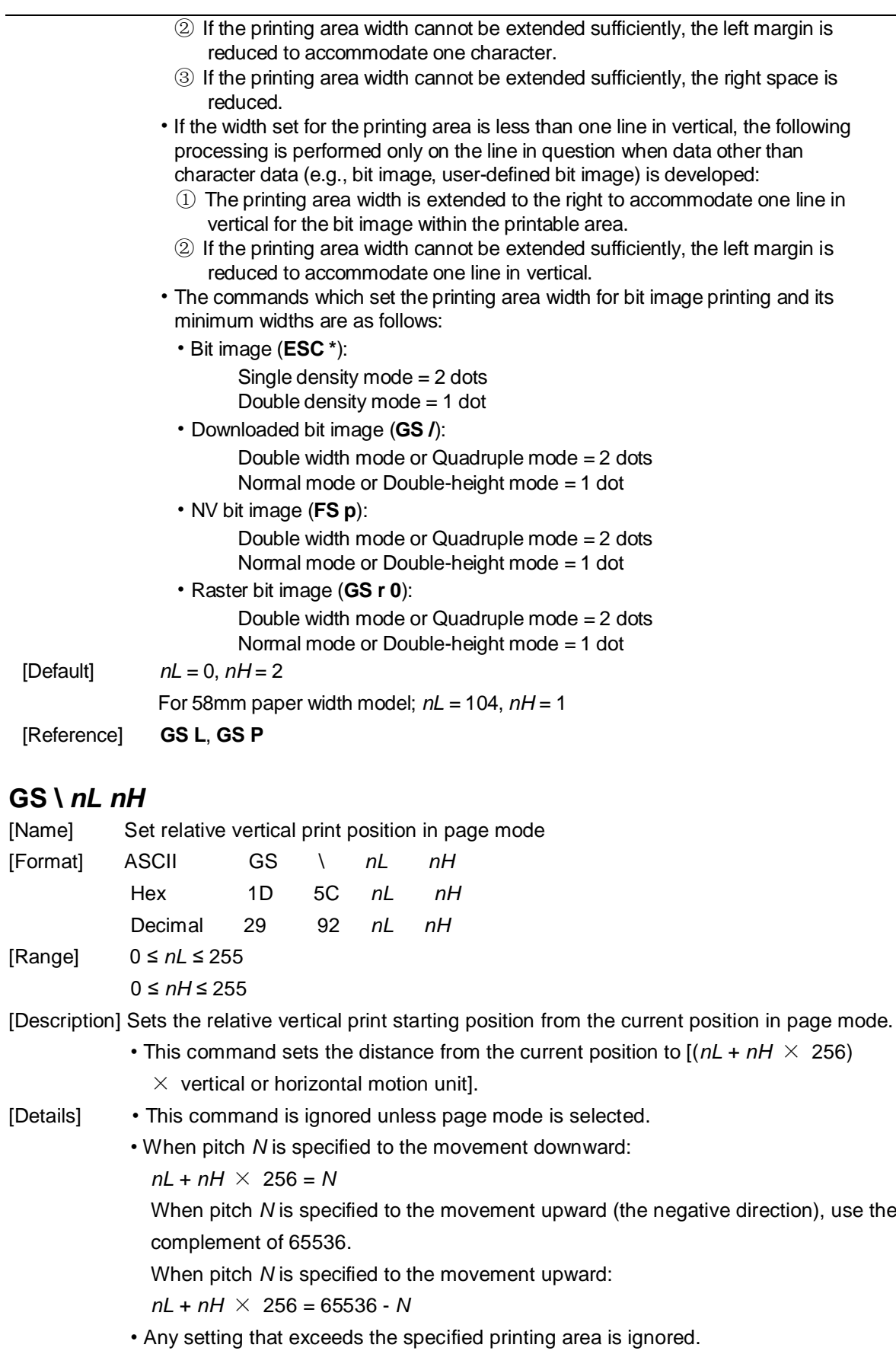

• This command function as follows, depending on the print starting position set by **ESC T**: When the starting position is set to the upper left or lower right of the printing, the vertical motion unit (*y*) is used.

When the starting position is set to the upper right or lower left of the printing area, the horizontal motion unit (*x*) is used.

- The horizontal and vertical motion unit are specified by **GS P**.
- The **GS P** command can change the horizontal (and vertical) motion unit. However, the value cannot be less than the minimum horizontal movement amount, and it must be in even units of the minimum horizontal movement amount.

[Reference] **ESC \$**, **ESC T**, **ESC W**, **ESC \**, **GS \$**, **GS P**

#### **GS ^ r t m (\*)**

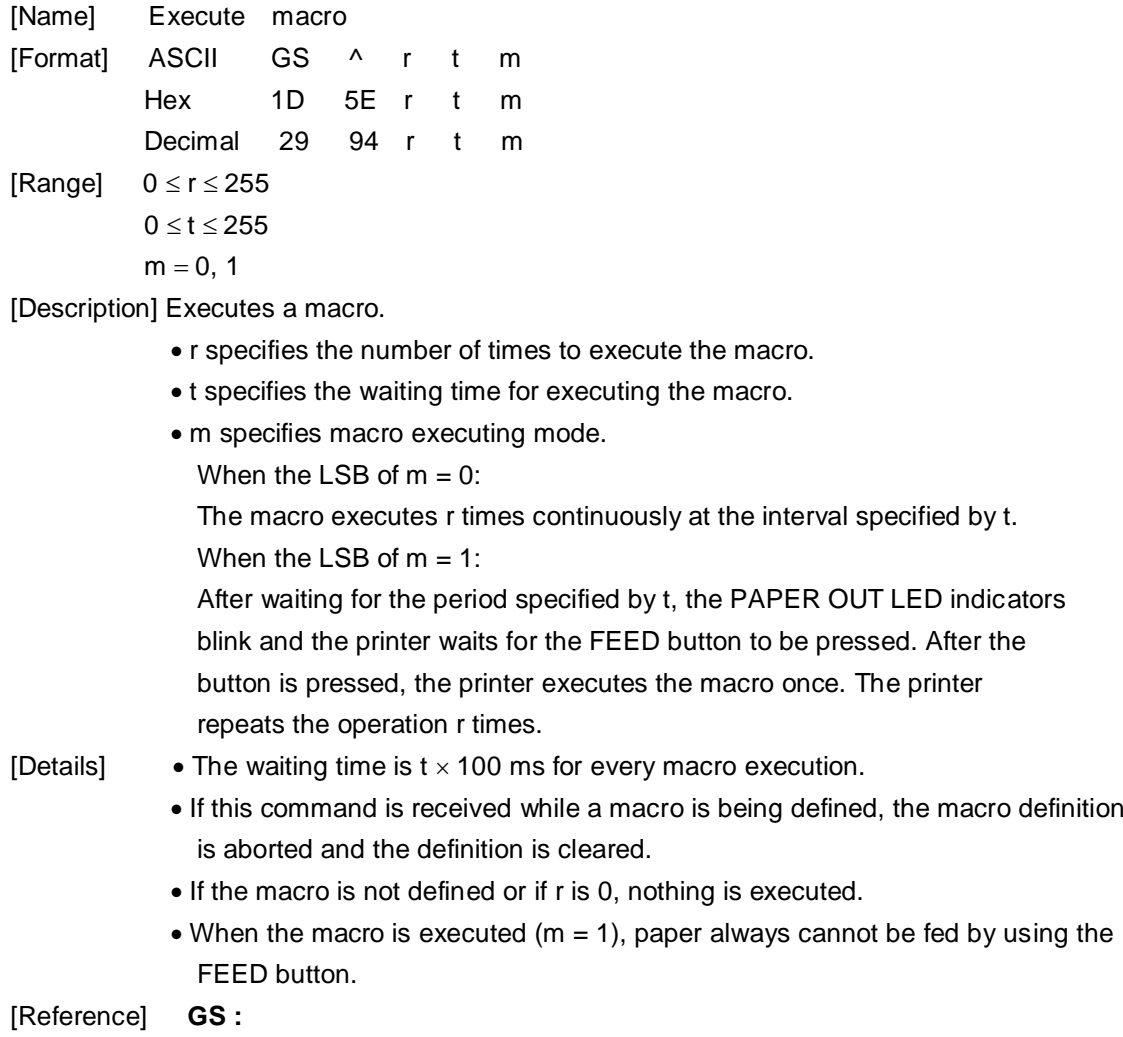

#### **GS a n (\*)**

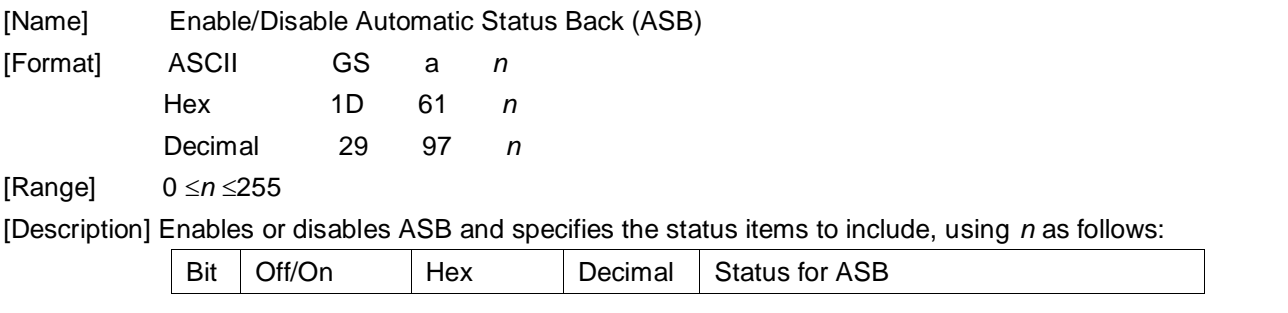

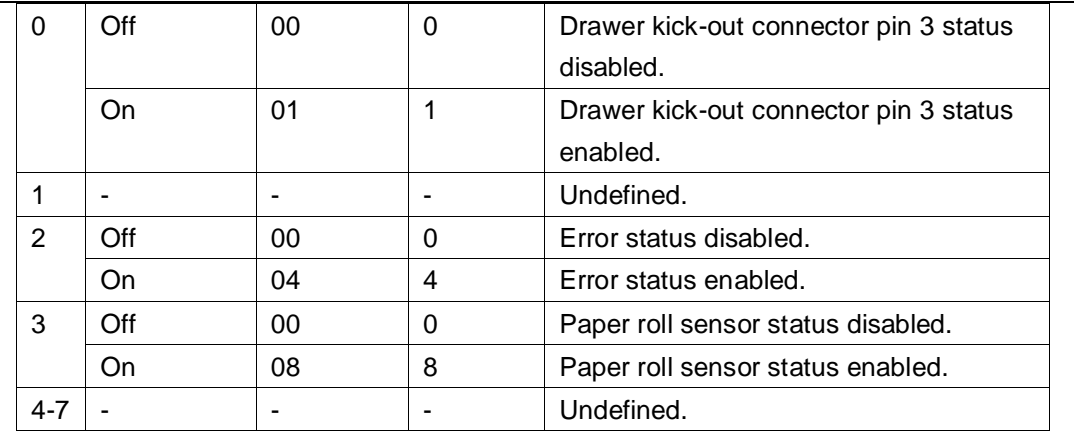

[Details] • If any of the status items in the table above are enabled, the printer transmits the status when this command is executed. The printer automatically transmits the status whenever the enabled status item changes. The disabled status items may change, in this case, because each status transmission represents the current status.

- If all status items are disabled, the ASB function is also disabled.
- If the ASB is enabled as a default, the printer transmits the status when the printer data reception and transmission is possible at the first time from when the printer is turned on.
- The following four status bytes are transmitted without confirming whether the host is ready to receive data. The four status bytes must be consecutive, except for the XOFF code.
- Since this command is executed after the data is processed in the receive buffer, there may be a time lag between data reception and status transmission.
- When the printer is disabled by **ESC =** (Select peripheral device), the four status bytes are transmitted whenever the status changes.
- When using **DLE EOT**, **GS** I, or **GS r**, the status transmitted by these commands and ASB status must be differentiated, according to the procedure in Appendix G, *Transmission Status Identification*.

# **GS f n (\*)**

[Name] Select font for Human Readable Interpretation (HRI) characters

[Format] ASCII GS f *n* Hex 1D 66 *n*

Decimal 29 102 *n*

[Range] *n* = 0, 1, 48, 49

[Description] Selects a font for the HRI characters used when printing a bar code.

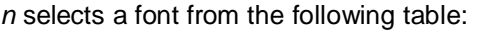

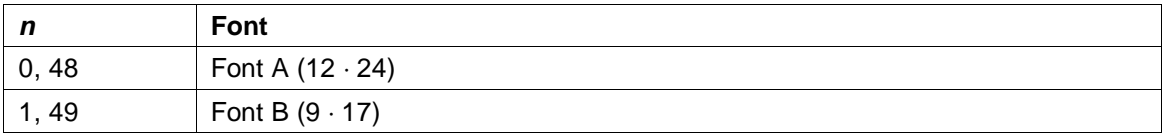

[Details] . HRI indicates Human Readable Interpretation.

HRI characters are printed at the position specified by **GS H**.

 $[Default]$   $n = 0$ 

[Reference] **GS H**, **GS k**

#### **GS h n**

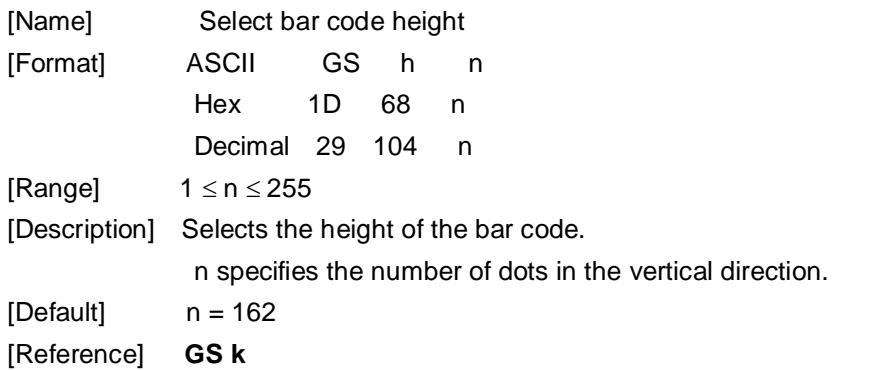

# ①**GS k m d1…dk NUL** ②**GS k m n d1..dn**

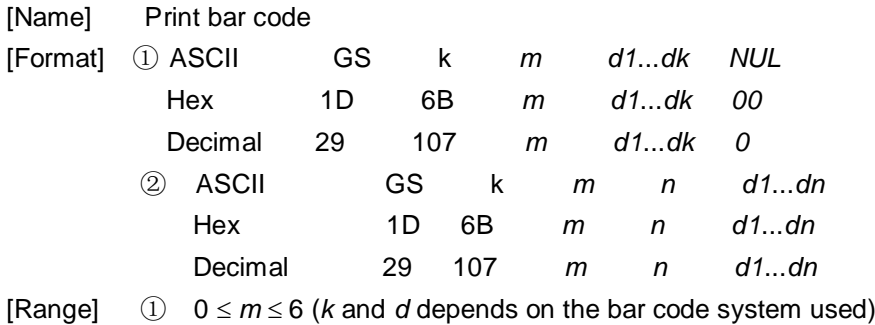

 $\circled{2}$  65  $\leq$  *m*  $\leq$  73 (*n* and *d* depends on the bar code system used)

[Description] Selects a bar code system and prints the bar code.

*m* selects a bar code system as follows:

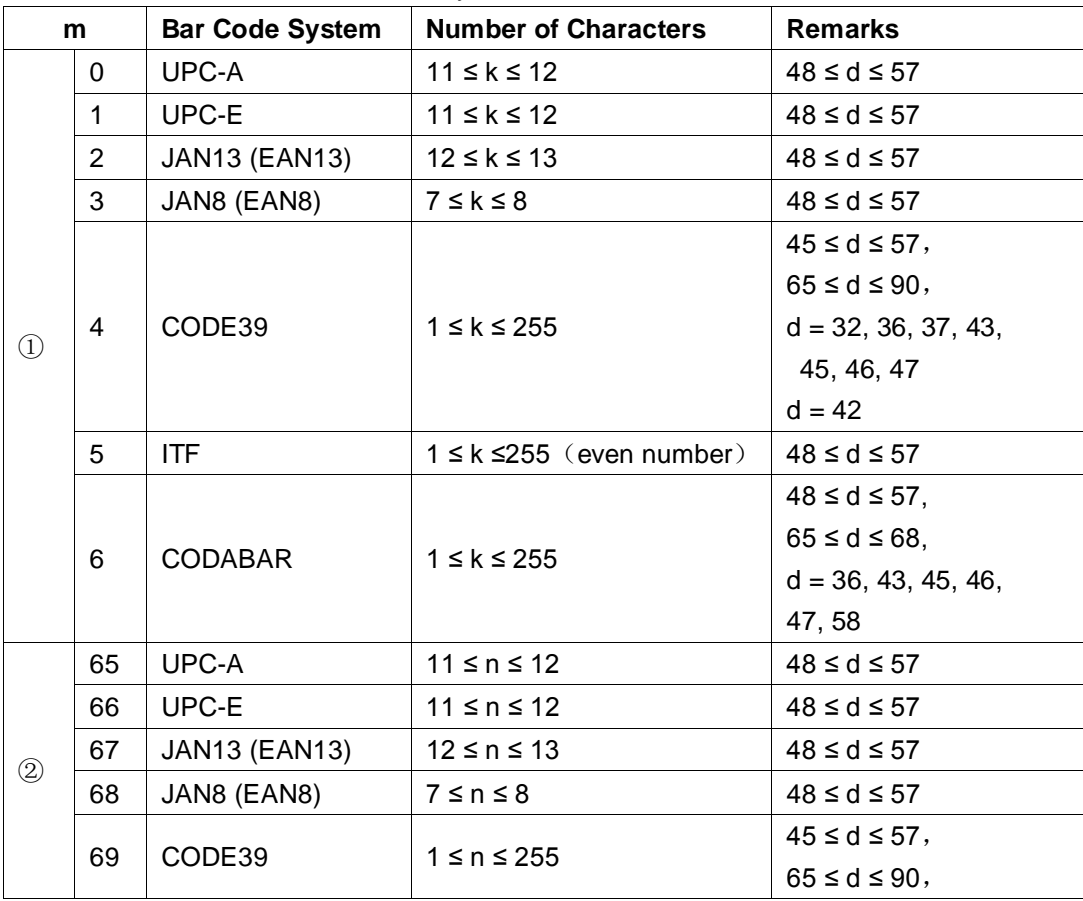

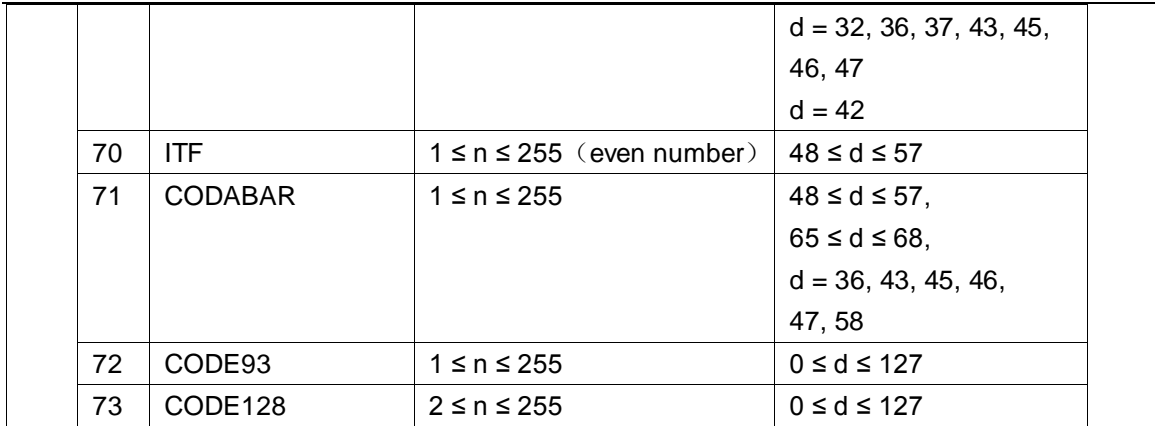

[Details for ①]

- This command ends with a NUL code.
- When the bar code system used is UPC-A or UPC-E, the printer prints the bar code data after receiving 12 bytes bar code data and processes the following data as normal data.
- When the bar code system used is JAN13 (EAN13), the printer prints the bar code after receiving 13 bytes bar code data and processes the following data as normal data.
- When the bar code system used is JAN8 (EAN8), the printer prints the bar code after receiving 8 bytes bar code data and processes the following data as normal data.
- The number of data for ITF bar code must be even numbers. When an odd number of data is input, the printer ignores the last received data.

#### [Details for ②]

- *n* indicates the number of bar code data, and the printer processes *n* bytes from the next character data as bar code data.
- If *n* is outside of the specified range, the printer stops command processing and processes the following data as normal data.

#### [Details in standard mode]

- If *d* is outside of the specified range, the printer only feeds paper and processes the following data as normal data.
- . If the horizontal size exceeds printing area, the printer only feeds the paper.
- This command feeds as much paper as is required to print the bar code, regardless of the line spacing specified by **ESC 2** or **ESC 3**.
- This command is enabled only when no data exists in the print buffer. When data exists in the print buffer, the printer processes the data following *m* as normal data.
- After printing bar code, this command sets the print position to the beginning of the line.
- This command is not affected by print modes (emphasized, double-strike, underline, character size, white/black reverse printing, or  $90^{\circ}$  rotated character, etc.), except for upside-down printing mode.

[Details in page mode]

- This command develops bar code data in the print buffer, but does not print it. After processing bar code data, this command moves the print position to the right side dot of the bar code.
- If *d* is out of the specified range, the printer stops command processing and processes the following data as normal data. In this case the data buffer position does not change.
- If bar code width exceeds the printing area, the printer does not print the bar code but moves

the data buffer position to the left side out of the printing area.

When CODE93 ( $m = 72$ ) is used:

- The printer prints an HRI character ( ) as start character at the beginning of the HRI character string.
- The printer prints an HRI character ( ) as a stop character at the end of the HRI character string.

The printer prints HRI characters  $(+)$  + an alphabetic character) as a control character  $(<00>H$  to  $<1F>H$  and  $<7F>H$ ):

# **GS r n (\*)**

- [Name] Transmit status
- [Format] ASCII GS r *n* Hex 1D 72 *n* Decimal 29 114 *n*

[Range] *n* = 1, 2, 49, 50

[Description] Transmits the status specified by *n* as follows:

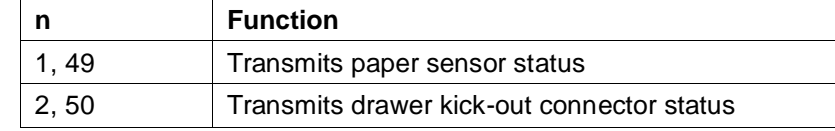

[Details] When using a serial interface

When DTR/DSR control is selected, the printer transmits only 1 byte after confirming the host is ready to receive data (DSR signal is SPACE). If the host computer is not ready to receive data (DSR signal is MARK), the printer waits until the host is ready.

When XON/XOFF control is selected, the printer transmits only 1 byte without confirming the condition of the DSR signal.

- This command is executed when the data in the receive buffer is developed. Therefore,there may be a time lag between receiving this command and transmitting the status,depending on the receive buffer status.
- When Auto Status Back (ASB) is enabled using **GS a**, the status transmitted by **GS r** and the ASB status must be differentiated using the table in Appendix G.
- The status types to be transmitted are shown below:

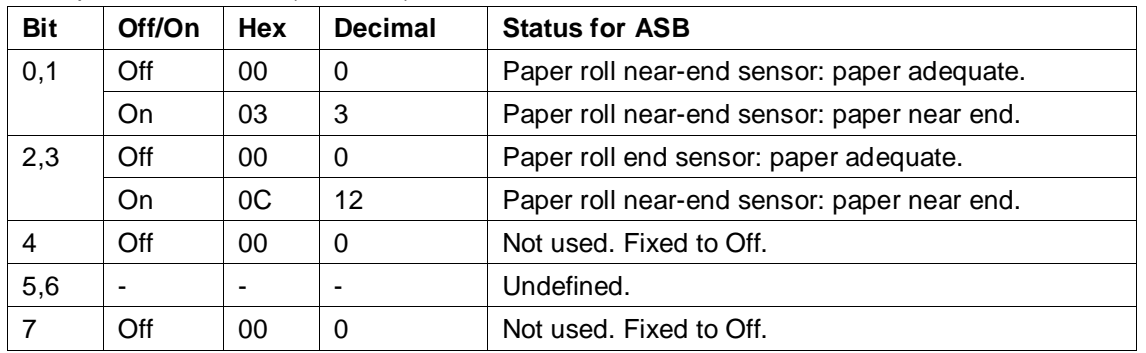

Paper sensor status (*n* = 1, 49):

Bits 2 and 3: When the paper end sensor detects a paper end, the printer goes offline and does not

execute this command. Therefore, bits 2 and 3 do not transmit the status of paper end.

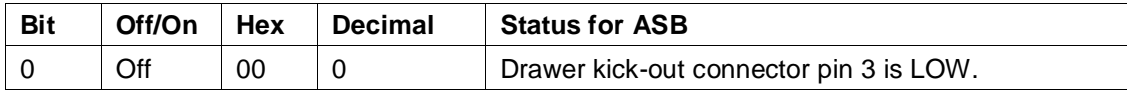

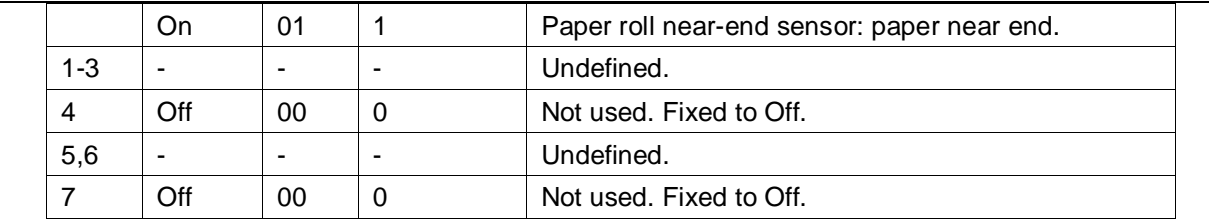

#### **GS v 0 m xL xH yL yH d1....dk**

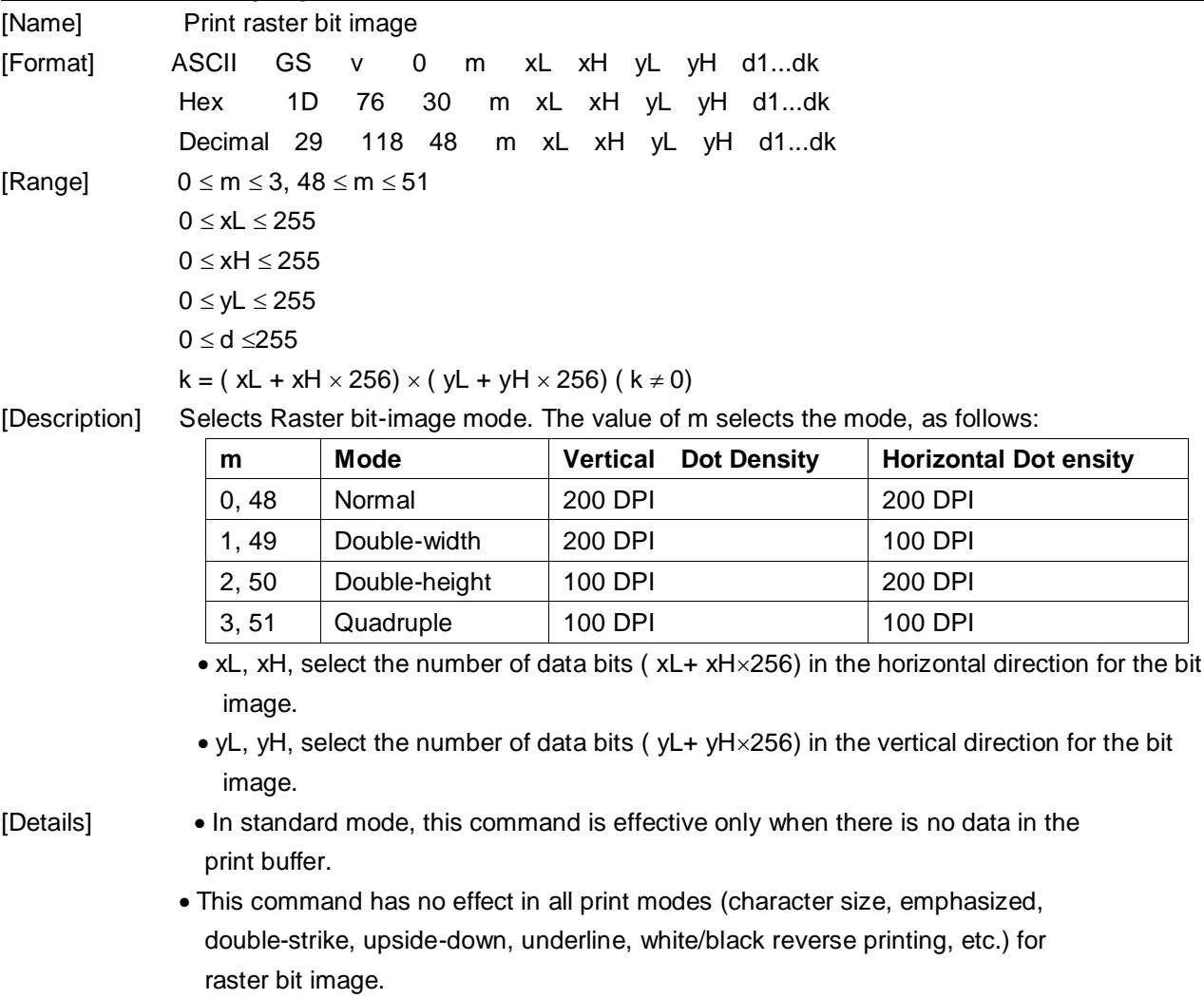

- If the printing area width set by **GS L** and **GS W** is less than the minimum width, the printing area is extended to the minimum width only on the line in question. The minimum width means 1 dot in normal (m=0, 48) and double-height (m=2, 50), 2 dots in double-width (m=1, 49) and quadruple (m=3, 51) modes.
- Data outside the printing area is read in and discarded on a dot-by-dot basis.
- The position at which subsequent characters are to be printed for raster bit image is specified by **HT** (Horizontal Tab), **ESC \$** (Set absolute print position), **ESC** \ ( Set relative print position), and **GS L** (Set left margin ). If the position at which subsequent characters are to be printed is not a multiple of 8, print speed may decline.
- The **ESC a** (Select justification) setting is also effective on raster bit images.
- When this command is received during macro definition, the printer ends macro

definition, and begins performing this command. The definition of this command should be cleared.

d indicates the bit-image data. Set time a bit to 1 prints a dot and setting it to 0 does not print a dot.

#### **GS w** *n*

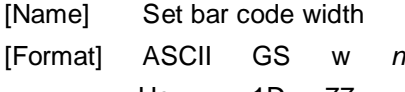

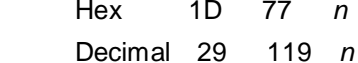

[Range]  $2 \le n \le 6$ 

[Description] Set the horizontal size of the bar code.

*n* specifies the bar code width as follows:

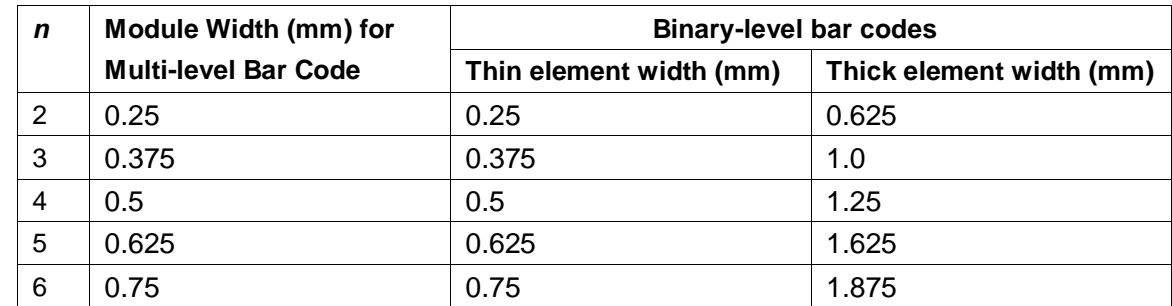

Multi-level bar codes are as follows:

UPC-A, UPC-E, JAN13 (EAN13), JAN8 (EAN8), CODE93, CODE128

Binary-level bar codes are as follows:

CODE39, ITF, CODABAR

 $[Default]$   $n = 3$ 

[Reference] **GS k**

#### **FS !** *n*

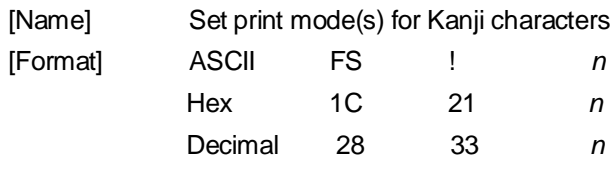

[Range] 0 *≤ n ≤* 255

[Description] Sets the print mode for Kanji characters, using n as follows:

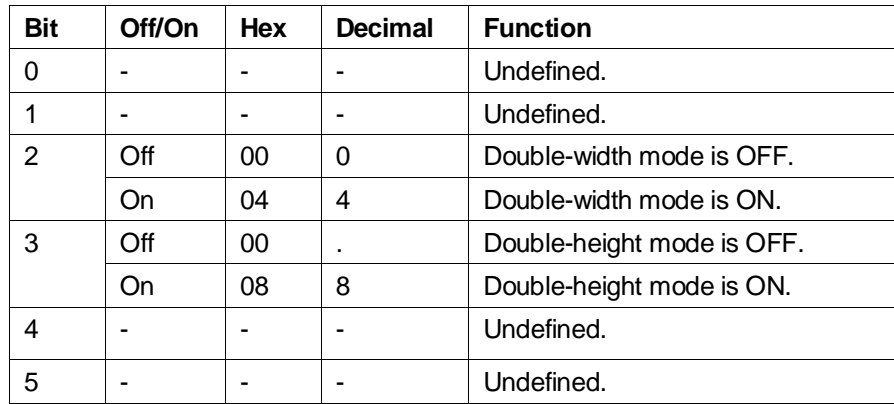

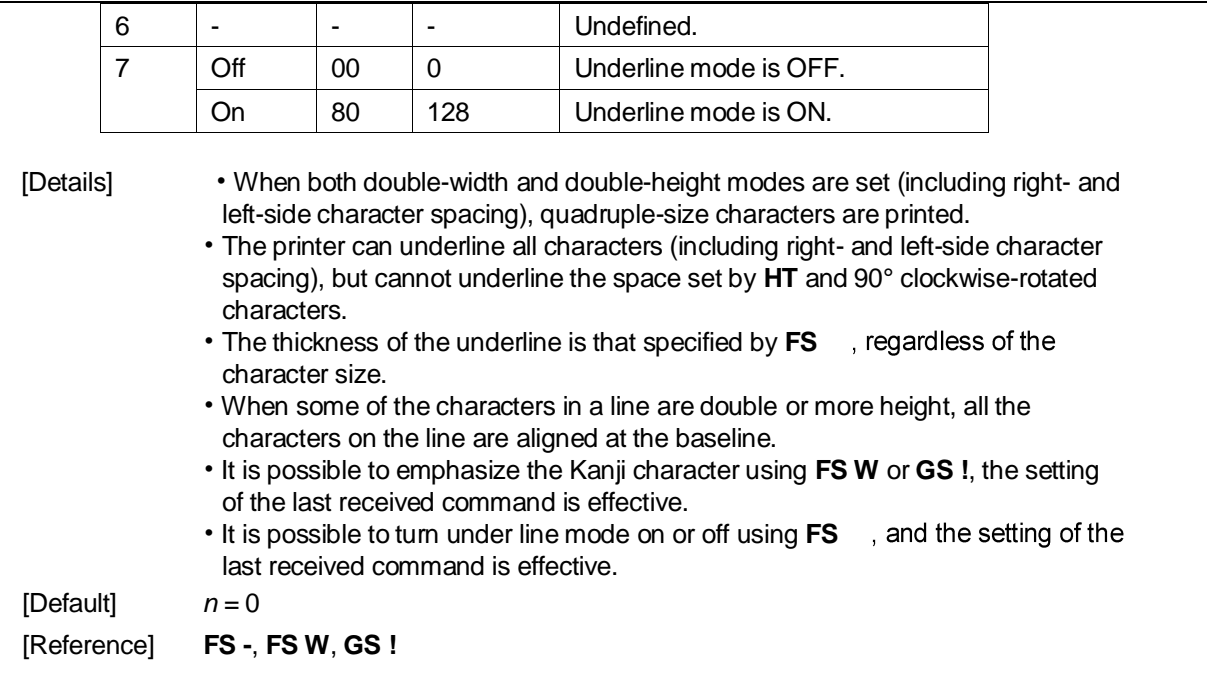

# **FS &**

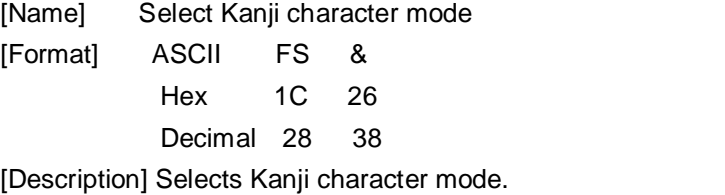

[Reference] **FS .**, **FS C**

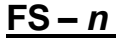

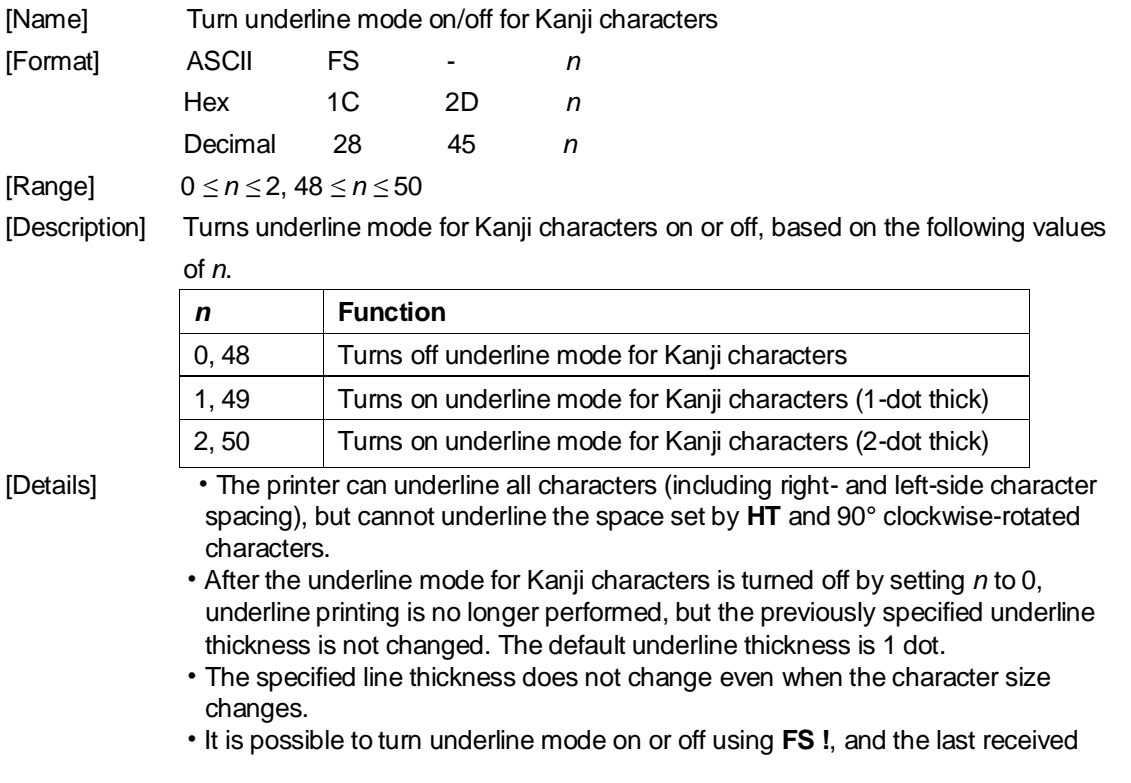

command is effective. [Default] *n* = 0 [Reference] **FS !**

# **FS .**

[Name] Cancel Kanji character mode [Format] ASCII FS . Hex 1C 2E Decimal 28 46 [Description] Cancels Kanji character mode.

[Reference] **FS &**, **FS C**

# **FS 2** *c1 c2 d1...dk*

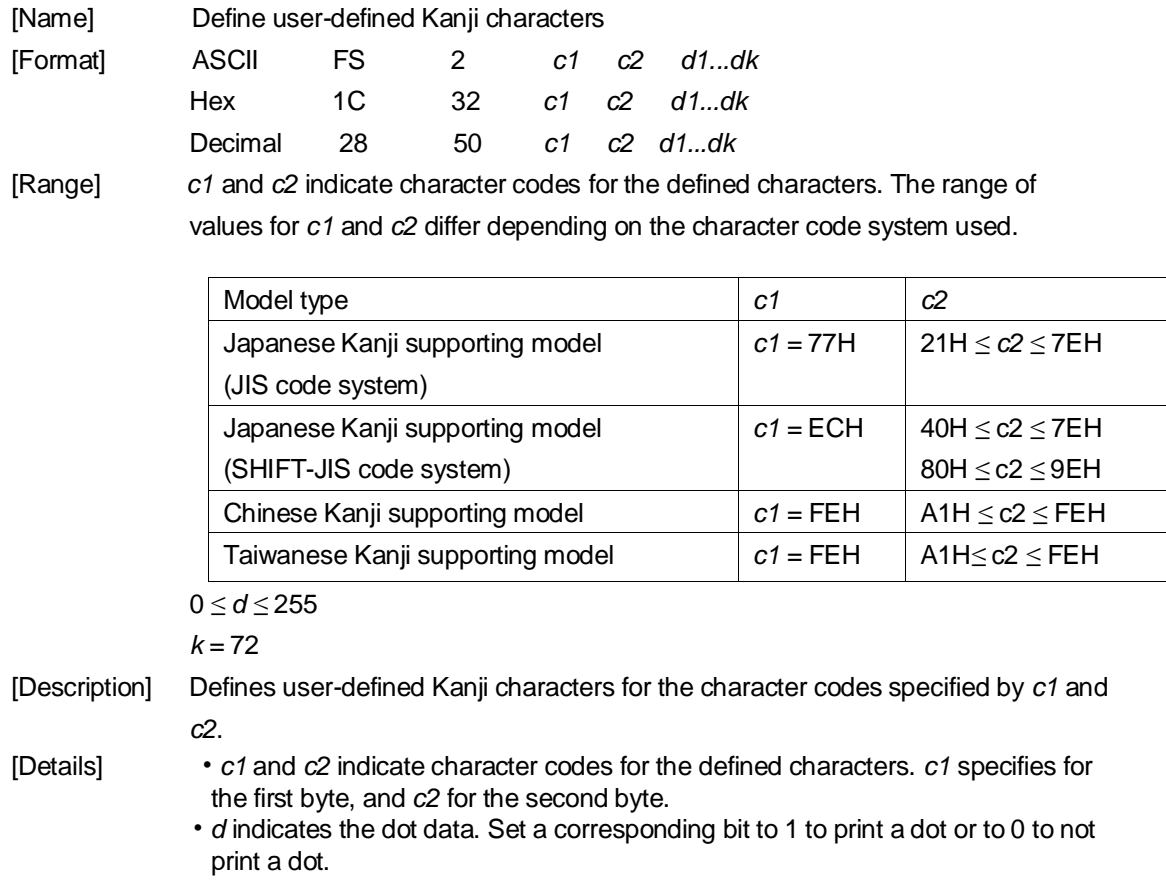

[Default] All spaces.

[Reference] **FS C**

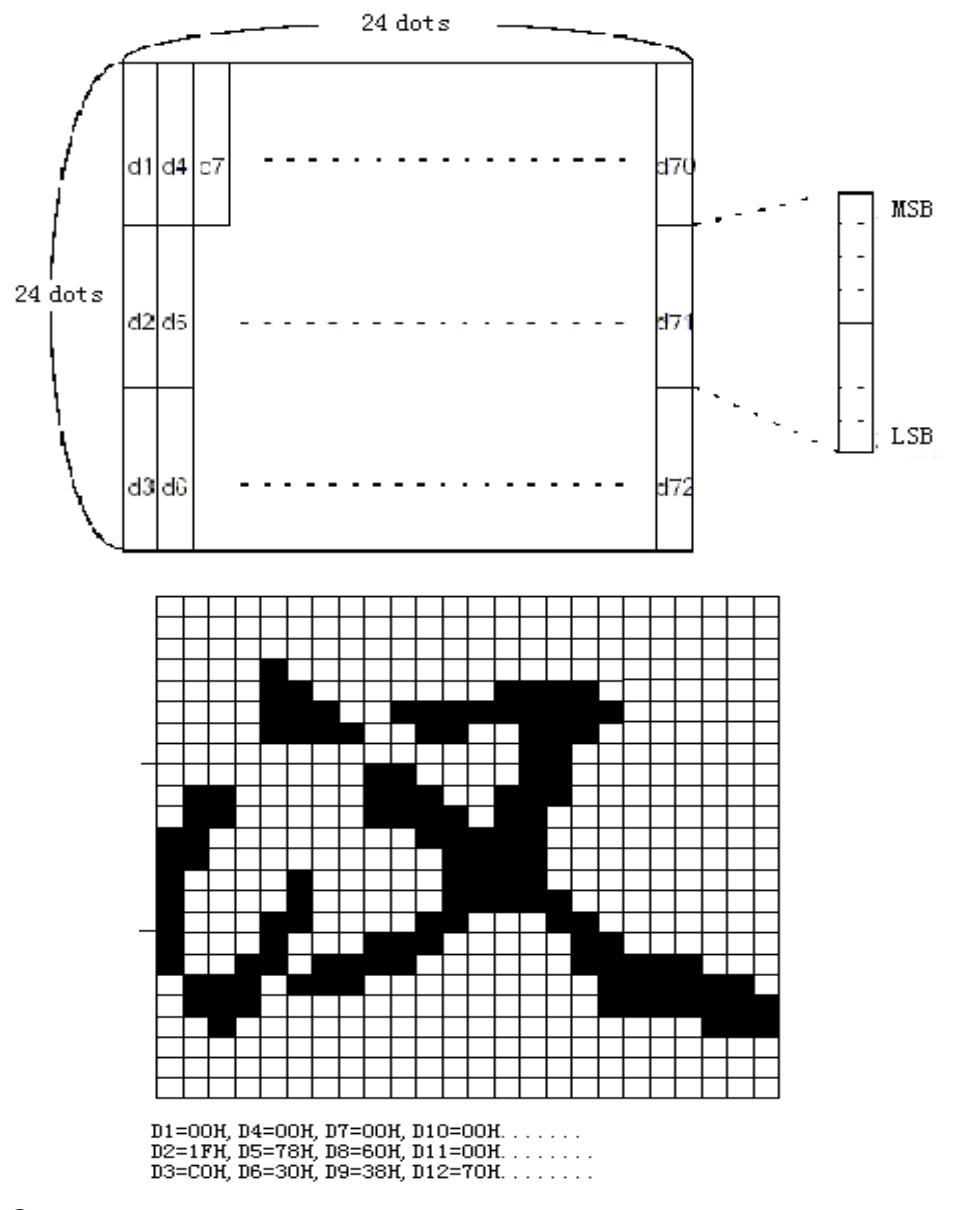

# **FS S** *n1 n2*

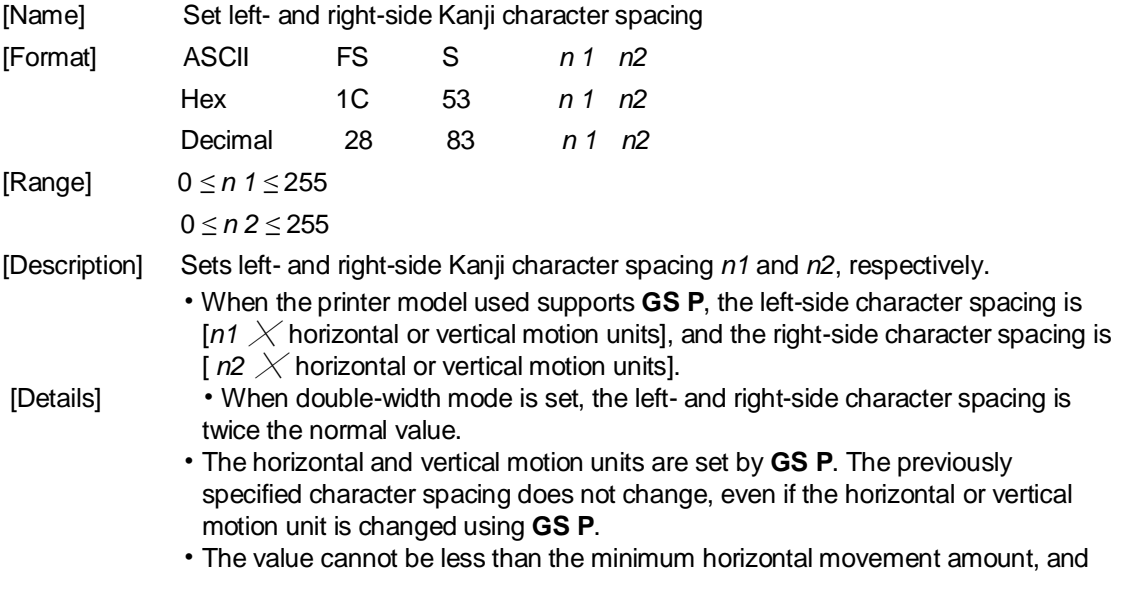

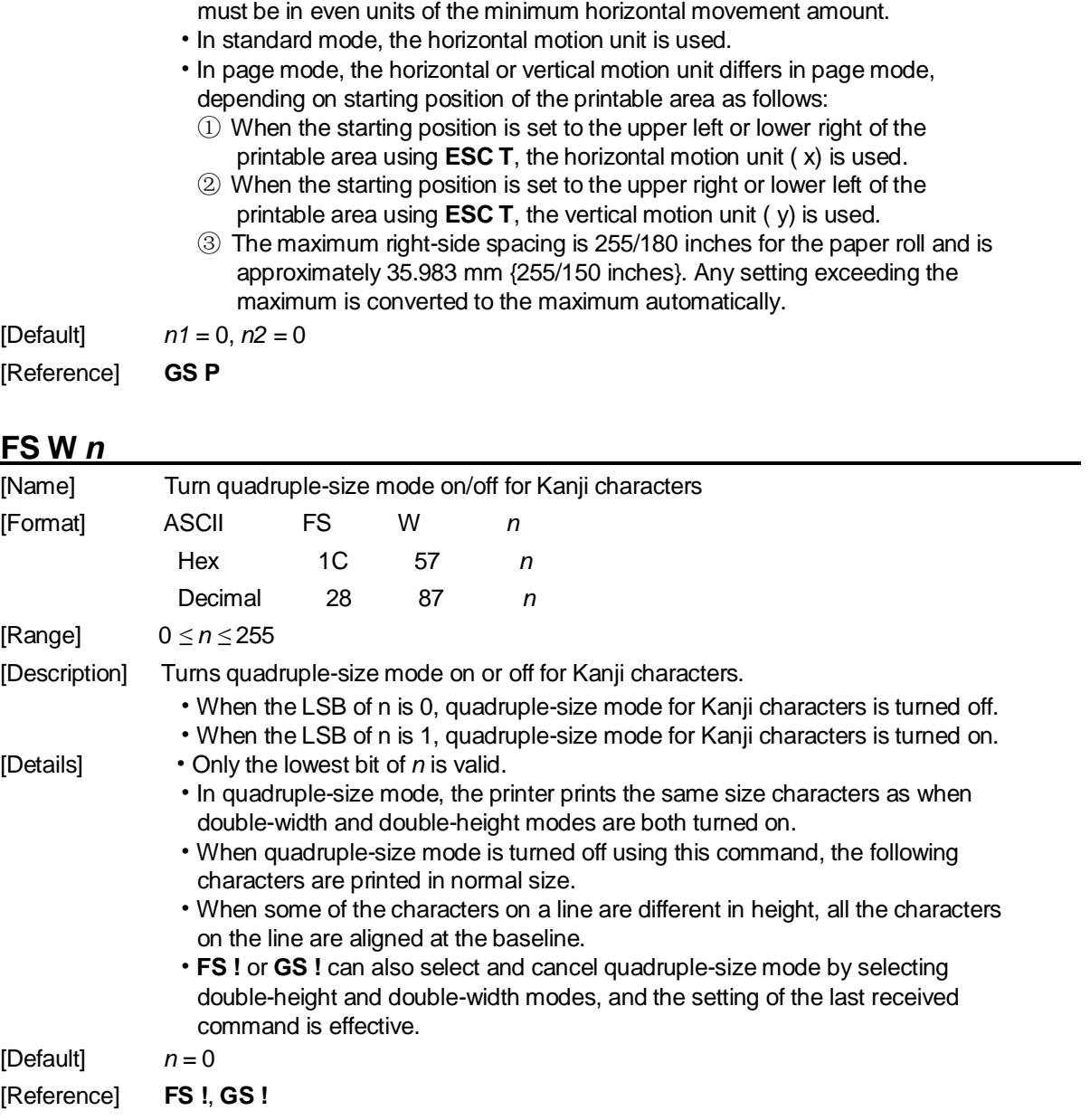